# Rev. 2.06, Dec. 2014

# mtanaka@ctrl.titech.ac.jp

# torii@ctrl.titech.ac.jp

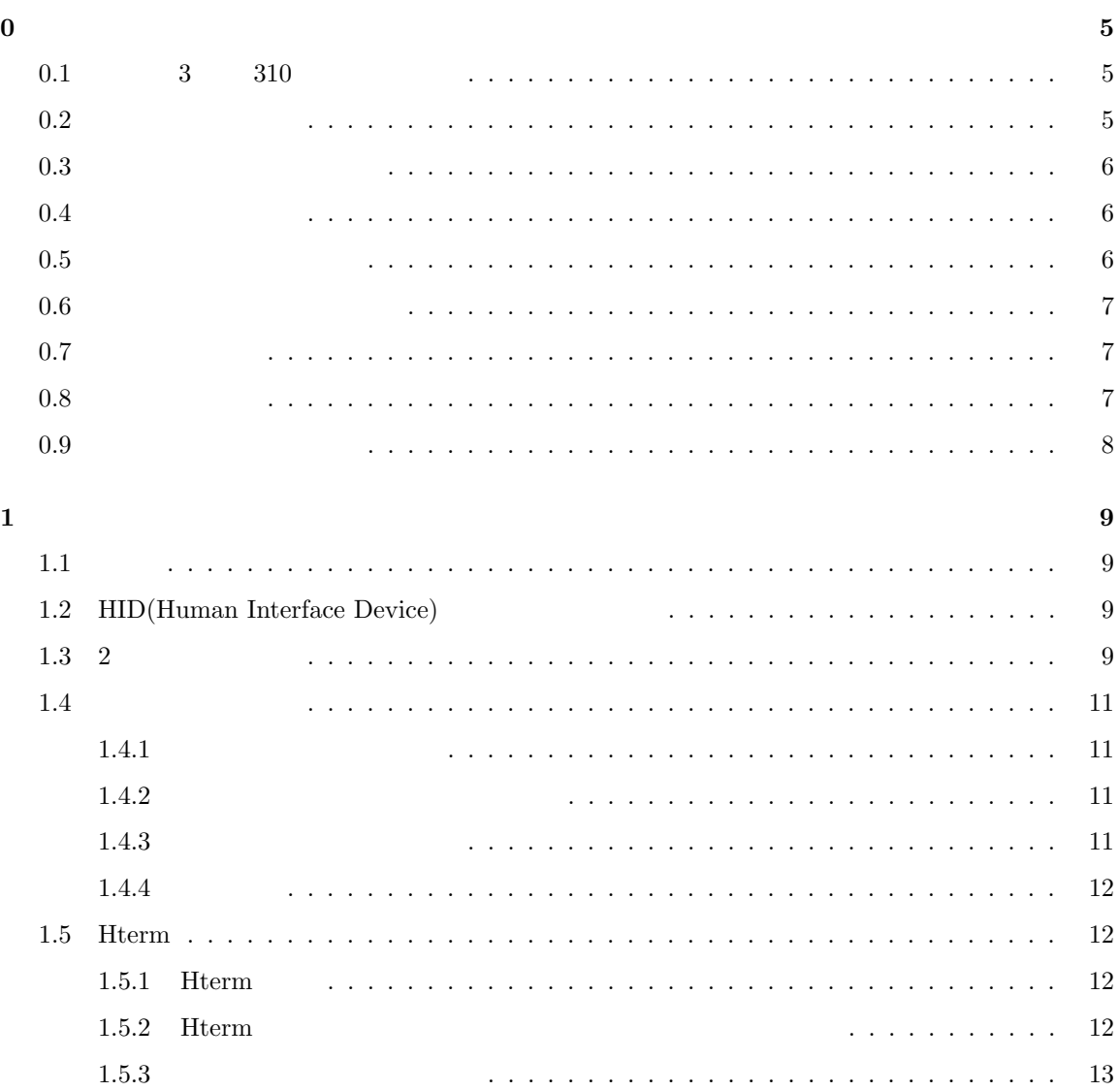

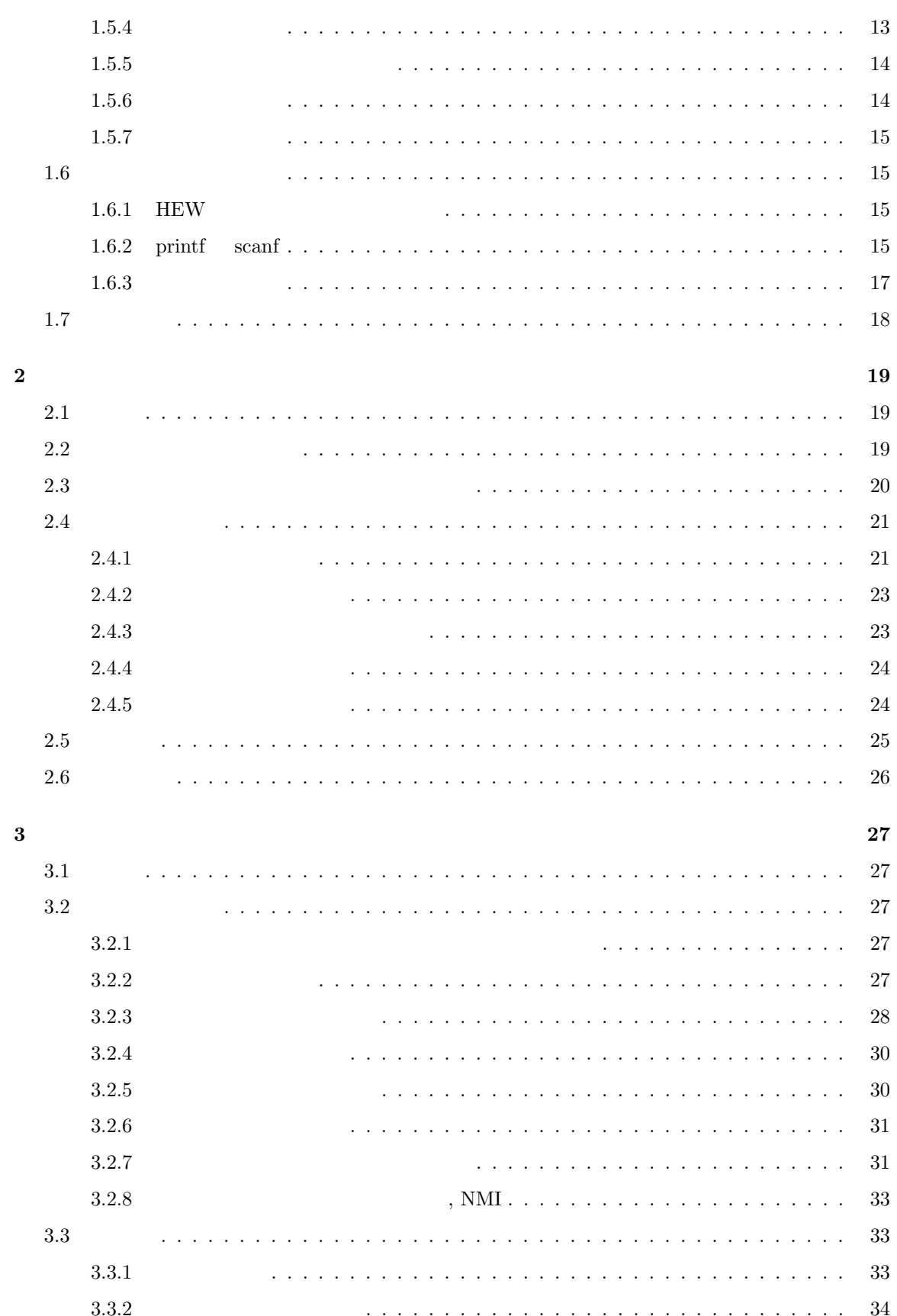

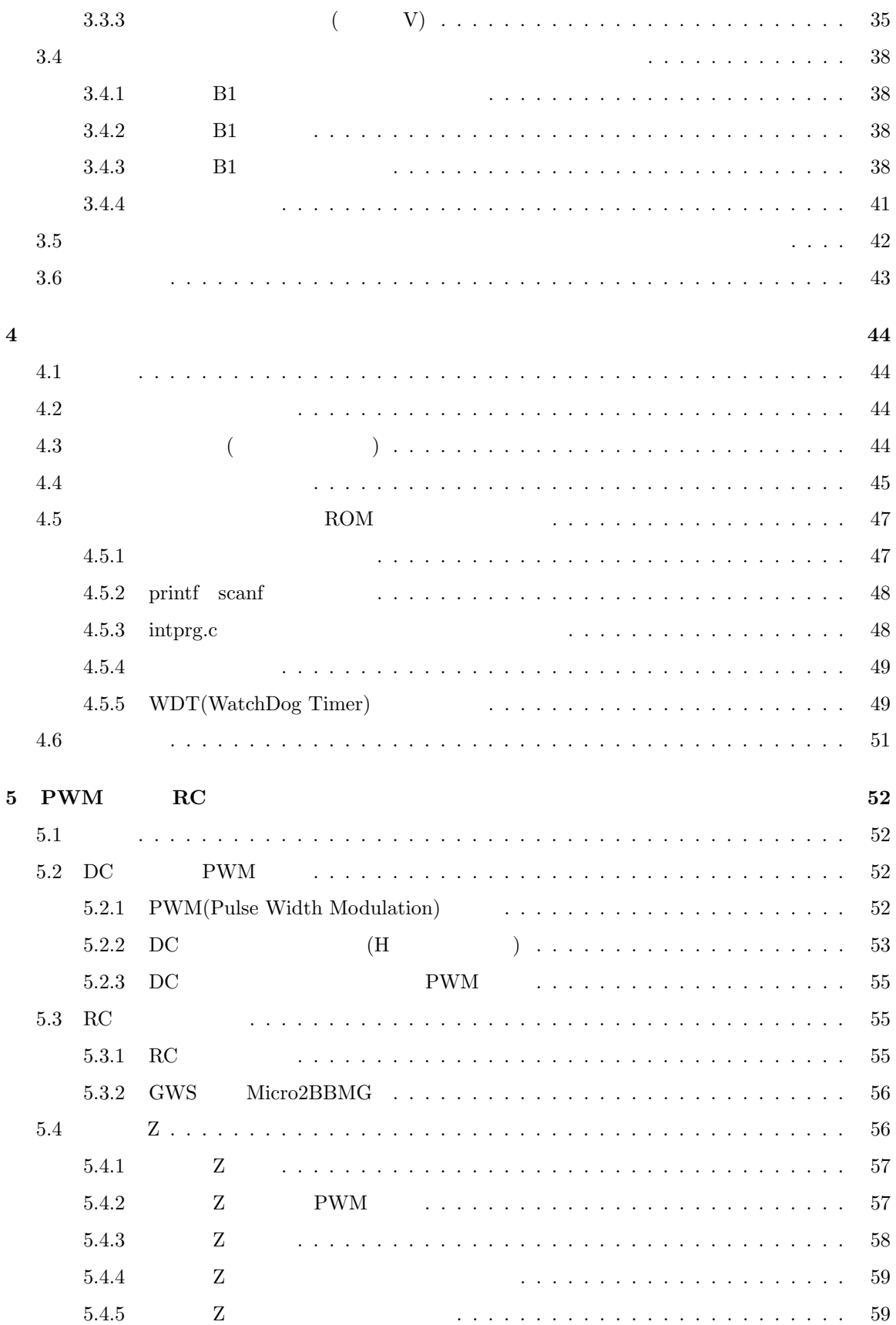

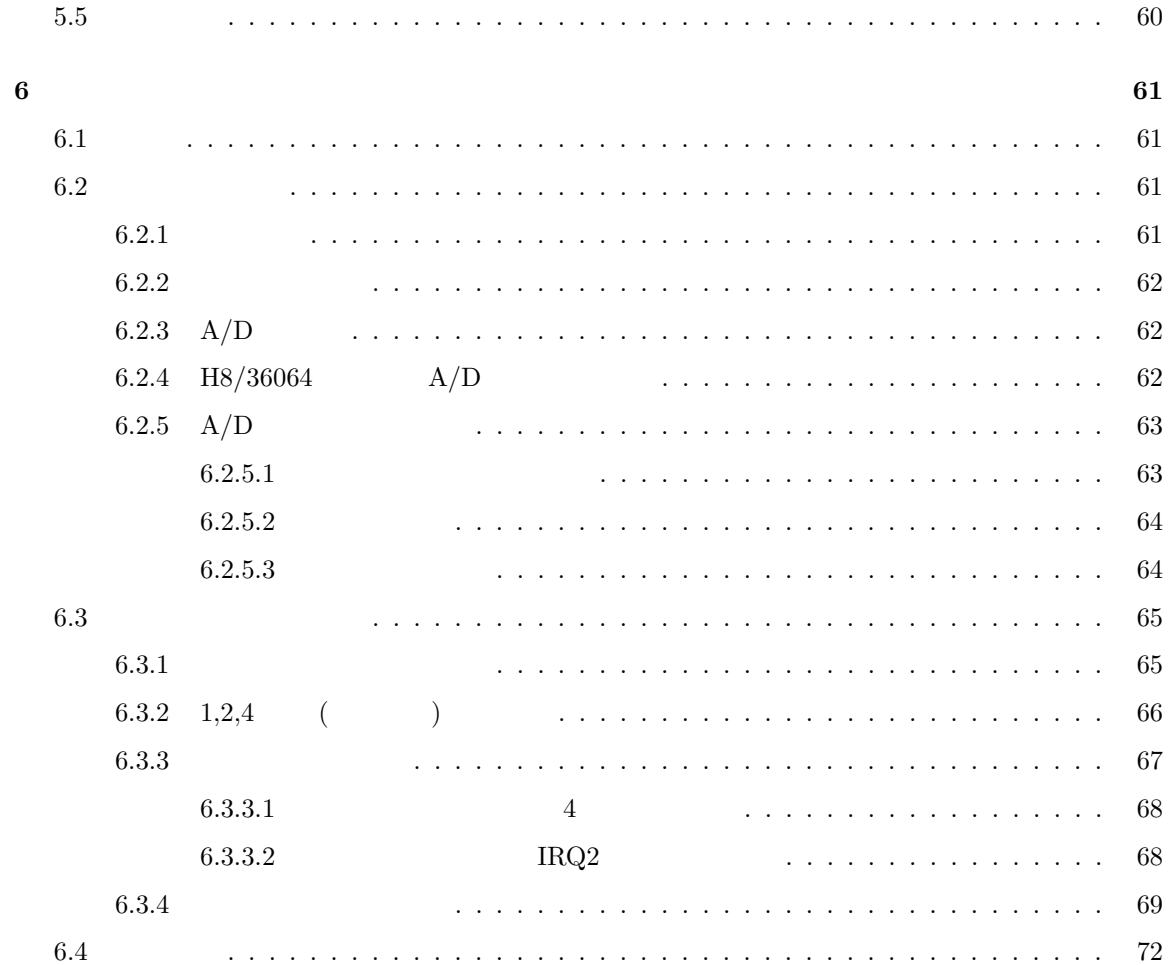

**0** 導入

**0.1 3** 310

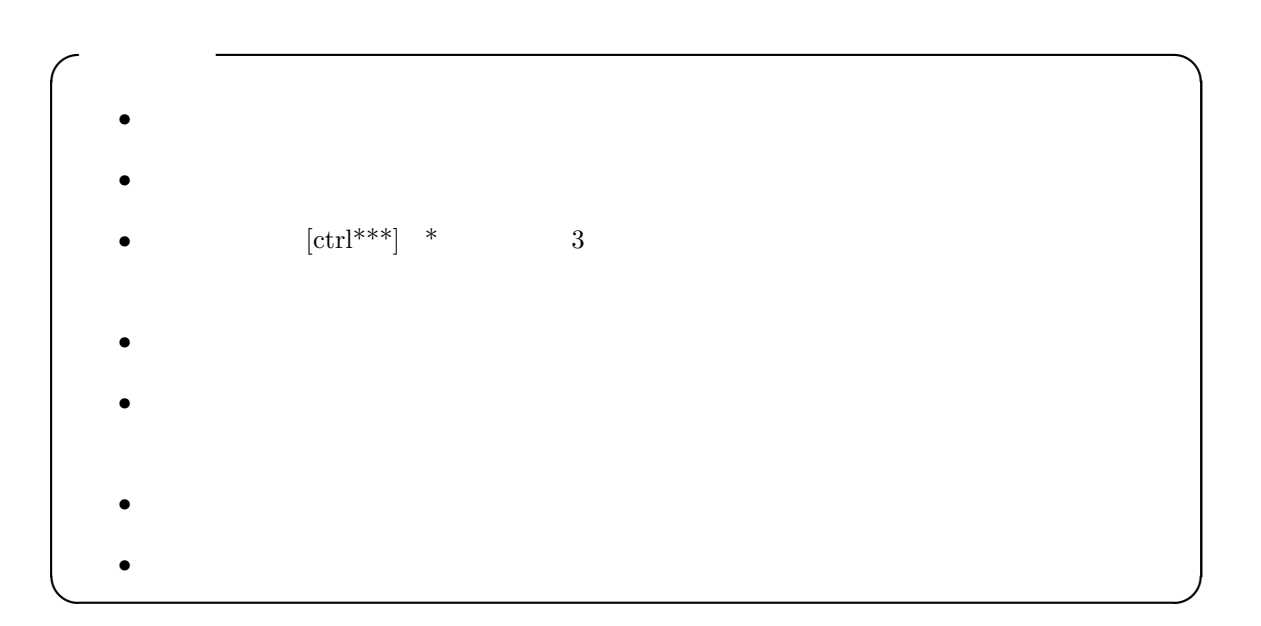

 $0.2$ 

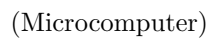

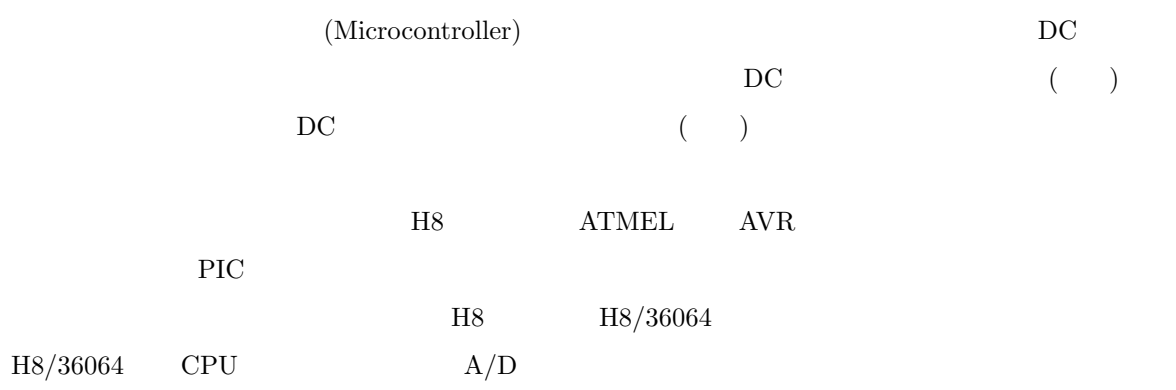

 $0.3$  ${\rm VStone} \hspace{1cm} {\rm WRC-003LV}$ H8 H8/36064 • CPU( H8 H8/36064 ) *•* モータドライバ  $\bullet\,$  USB- $($  **12.0 [MHz]**) *•* LED 2 *•* ブザー • **•**  $\mathbf{r} = \mathbf{r} \cdot \mathbf{r}$ • USB (mini-b )  $0.4$  $\mathbf C$ C **a** HEW(High-performance Embedded Workshop)  $HEW$  H8  $\frac{1}{1}$  $0.5$  $\frac{4}{3}$ **HEW VS-WRC003LV** USB HID(Human Interface Device) **Vstone H8Writer** ROM

6

# **HTERM**  $RAM$ **0.6**  $\blacksquare$  $RAM$ 0.7  $1$  $\bf C$ MonitorSample.c MonitorIntprg.c  $0.8$ T:/ $\text{T:}/\qquad \text{doc/index.html}$ 1. **VS-WRC004** 2. VS-WRC003LV  $\begin{array}{lll} \text{3.} & \text{VS-WRCO03LV} \end{array}$ 4. H8Writer 5. H8  $36064$ 6. H8  $C/C++$  Ver.7.00 7. H8 High-performance Embedded Workshop  $\rm V.4.09$ 8. The readme.htm 9. monitor.htm (except) H8 36064

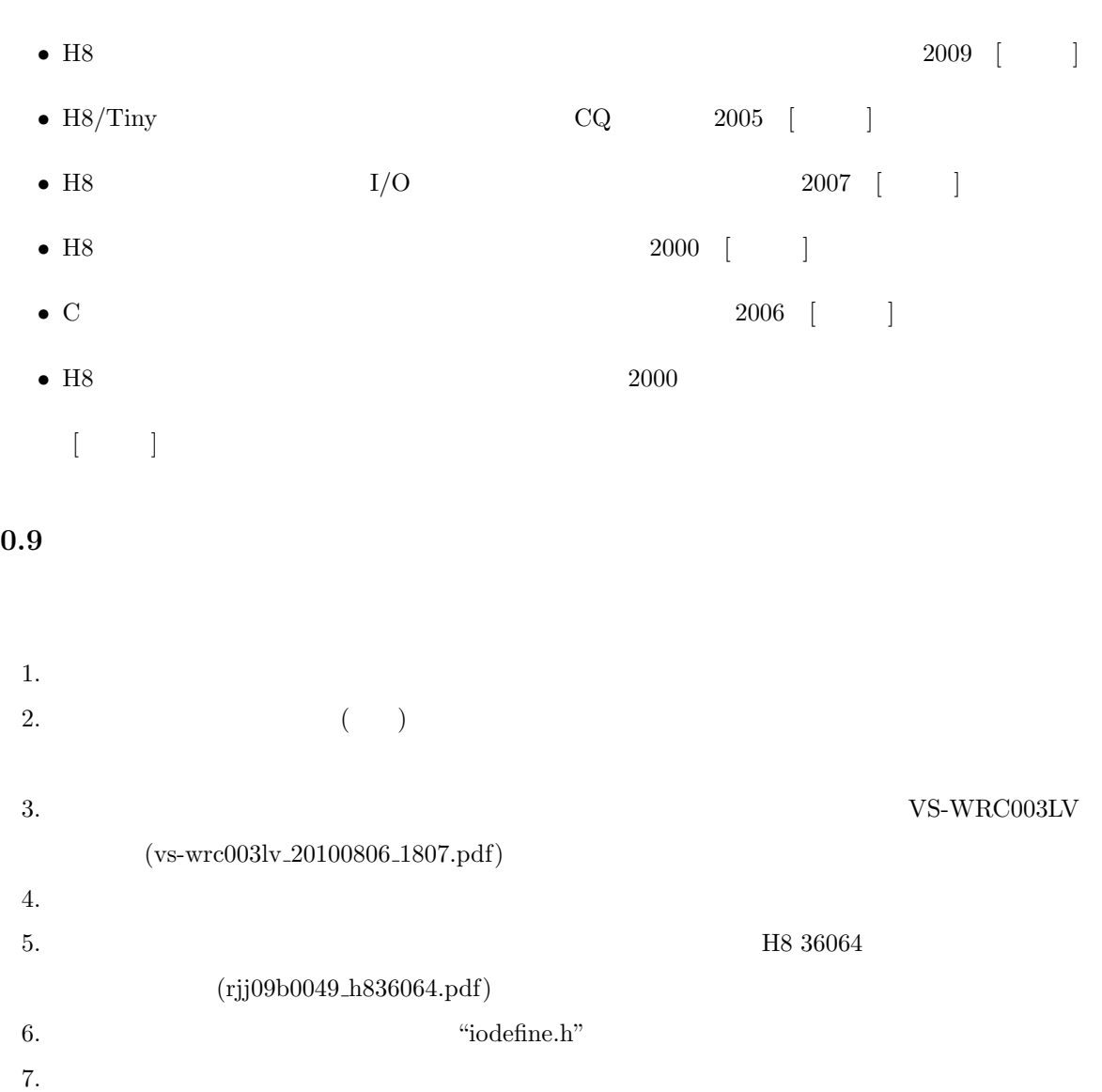

8

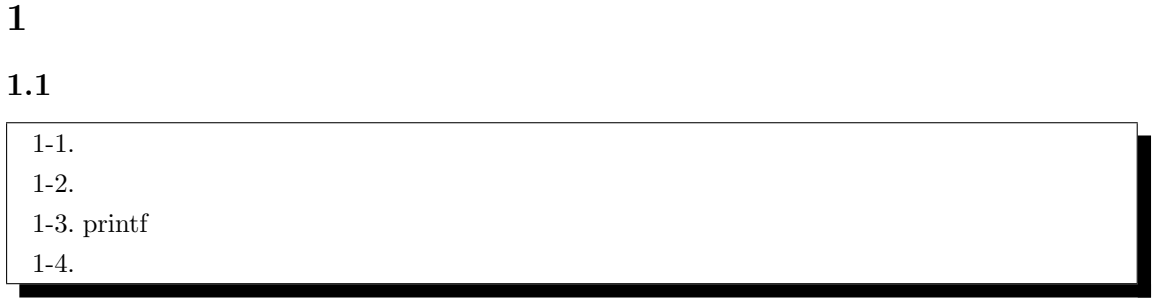

## 1.2 HID(Human Interface Device)

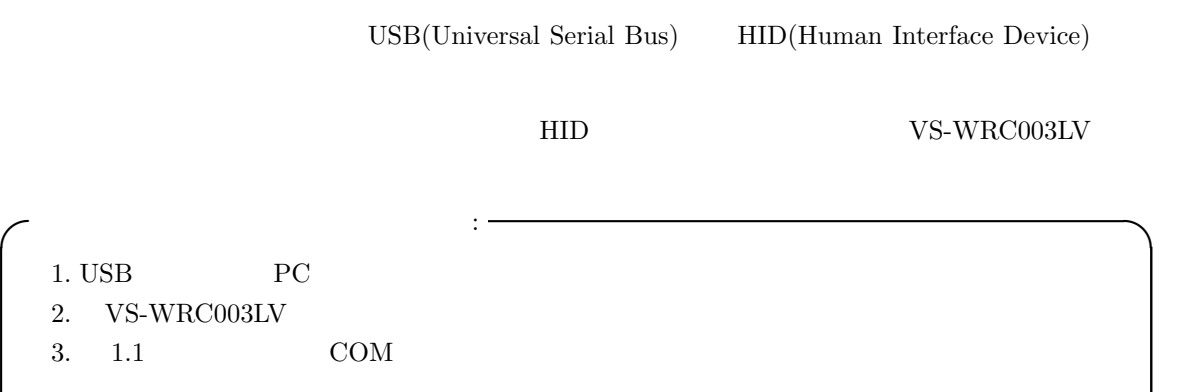

**✒ ✑**

 $1.3$  2

 $\rm ROM$  and  $\rm RAM$ 

 $ROM$ 

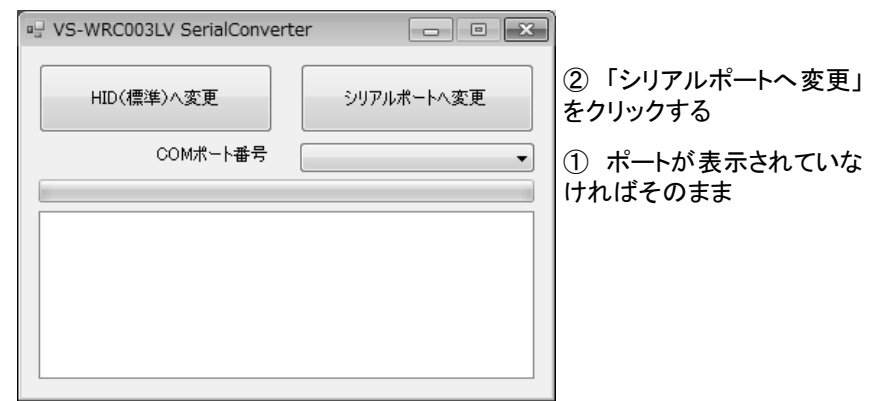

. 1.1: VS-WRC003LV

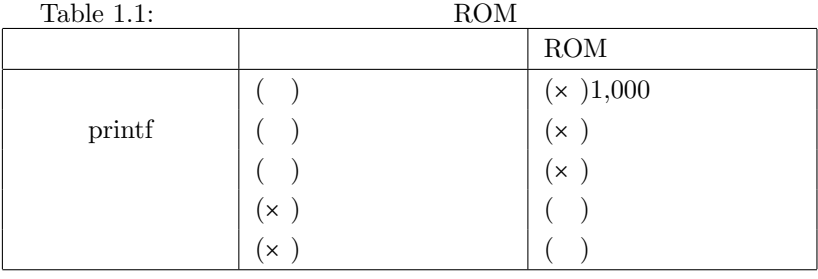

#### ROM

 $1.2$   $1.3$  ROM  $1.3$ 

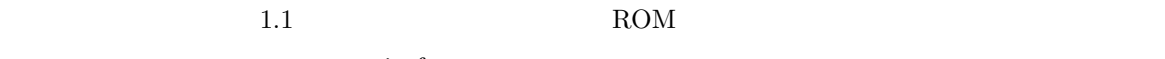

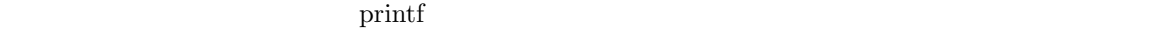

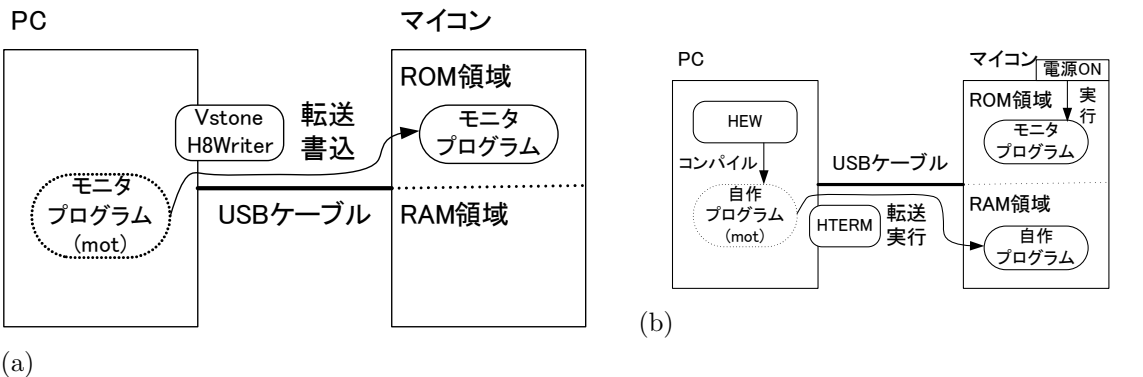

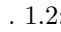

.  $1.2:$  RAM

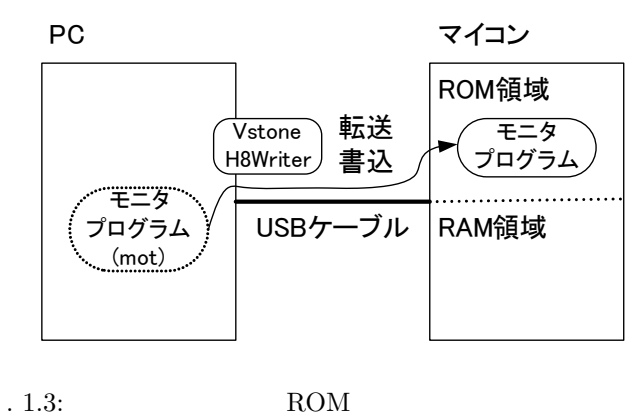

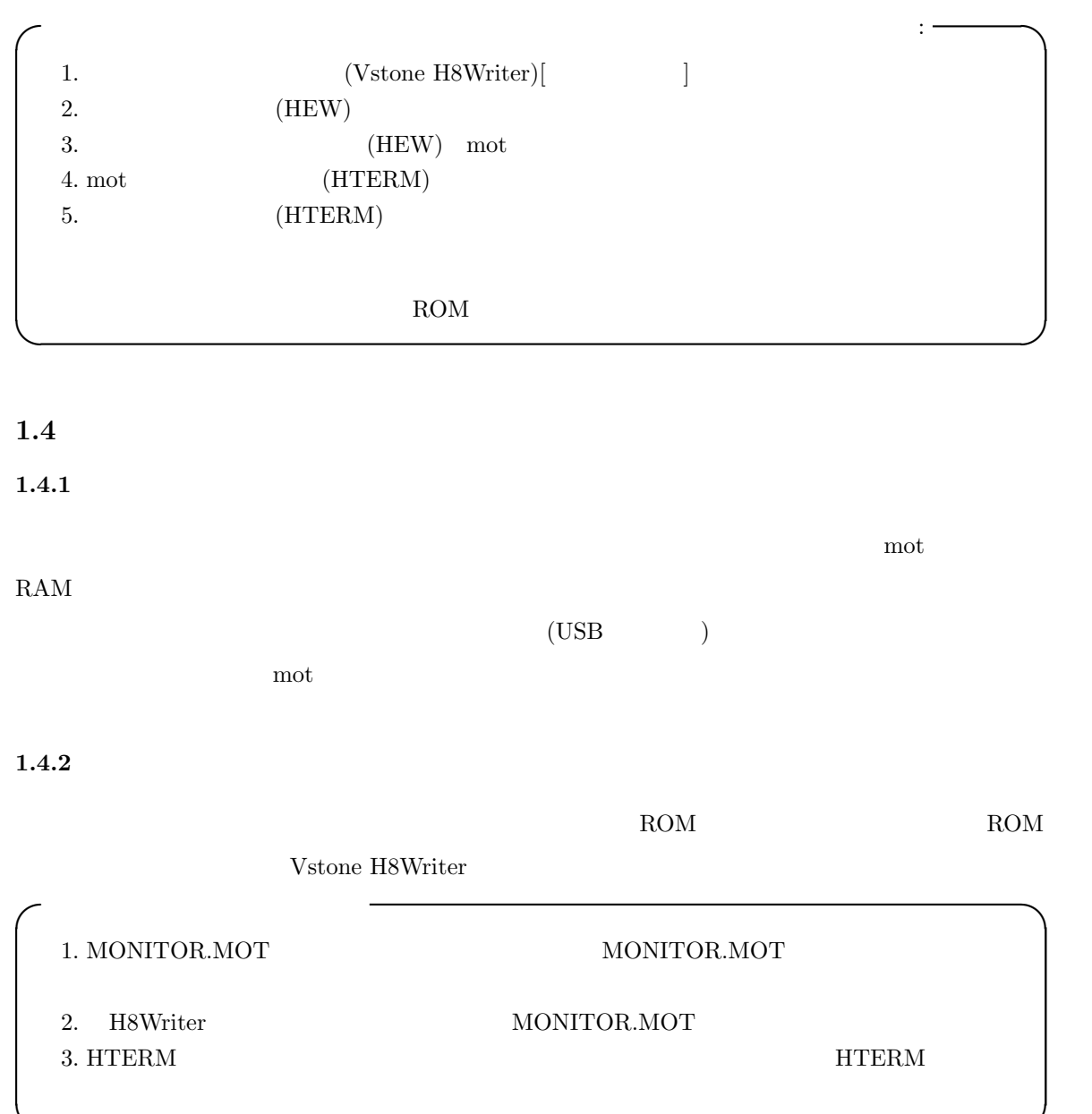

#### $1.4.3$

 $\rm readme.htm$ 

 $(monitor.htm)$ 

しては利用できない.「繰り返し実行」「コマンド履歴」については,Hterm に同様の機能が備えられ

**✒ ✑**

#### $1.4.4$

 $RAM$ 

RAM  $2K$  (float, double)

printf, scanf

L2321 (E) Section "B" overlaps section "P"

printf, scanf

 $(char, int)$ 

#### **1.5 Hterm**

1.5.1 Hterm

ームのようなものです。<br>アメリカは、Hterm 2014年1月11日には、ルネサステクリプを利用する。<br>アメリカは、ルネサステクリプトのサイトでは、ルネサステクリプトのサイトでは、ルネサステクリプトのサイトでは、メインのサイトでは、メインのサイトでは、メインのサイトでは、メインのサイトでは、それは、どれは、どれは、どれは

ターミナル・ソフトウェアを利用する.Hterm は,一般的なターミナル・ソフトウェアの機能に加え

#### 1.5.2 Hterm

**✓**マイコンとパソコンを接続する場合: **✏**  $1.$  USB 2. LED1( $\qquad \qquad$ ) 3. Hterm  $4.$ H8/36064 Series Normal Mode Monitor Ver. 2.0B Copyright (C) 2003 Renesas Technology Corp.

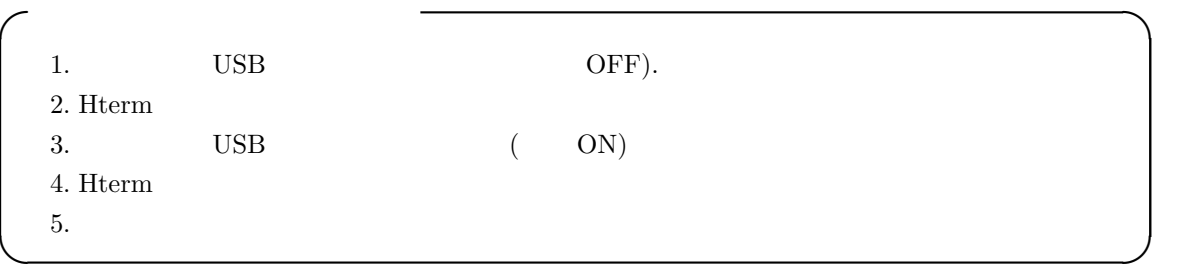

**✒ ✑**

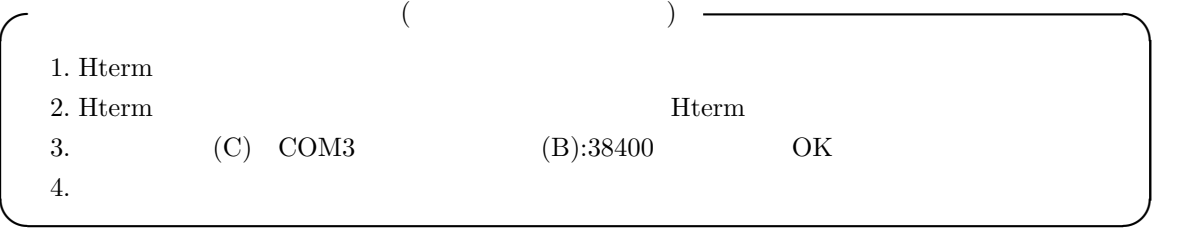

## **1.5.3**

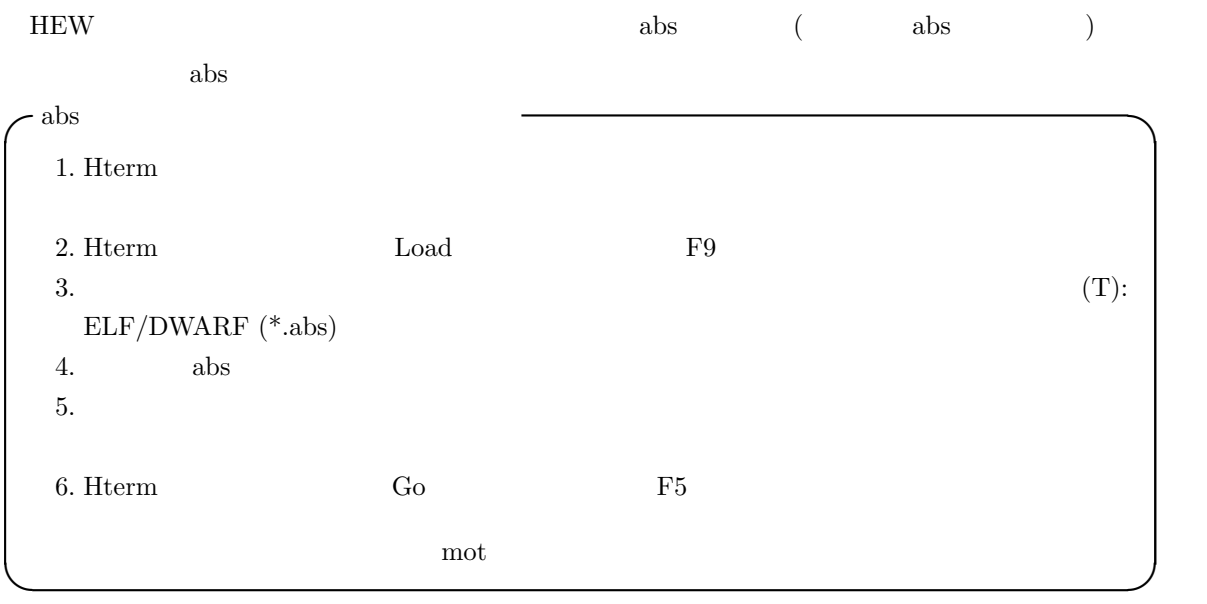

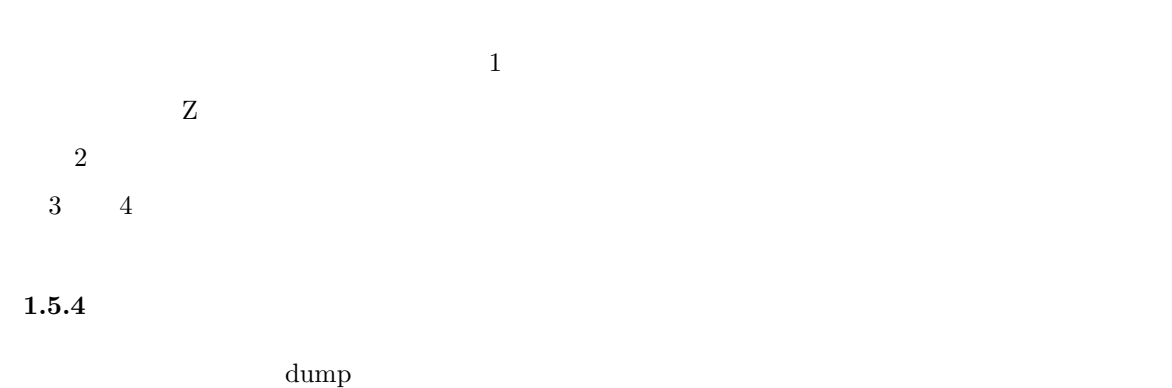

ールトンの「Hterm Dump」→「Dump」→「Dump」  $16$  and  $\overline{A}$  and  $\overline{A}$  and  $\overline$ 

Hterm Console D D D

#### monitor.htm ( ) (monitor.htm)

1.5.5

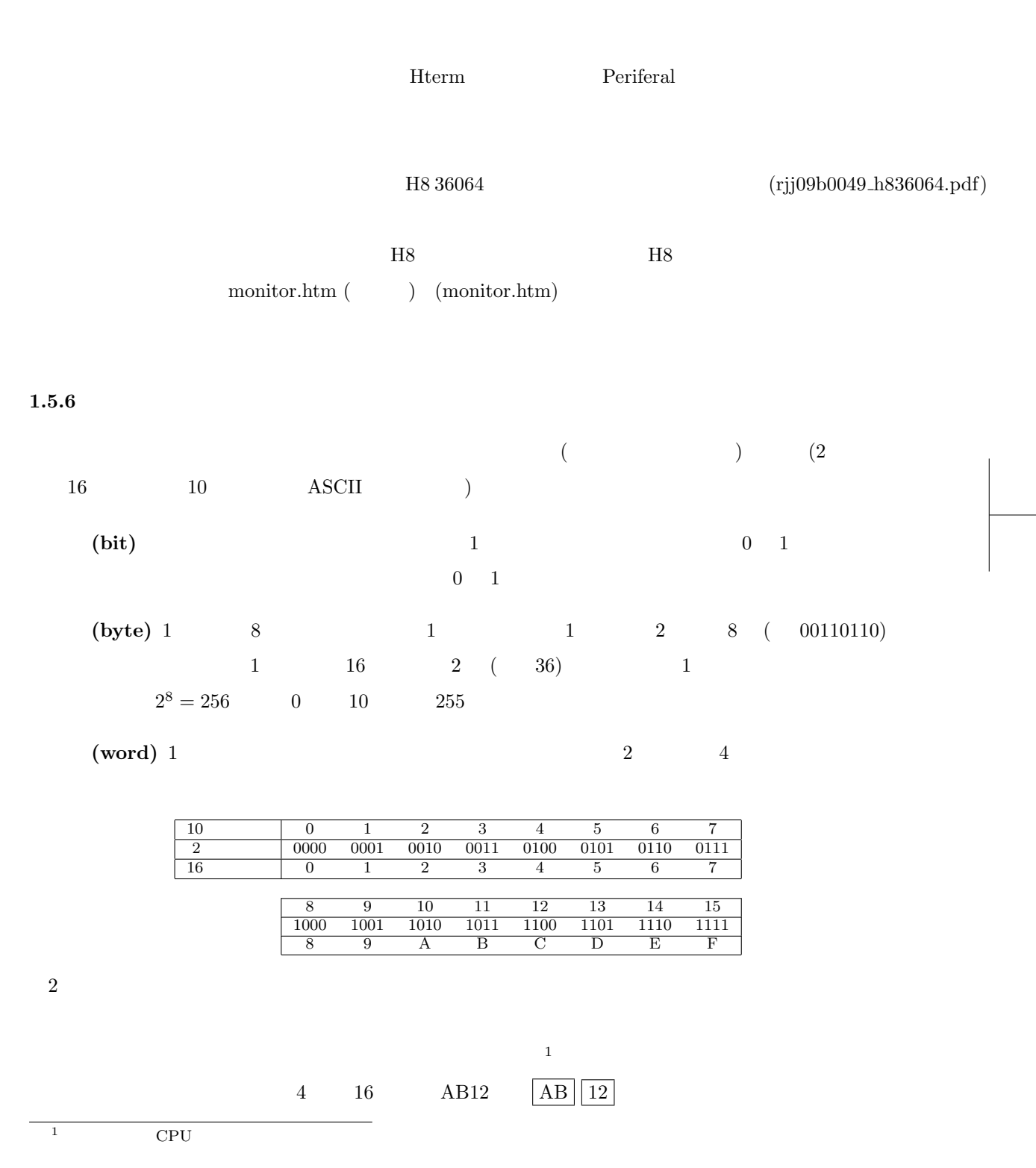

 $1.5.7$ printf examples a printf example  $\mu$  and  $\mu$  and  $\mu$  and  $\mu$  and  $\mu$  and  $\mu$  and  $\mu$  and  $\mu$  and  $\mu$  and  $\mu$  and  $\mu$  and  $\mu$  and  $\mu$  and  $\mu$  and  $\mu$  and  $\mu$  and  $\mu$  and  $\mu$  and  $\mu$  and  $\mu$  and  $\mu$  and  $\rm printf$  $\text{printf}$  $(b \t)$  (s ) Hterm 1 (Pstep) monitor.htm ( ) (monitor.htm)  $\text{print}$  scanf SET\_VECTOR\_TABLE resetprg.c main SET VECTOR TABLE SET VECTOR TABLE 1.6 C: WorkSpace 010MonitorMemory.zip 1.6.1 **HEW** Renesas High-performance Embedded Workshop High-performance Embedded Workshop **HEW**  $C$  $\rm{F7}$ Build 0 errors C: WorkSpace 010MonitorMemory MonitorSample Debug abs mot abs mot Hterm  $\lambda$ **1.6.2 printf scanf** 1 printf scanf printf herm contracts the Herm contracts of the scanf scanf in the scanf scanf in the scanf scanf in the scanf Hterm

 $\,$  printf  $\,$   $\,$  scanf $\,$ ROM printf scanf  $\sim$ printf scanf C

1.6.3

```
\overline{1}/∗ サンプルコード 1.1 ∗/
void main(void)
{
    int i, offset;
   int array[6];
   char message[16];
    printf( "Input offset: " );
   scanf( "%d", &offset );
   printf("\n\in");
    for( i = 0; i < 6; i++ ){
       array[i] = i∗i+offset;
       printf( "%d %3d 0x%02x\n", i, array[i], array[i] );
    }
    printf("\n\in);
   printf( "array dump: %x\n", array );
   printf( "message dump: %x\n", message );
    i = 0;message[i++] = 0x48;message[i++] = 0x65;message[i++] = 0x6C;message[i++] = 0x6C;message[i++] = 0x6F;message[i++] = 0x20;message[i++] = 0x54;message[i++] = 0x6F;message[i++] = 0x6B;message[i++] = 0x79;message[i++] = 0x6F;message[i++] = 0x54;message[i++] = 0x65;message[i++] = 0x63;message[i++] = 0x68;message[i++] = 0x21;RESET();
}
```
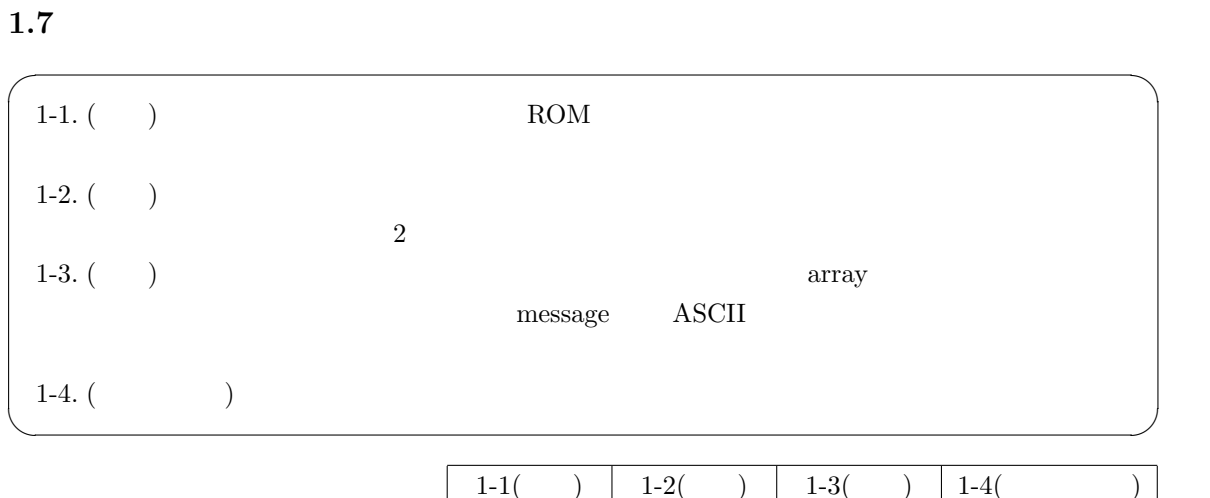

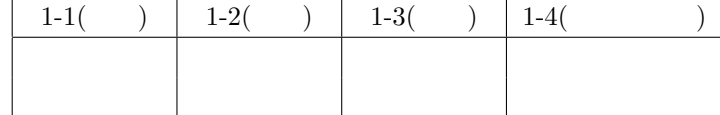

18

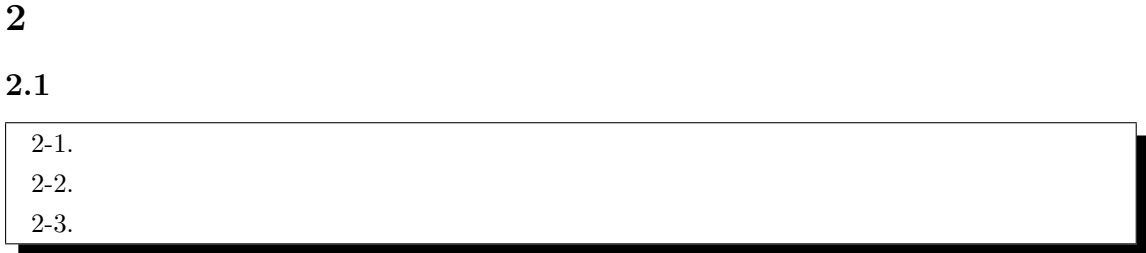

**2.2** 

 $2.1$  $LED$ 

 $\rm CPU$ 

 ${\rm CPU}$ 

 $CPU$   $A/D$ 

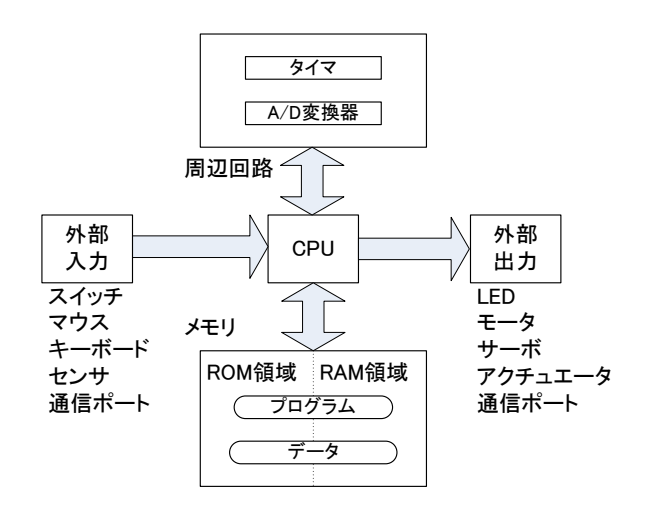

. 2.1:  $CPU$ 

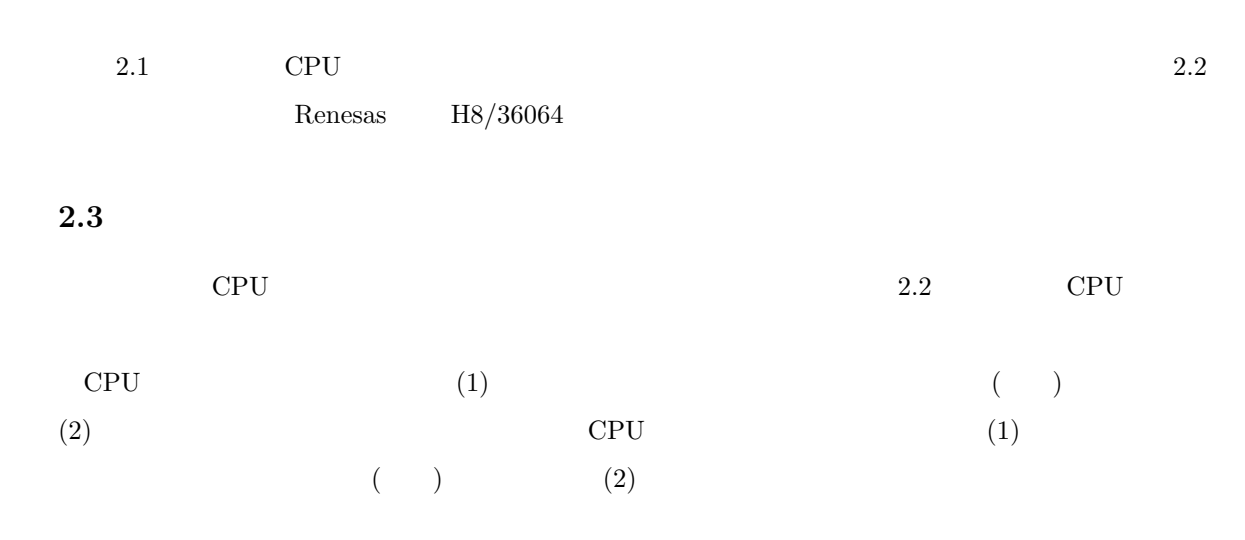

 $A/D$ 

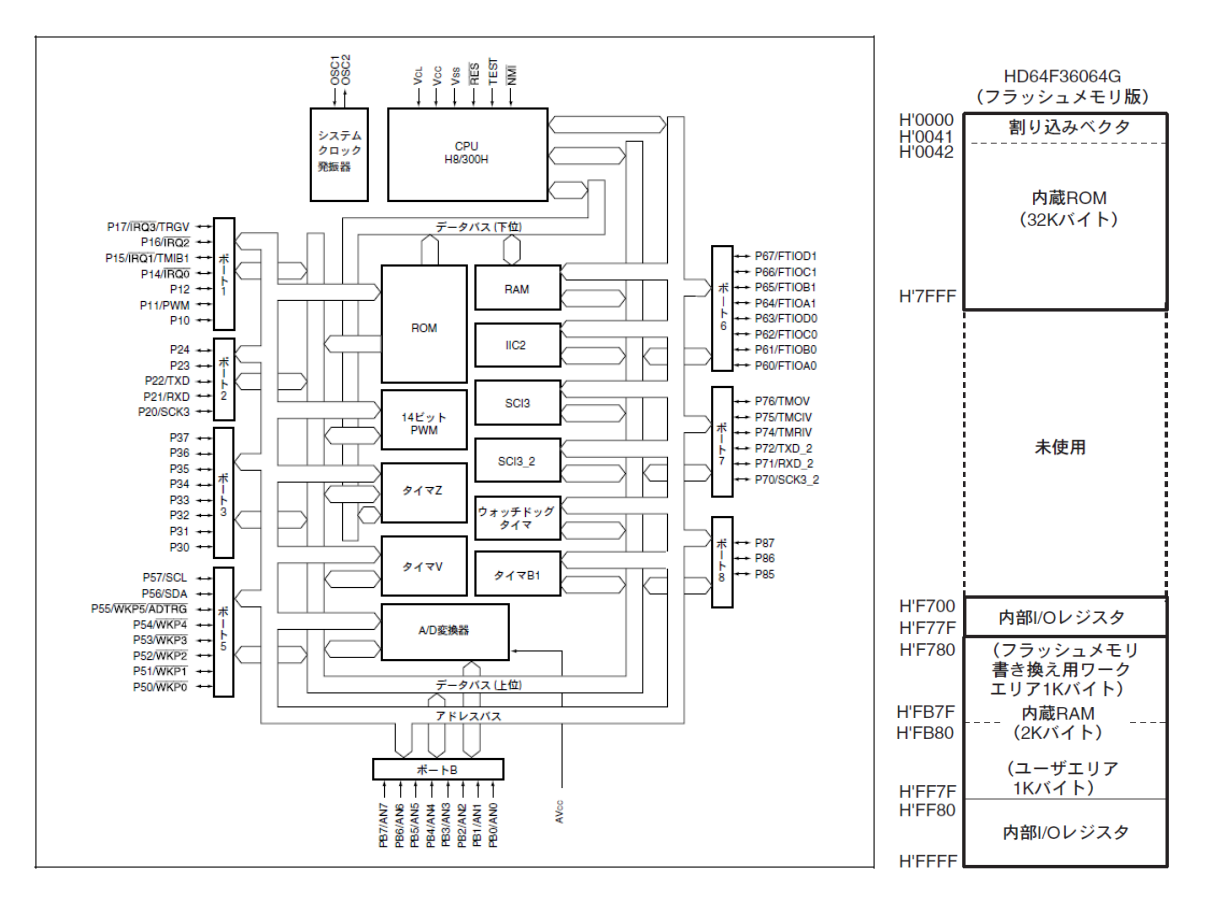

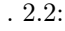

 $. 2.2:$  (Renesas H8/36064 ) . 2.3:

 $(Renesas H8/36064)$ 

 $\left( \begin{array}{c} \mathbf{1} & \mathbf{1} \end{array} \right)$ 

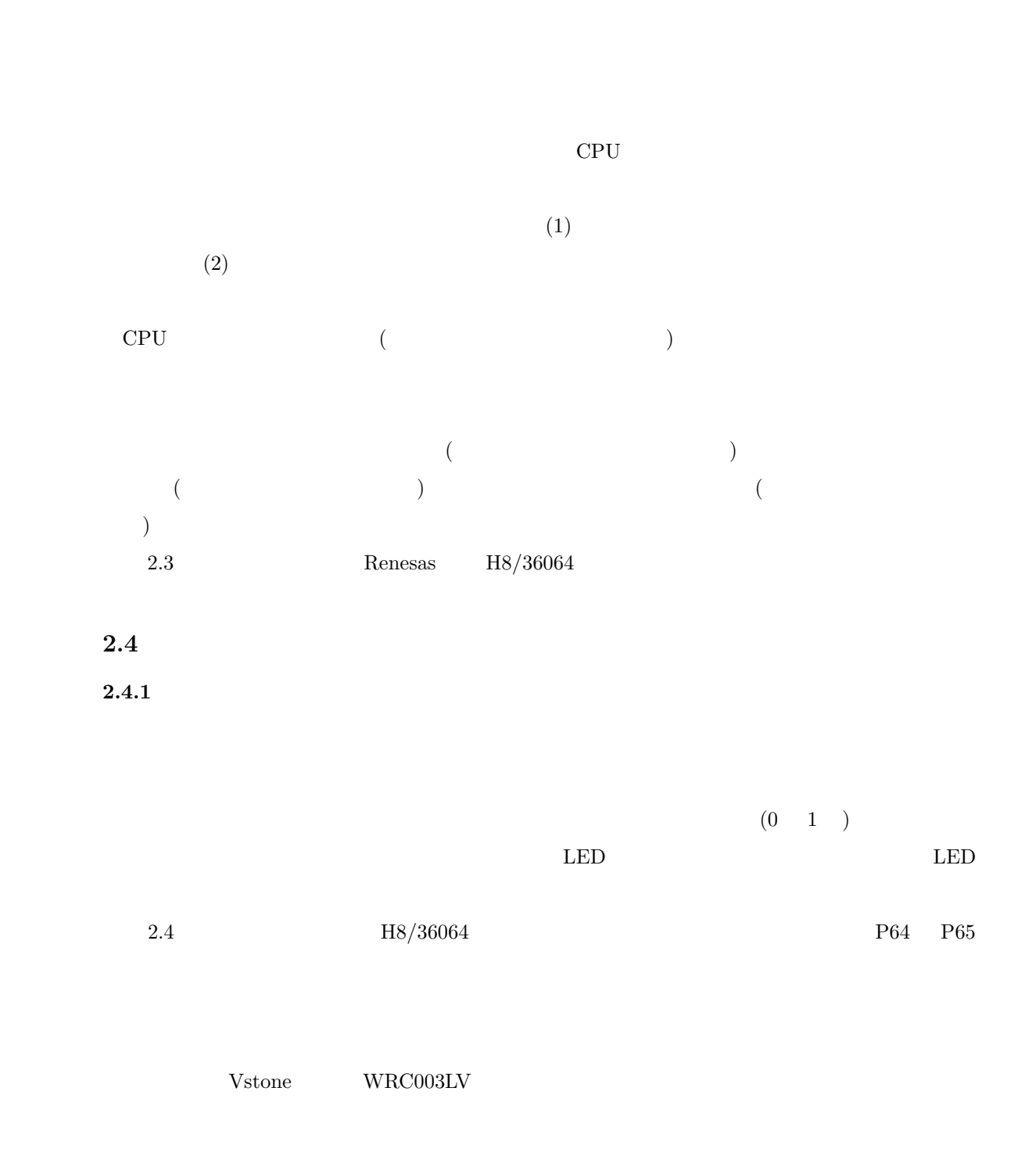

 $\begin{split} \text{2.2} \qquad \qquad & \text{VS-WRCO03LV} \end{split}$ 

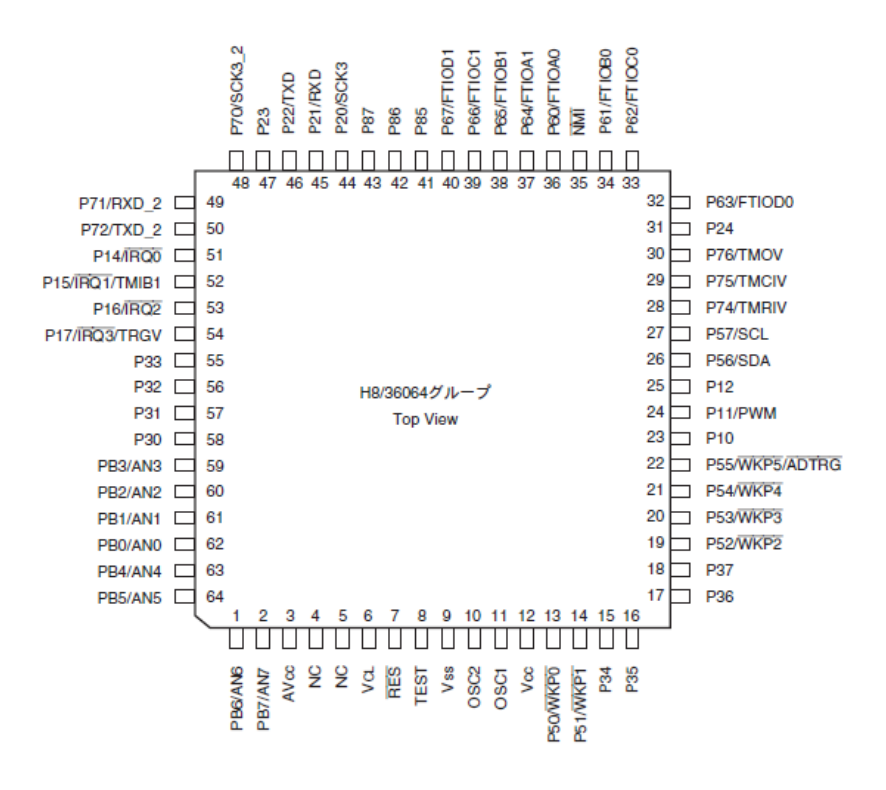

. 2.4:  $(Renesas H8/36064)$ 

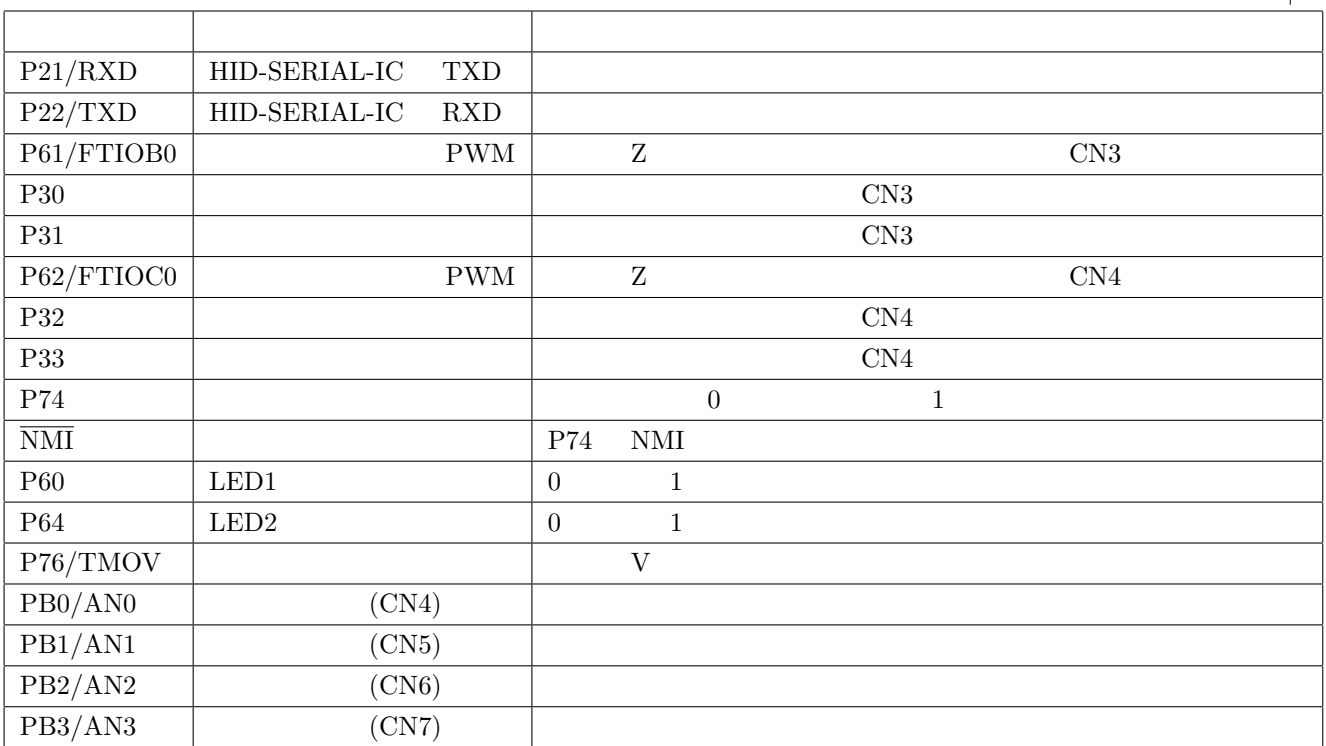

## $2.4.2$

 $H8$ 

 $i$ odefine.h

## **2.4.3**

 $\lambda$ 

 $($ 

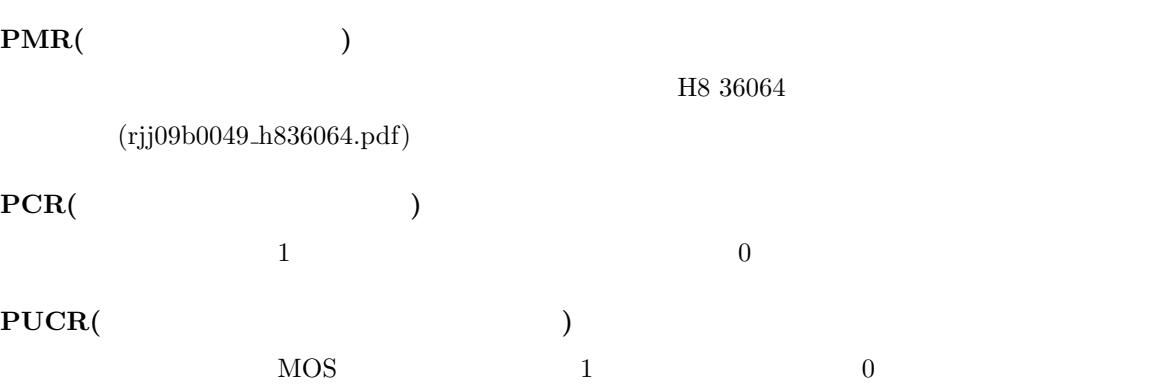

**PDR(**  $\qquad \qquad$  )

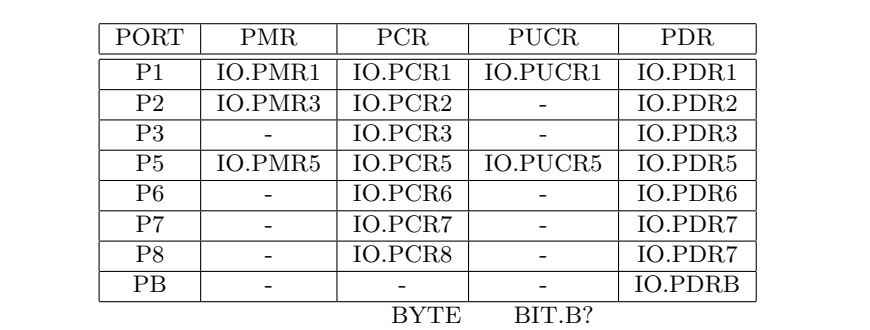

 $i$ odefine.h  $\,$ 

**2.4.4** 

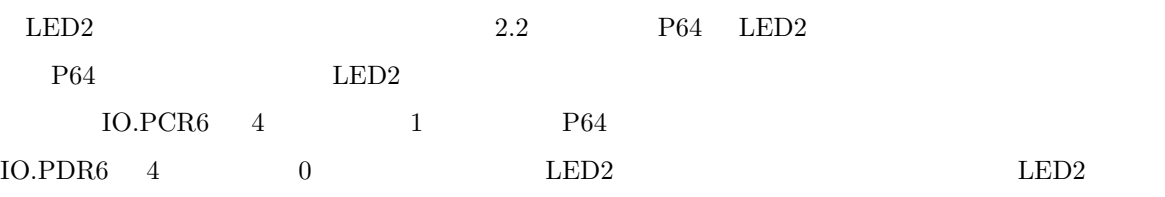

#### $\Gamma$

```
/∗ サンプルコード 2.1 ∗/
void main(void)
{
   IO.PCR6 |= 0x10; /* IO.PCR6 4 1 (P64 ) ∗/<br>IO.PDR6.BIT.B4 = 0; /* IO.PDR6.BIT.B4 0 (P64 Low ) ∗/
  IO.PDR6.BIT.B4 = 0; /∗ IO.PDR6.BIT.B4 0
   for(;;){ /* */
   }
}
```
#### $2.4.5$

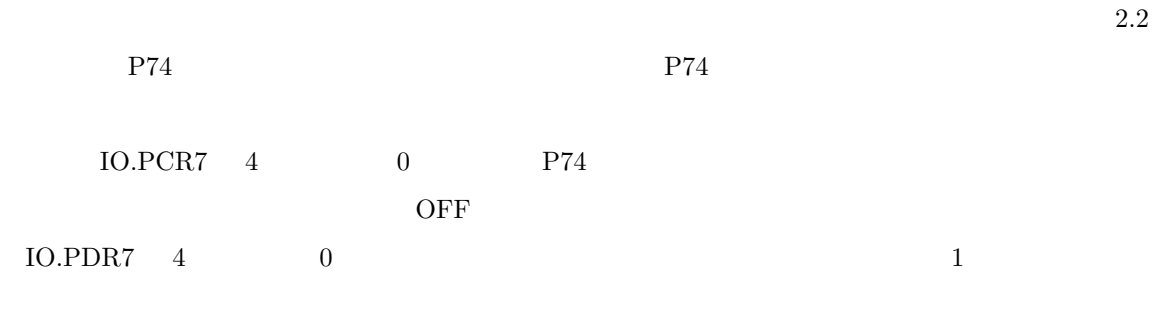

```
\overline{1}/∗ サンプルコード 2.2 ∗/
void main(void)
{
  10.PCR7 &= 0xEF; / * 4 0 (P74 ) */
  for(;;){ /* */
    if( IO.PDR7.BIT.B4 == 0 ){
         /∗ 押しボタンが押されているときの処理∗/
     }else{
         /∗ 押しボタンが押されていないの処理∗/
     }
  }
}
```
#### $2.5$

 $2.2$  P76/TMOV ており,ON/OFF を周期的に変更することにより,音が出る.周期的に ON/OFF を変更するような

 $\Gamma$ /*∗* サンプルコード 2.3 *∗*/ void BuzzerSet(unsigned char pitch , unsigned char vol) *{* TV.TCRV0.BYTE=0x00; TV.TCRV1.BYTE=0x01; TV.TCSRV.BYTE=0x06; TV.TCORA=(unsigned char)( ((unsigned int)(pitch) *∗* (unsigned int)(vol)) *>>* 8 ); TV.TCORB=pitch; *}* void BuzzerON() /*∗* buzzer start *∗*/ *{* TV.TCRV0.BIT.CKS = 0x03; *}* void BuzzerOFF() /*∗* buzzer stop *∗*/ *{* TV.TCRV0.BIT.CKS = 0x00; *}* V TMOV V TMOV X ONDER TREES BuzzerSet BuzzerSet pitch vol extended to the state of the state of the state of the state of the state of the state of the state of the state of the state of the state of the state of the state of the state of the state of the state of the state of th pitch vol BuzzerSet BuzzerON() BuzzerON() BuzzerOFF()

OFF (USB )

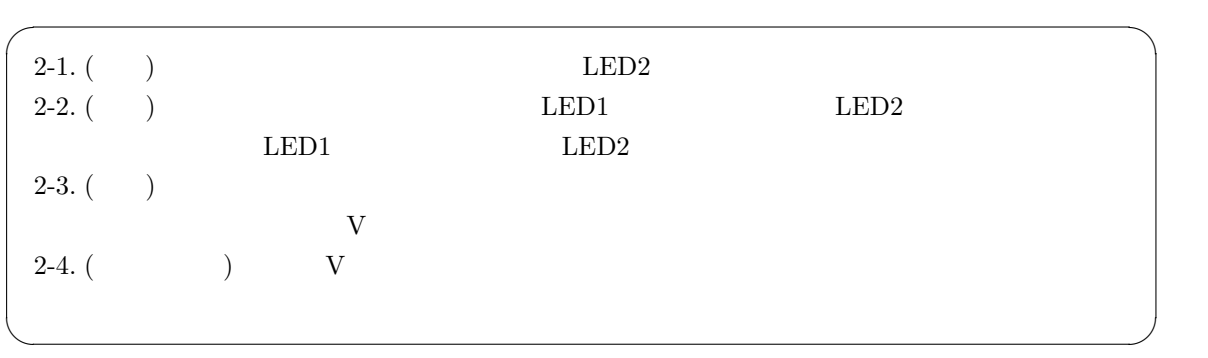

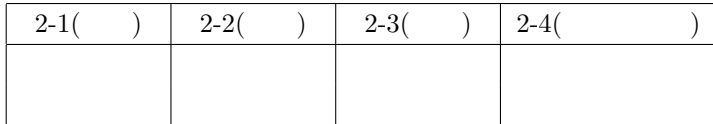

 $2.6$ 

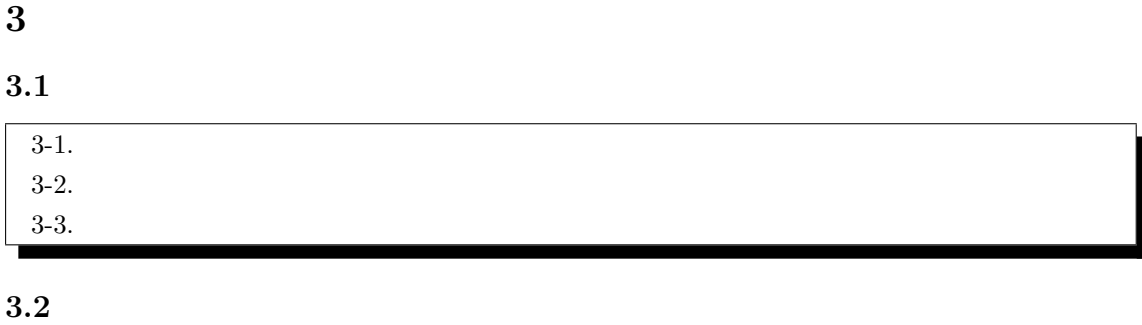

**3.2.1**  $\blacksquare$ 

(プログラム) である.C 言語演習で学習してきたプログラムは,ほとんどフロー駆動型システムに

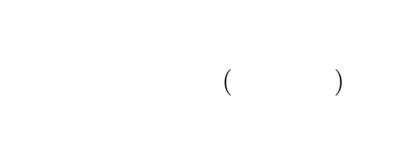

 $\rm CPU$ 

アでは人が近づいているというイベントを観測してドアを開ける.GUI と呼ばれるアプリケーション

 $3.2.2$ 

 $2Windows$  and  $Windows$ 

 $\sim 2$ 

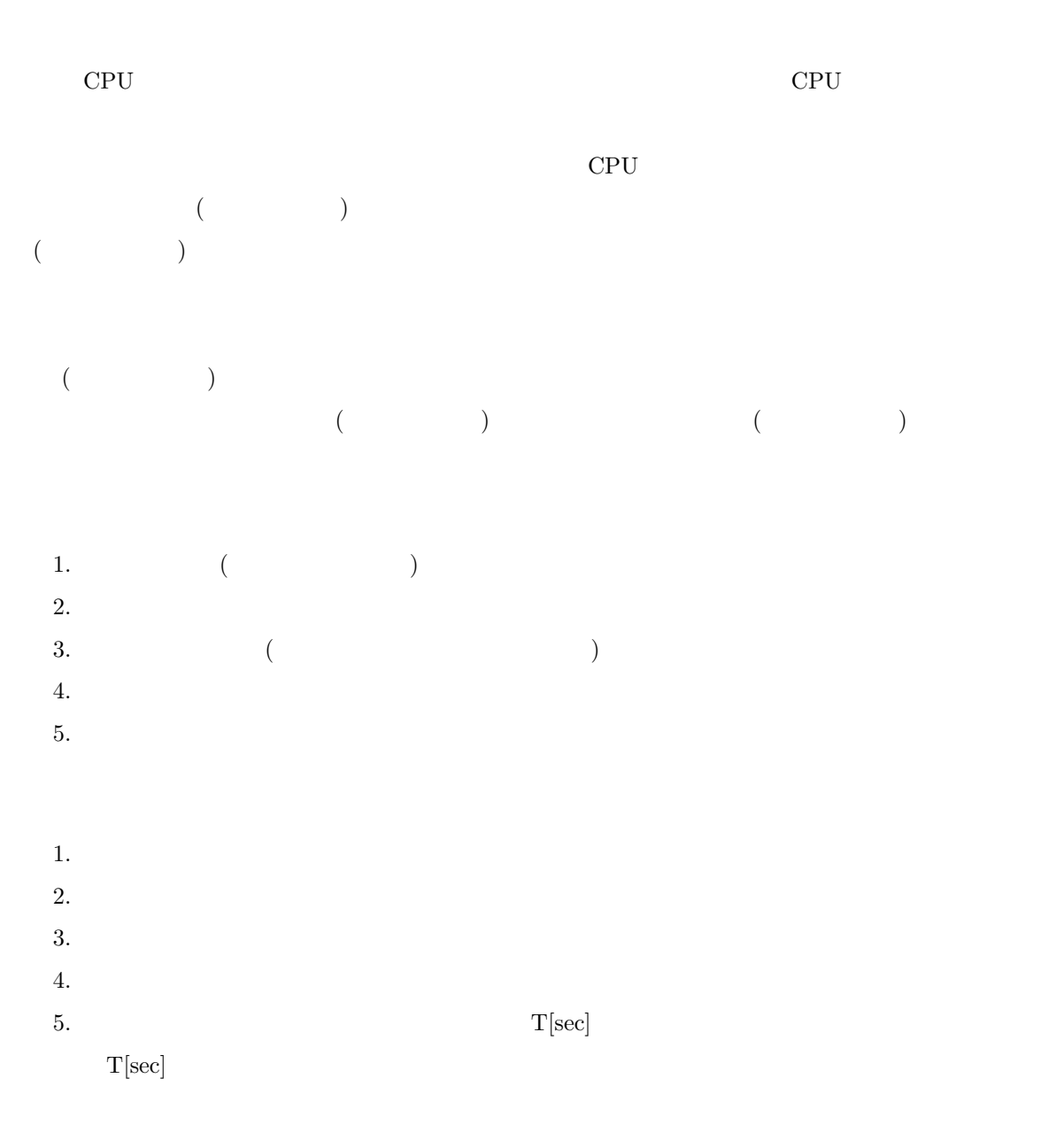

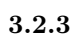

(PC, Program Counter)

 $($ 

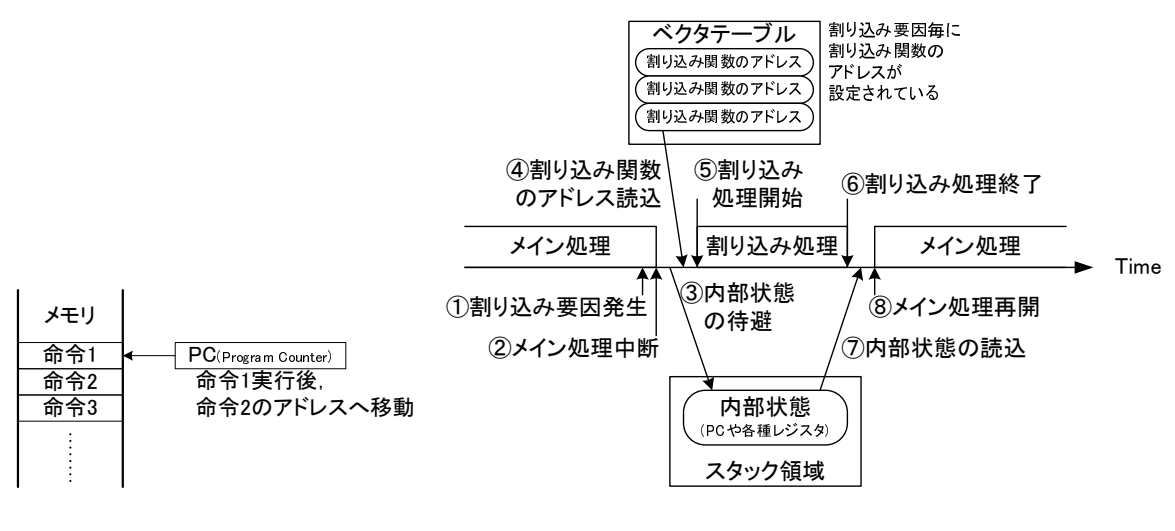

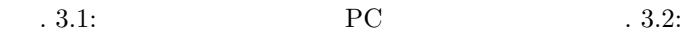

 $3.$ 

1.  $\blacksquare$ 2.  $\blacksquare$ 

 $5.$  $6.$ 

8.  $\blacksquare$ 

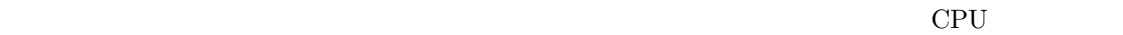

 $\frac{3}{2}$ 

 $4.$ 

 $7.$ 

 $(3.2)$ 

 $\overline{3}$  $\left(\begin{array}{c}\right)\end{array}$ 

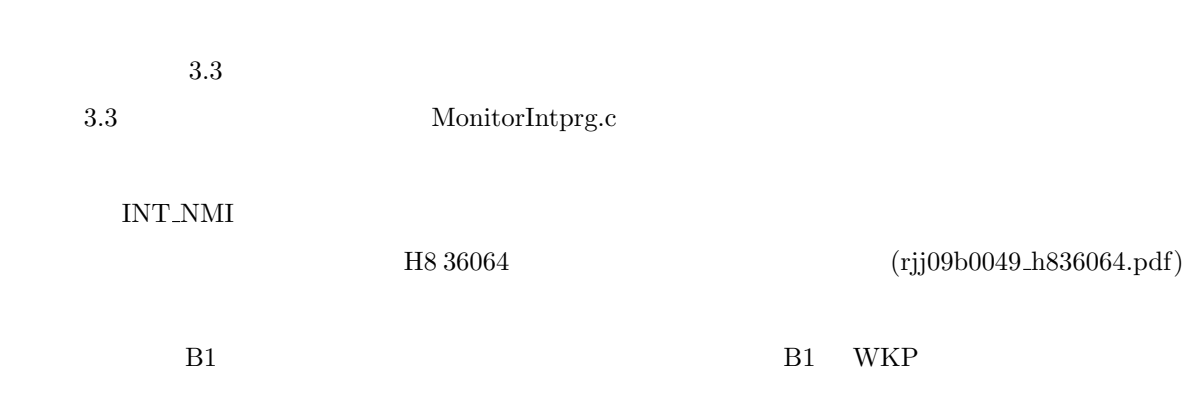

 $3.2.4$ 

Table 3.3:  $\qquad \qquad$  (Renesas H8/36064

 $\overline{\phantom{a}}$ 

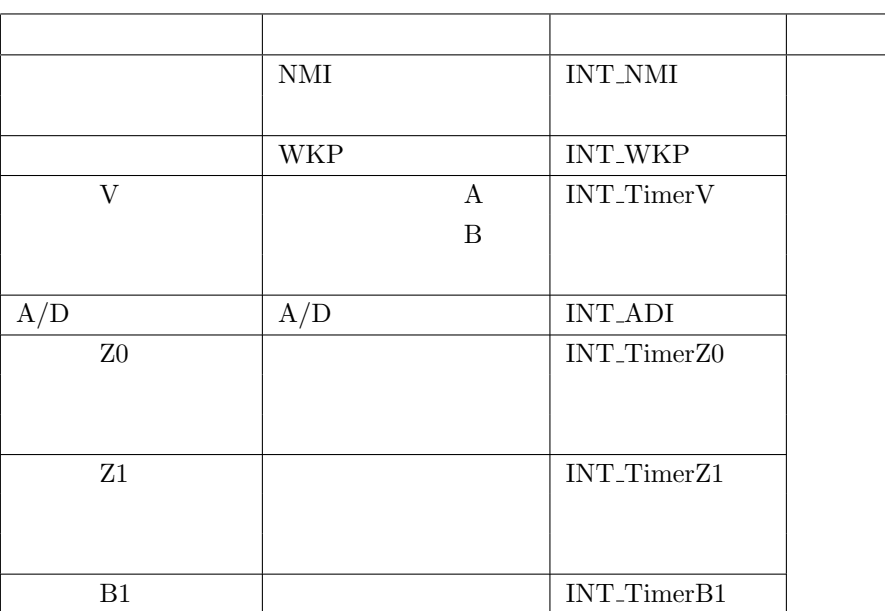

 $3.2.5$ 

 $($ 

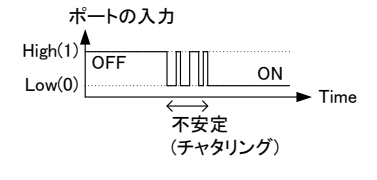

 $.3.3:$ 

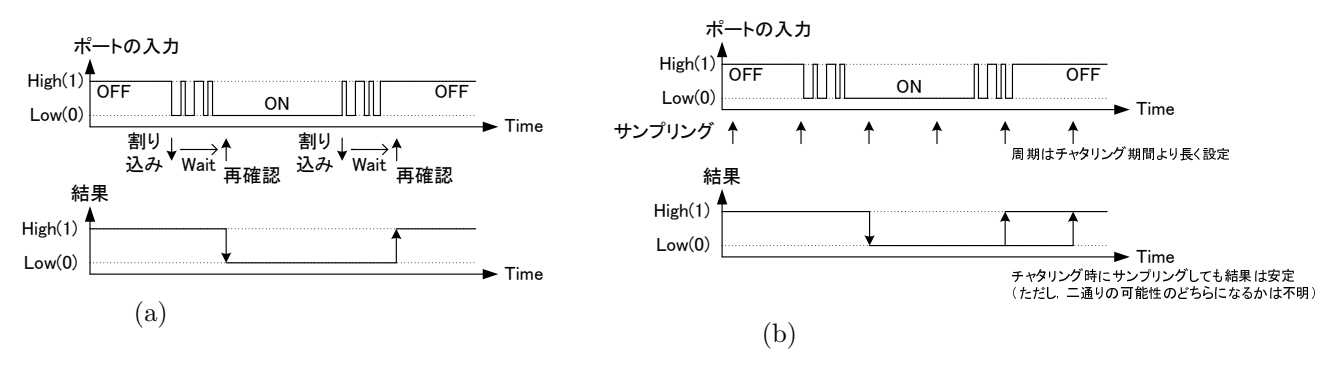

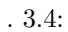

 $3.2.6$ 

 $2.2$  $P74$ 

| 3.3 |  |  |  |  |
|-----|--|--|--|--|
|     |  |  |  |  |

3.2.7

ON OFF

ON OFF 3.3

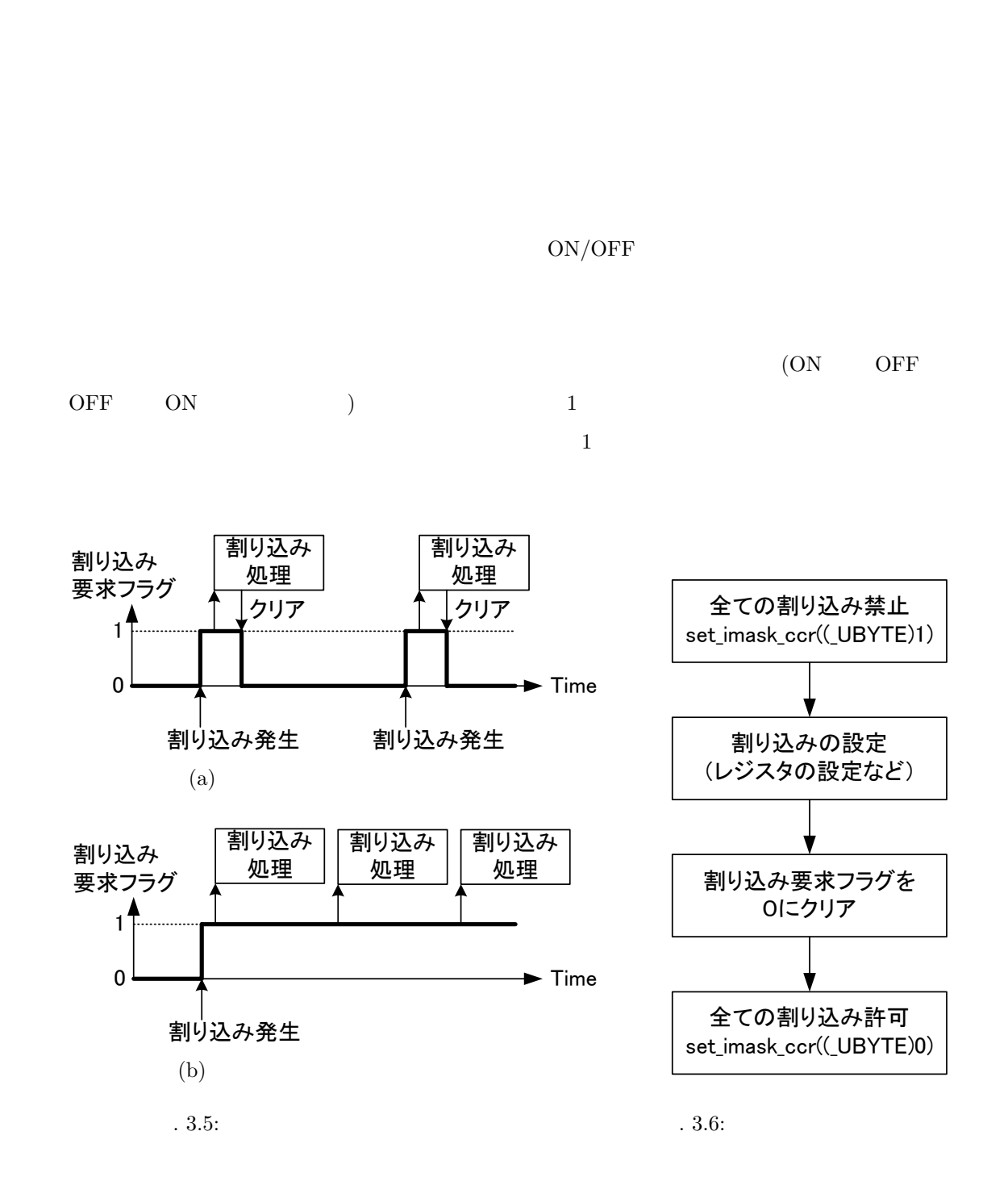

 $($ 

 $3.4$ 

LPF(Low-Pass Filter)

32

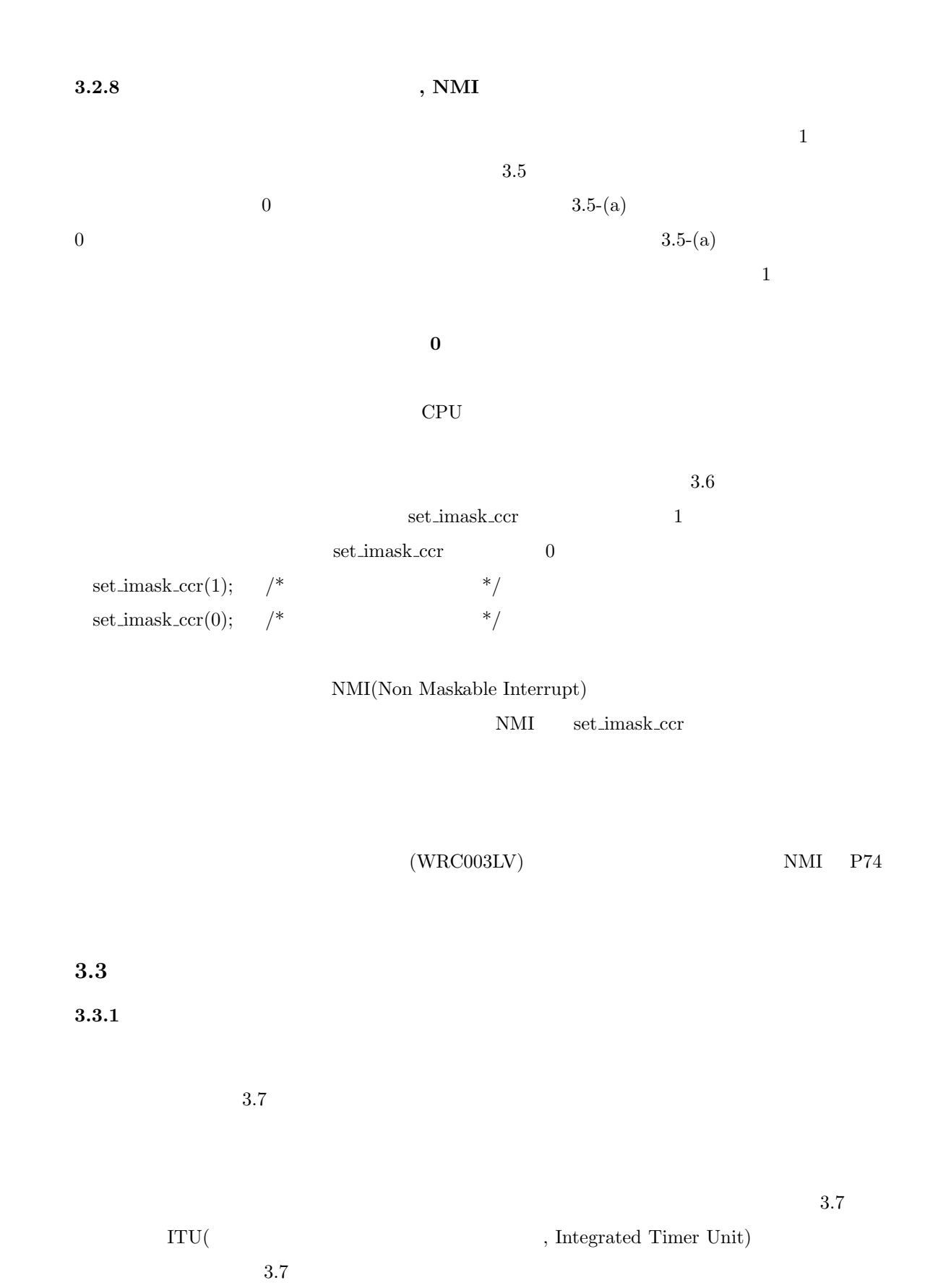

33

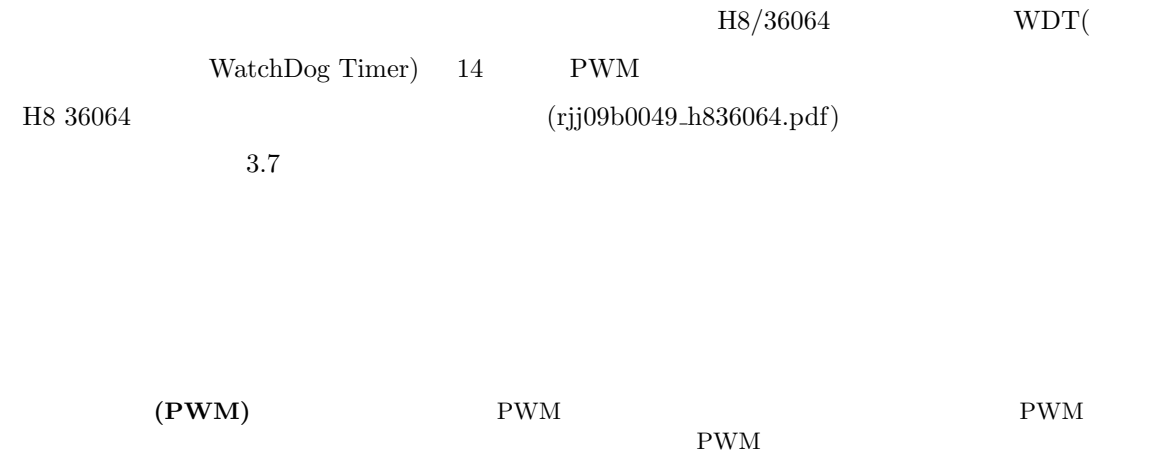

 ${\rm H8/36064} \qquad \qquad {\rm B1} \qquad \qquad {\rm V} \qquad \qquad {\rm Z}(2 \qquad \qquad ) \qquad \quad {\rm 4}$ 

**3.3.2** 

 $\rm PWM$ 

 $3.7$ 

 $(ijj09b0049\_h836064.pdf$ 

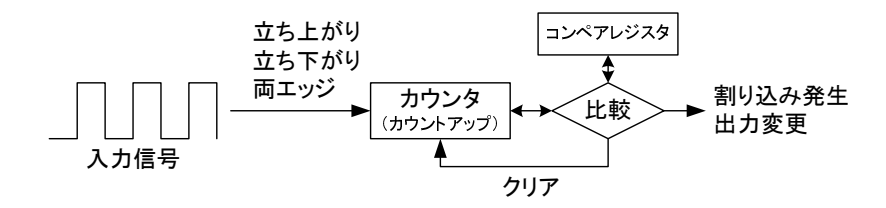

 $.3.7:$ 

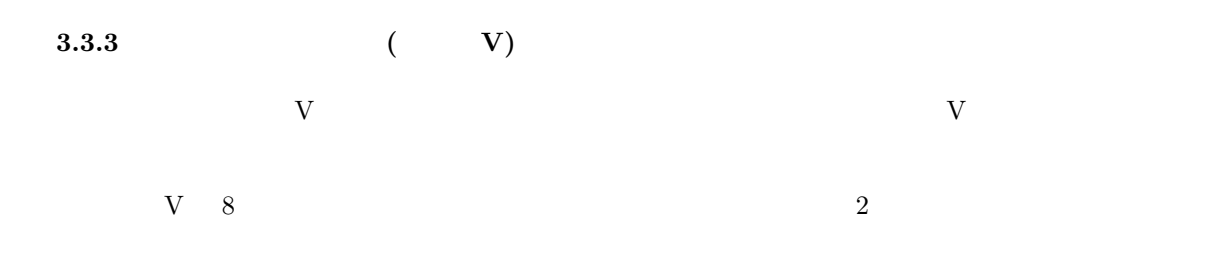

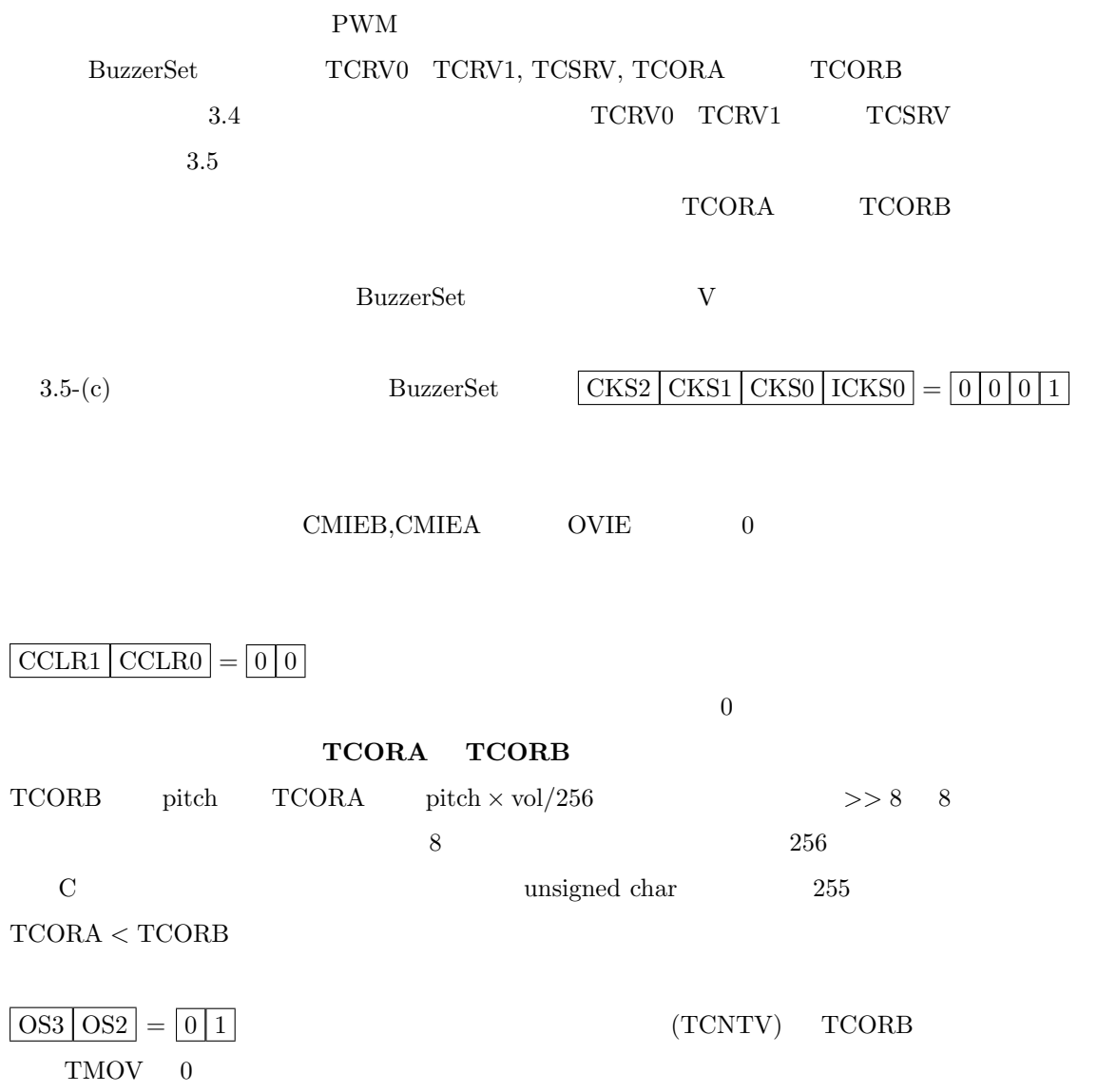

 $\boxed{OS1 \mid OS0} = \boxed{1 \mid 0}$  (TCNTV) TCORA

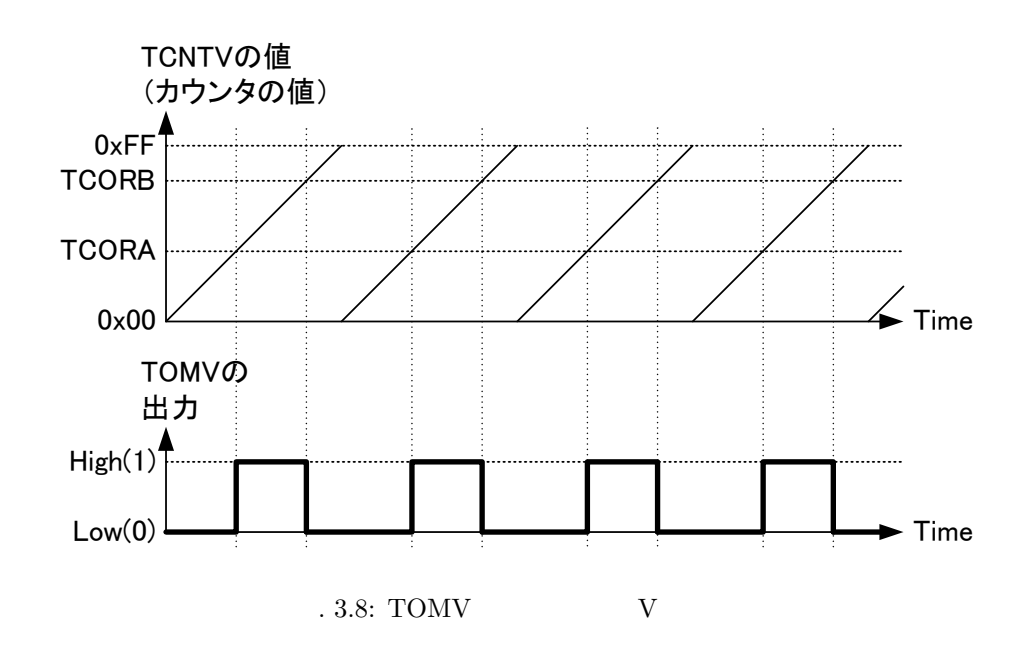

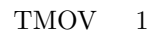

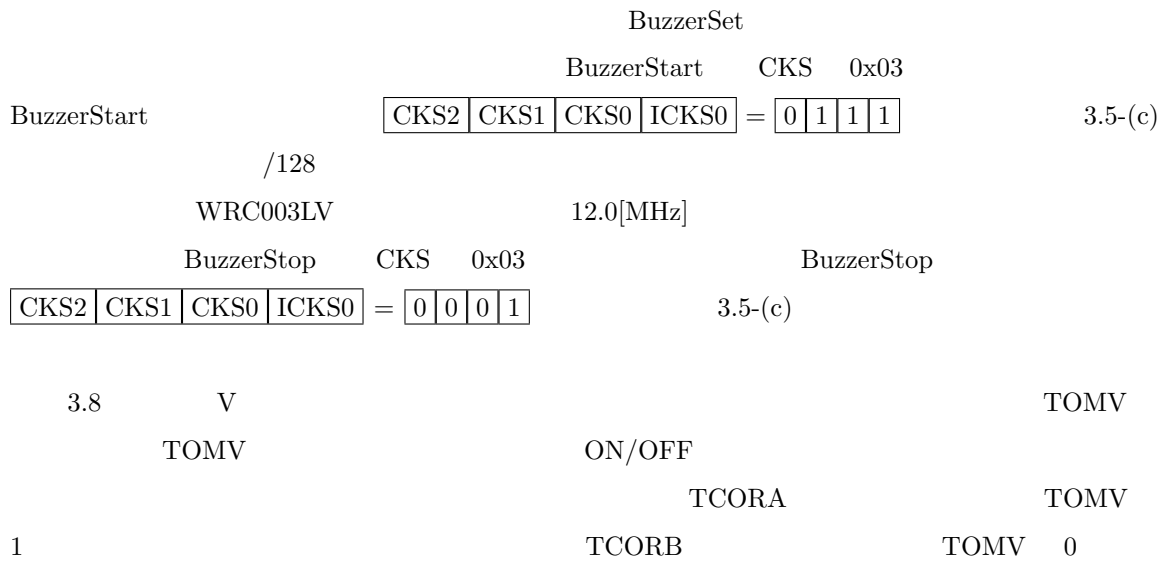

 $\overline{0}$
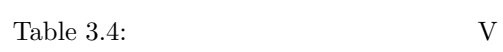

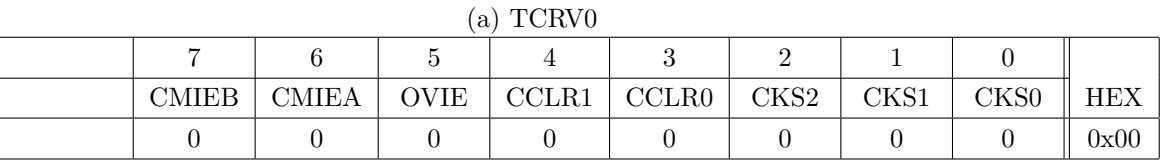

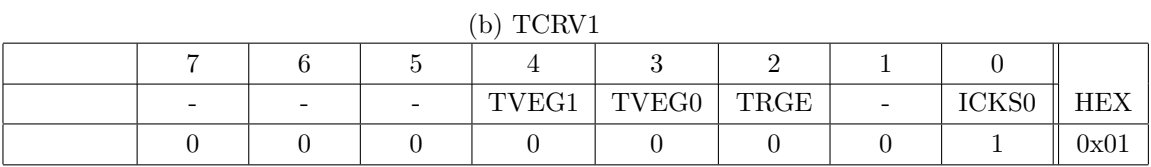

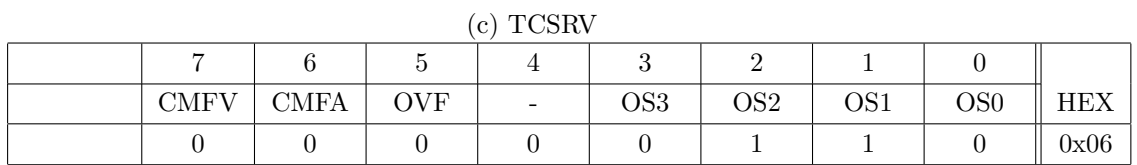

## $\begin{array}{ccc} \text{Table 3.5:} & \text{V} & \text{(Reness HS/36064)} \\ \text{NSE} & \text{NSE} & \text{NSE} \end{array} \tag*{$\text{Rineses } \text{HS} \text{ as a 110} \text{N} \text{ as a 110} \text{N} \text{ as a 110} \text{N} \text{ as a 110} \text{N} \text{ is a 110} \text{N} \text{.}$

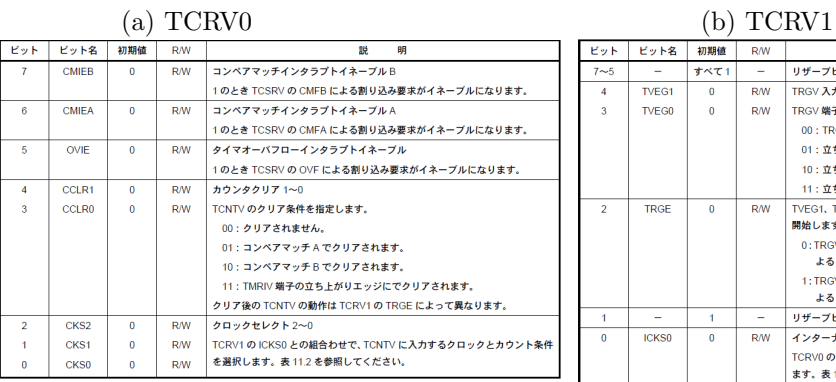

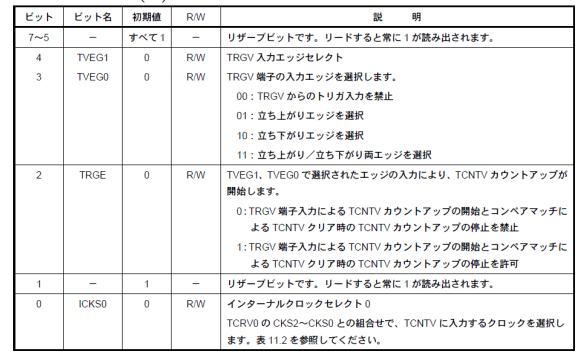

詜 萌

 $R/W$ 

 $\overline{\phantom{0}}$  $\overline{RM}$ 

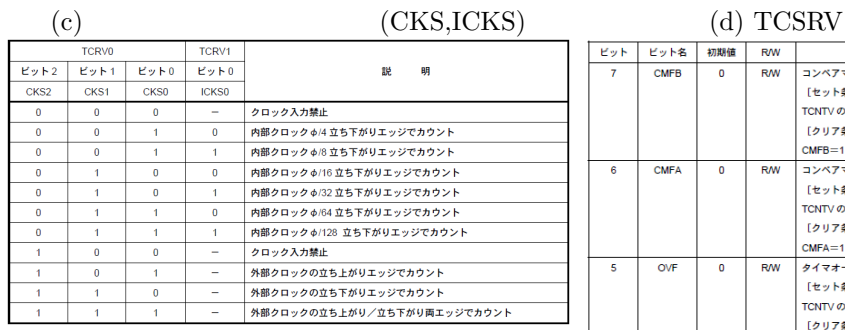

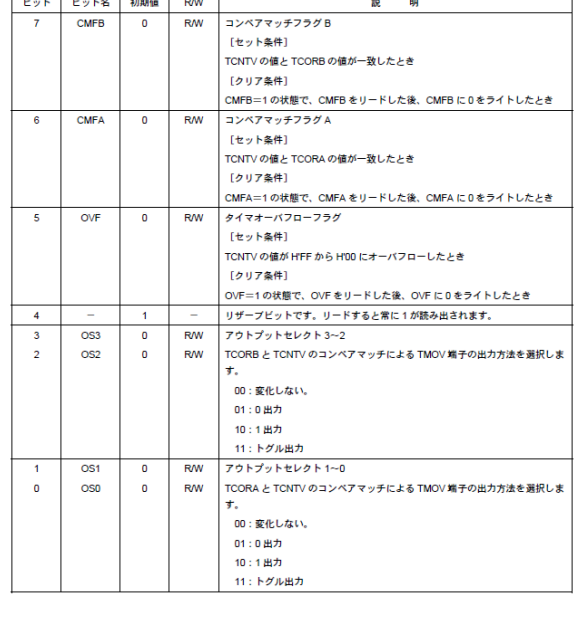

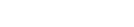

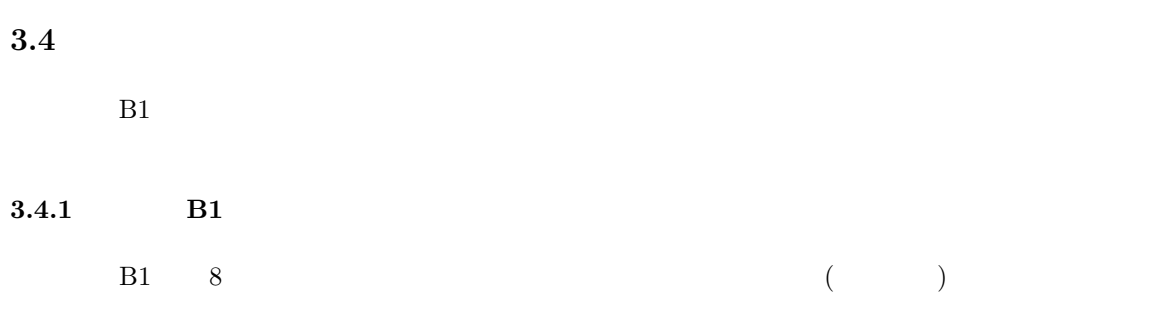

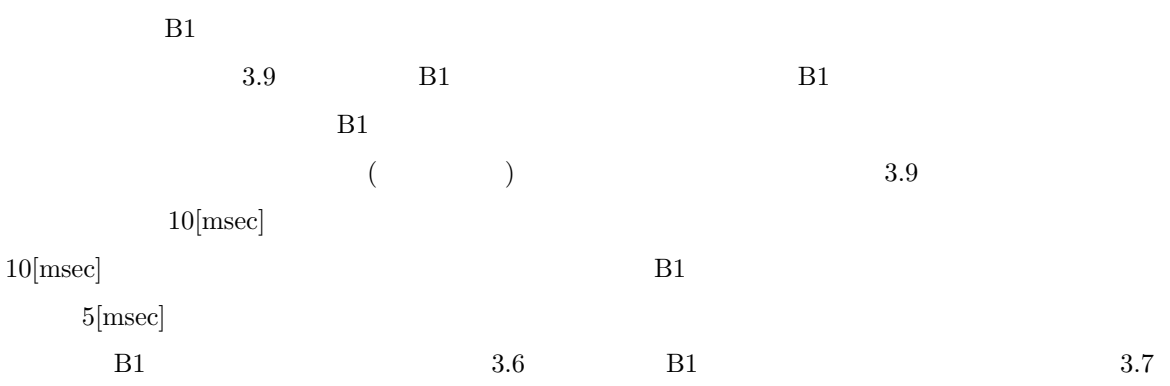

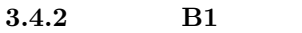

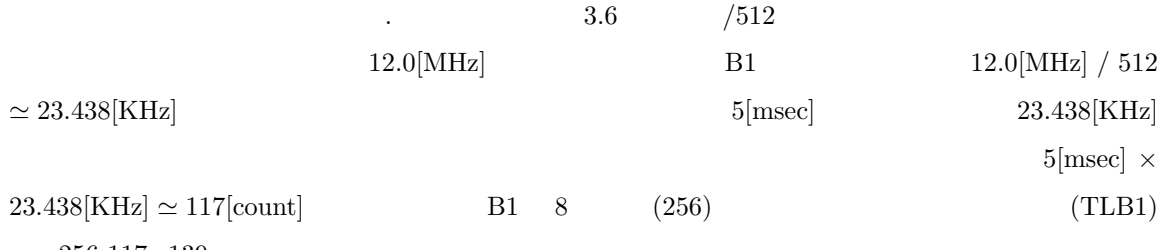

256-117=139

 $B1$  /  $B1$ 

8.4.3 **B1**  $B1$   $3.7$   $/$  $\rm IENR2 \qquad \qquad IRR2 \qquad 2$  $IENR2 1$ 

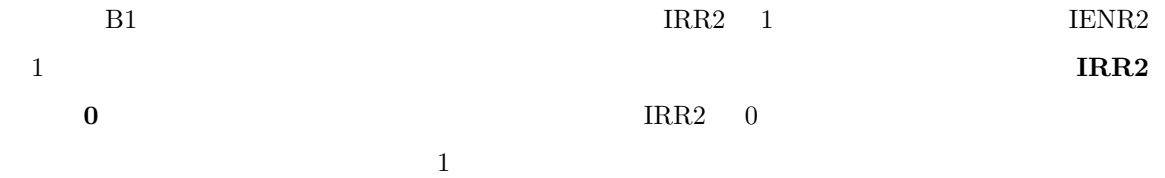

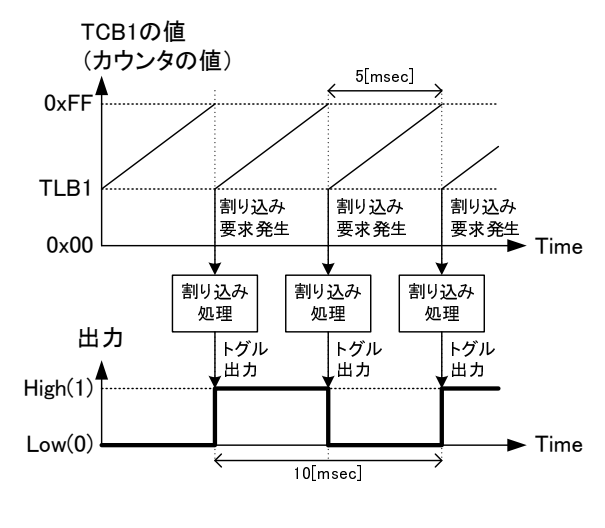

.  $3.9:$  B1

 $\overline{4}$ 

 $\overline{3}$ 

 $\overline{2}$ 

÷

 $\frac{1}{2}$ 

L

 $\overline{1}$  $\overline{\phantom{a}}$ 

 $\overline{1}$ 

 $\frac{1}{2}$ 

 $\frac{1}{\sqrt{2}}$ 

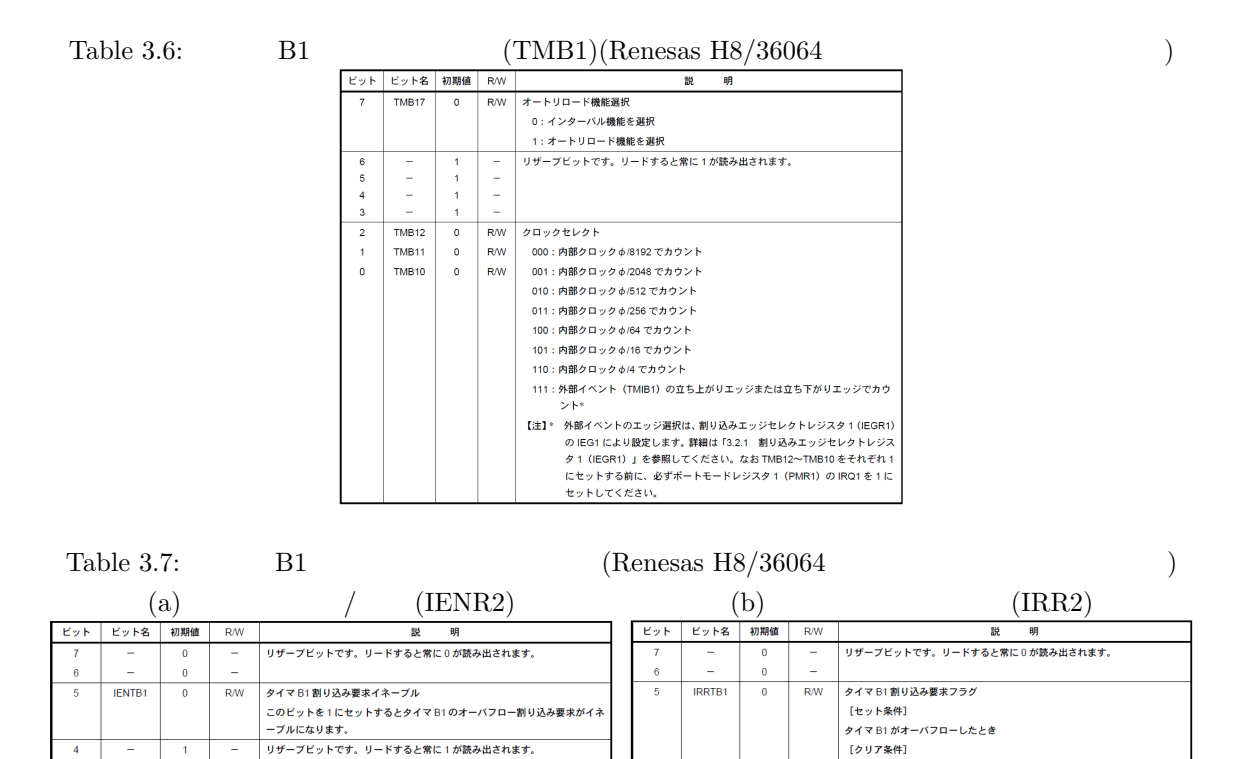

40

 $\begin{array}{c} 3 \\ 2 \end{array}$ 

 $\overline{1}$ 

÷,  $\overline{1}$ 

i.

。<br>0 をライトしたとき

 $\frac{1}{\sqrt{2}}$ 

 $\overline{1}$  $\mathcal{A}$  $\overline{a}$ 

 $\overline{1}$ 

- <del>- - - - - - - - -</del><br>リザープビットです。リードすると常に1が読み出されます。

**3.4.4** 

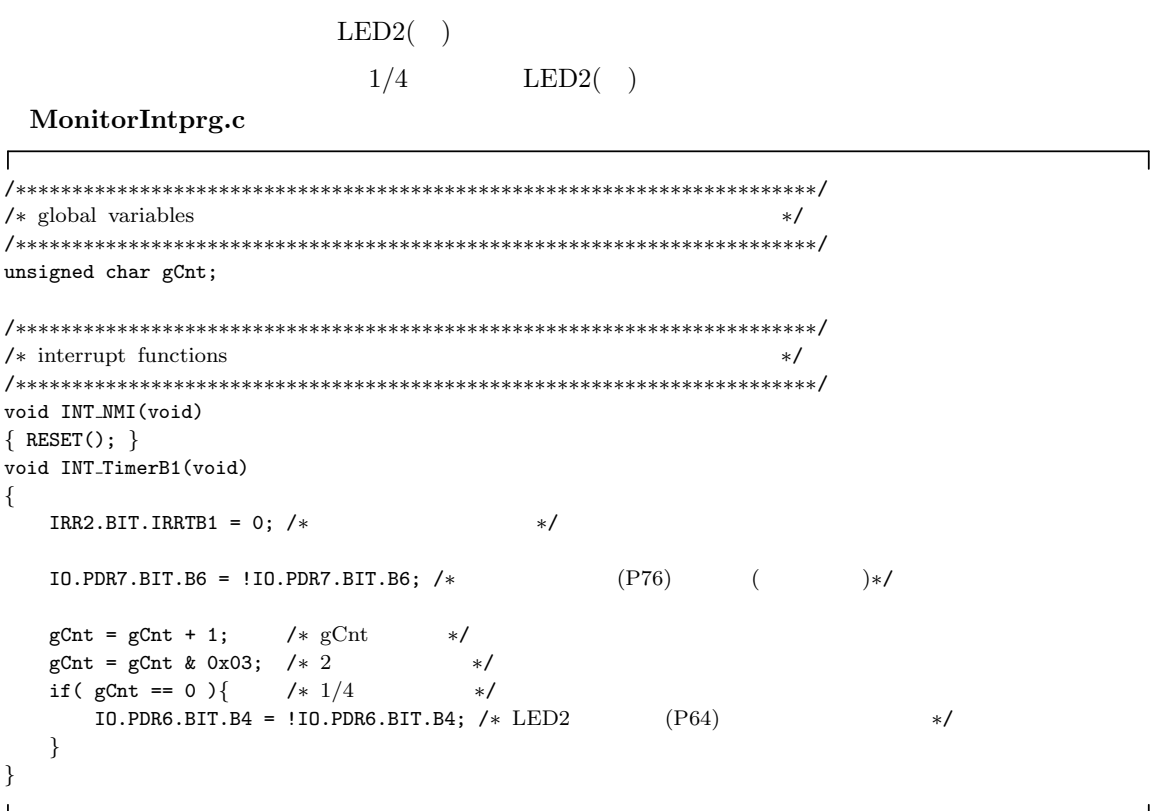

**MonitorSample.c**

```
\overline{1}/∗∗∗∗∗∗∗∗∗∗∗∗∗∗∗∗∗∗∗∗∗∗∗∗∗∗∗∗∗∗∗∗∗∗∗∗∗∗∗∗∗∗∗∗∗∗∗∗∗∗∗∗∗∗∗∗∗∗∗∗∗∗∗∗∗∗∗∗∗∗∗/
/∗ main function ∗/
/∗∗∗∗∗∗∗∗∗∗∗∗∗∗∗∗∗∗∗∗∗∗∗∗∗∗∗∗∗∗∗∗∗∗∗∗∗∗∗∗∗∗∗∗∗∗∗∗∗∗∗∗∗∗∗∗∗∗∗∗∗∗∗∗∗∗∗∗∗∗∗/
void main(void)
{
  set_imask_ccr(1); /* */
  IO.PCR6 | = 0x10; /* IO.PCR6 4 1 (P64 ) ∗/
  TV.TCSRV.BIT.OS = 0; /∗ P76 を汎用入出力ポートとして利用する ∗/
  IO.PCR7 | = 0x40; /* IO.PCR7 6 1 (P76 ) ∗/
  TB1.TMB1.BIT.RLD = 1; /* */<br>TB1.TMB1.BIT.CKS = 2; /* [010] /512
  TB1.TMB1.BIT.CKS = 2; /* [010] /512 */
  TB1.TLB1 = 139; /* TLB1 139, 144 */
  IRR2.BIT.IRRTB1 = 0; /* TMB1 */
  IENR2.BIT.IENTB1 = 1; /* TMB1 */
  set_imask_ccr(0); /* */
  for(;;){} /* */
}
```
 $3.5$ 

 $3.2.7$ 

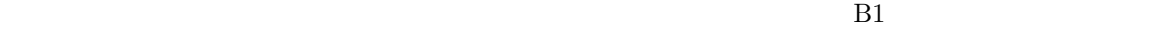

 $B1$ 

**MonitorIntprg.c**

 $\overline{1}$ /*∗∗∗∗∗∗∗∗∗∗∗∗∗∗∗∗∗∗∗∗∗∗∗∗∗∗∗∗∗∗∗∗∗∗∗∗∗∗∗∗∗∗∗∗∗∗∗∗∗∗∗∗∗∗∗∗∗∗∗∗∗∗∗∗∗∗∗∗∗∗∗*/ /*∗* global variables *∗*/ /*∗∗∗∗∗∗∗∗∗∗∗∗∗∗∗∗∗∗∗∗∗∗∗∗∗∗∗∗∗∗∗∗∗∗∗∗∗∗∗∗∗∗∗∗∗∗∗∗∗∗∗∗∗∗∗∗∗∗∗∗∗∗∗∗∗∗∗∗∗∗∗*/ unsigned char gP7401d = 0xFF; /\*  $P74$   $*$ / /*∗∗∗∗∗∗∗∗∗∗∗∗∗∗∗∗∗∗∗∗∗∗∗∗∗∗∗∗∗∗∗∗∗∗∗∗∗∗∗∗∗∗∗∗∗∗∗∗∗∗∗∗∗∗∗∗∗∗∗∗∗∗∗∗∗∗∗∗∗∗∗*/ /*∗* interrupt functions *∗*/ /*∗∗∗∗∗∗∗∗∗∗∗∗∗∗∗∗∗∗∗∗∗∗∗∗∗∗∗∗∗∗∗∗∗∗∗∗∗∗∗∗∗∗∗∗∗∗∗∗∗∗∗∗∗∗∗∗∗∗∗∗∗∗∗∗∗∗∗∗∗∗∗*/ void INT NMI(void) *{* RESET(); *}* void INT\_TimerB1(void) *{* unsigned char P55; IRR2.BIT.IRRTB1 = 0; /*\* \**/ P74 = IO.PDR7.BIT.B4; /\* P74 \*/ if(  $gP7401d == 1$  &&  $P74 == 0$  )*{*<br>/\* /*∗* 押しボタンスイッチが押されたときの処理 *∗*/ *}*else if( gP74Old == 0 && P74 == 1 )*{* /*∗* 押しボタンスイッチが離されたときの処理 *∗*/ *}* gP7401d = P74; /\* P74 \*/ *}*

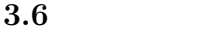

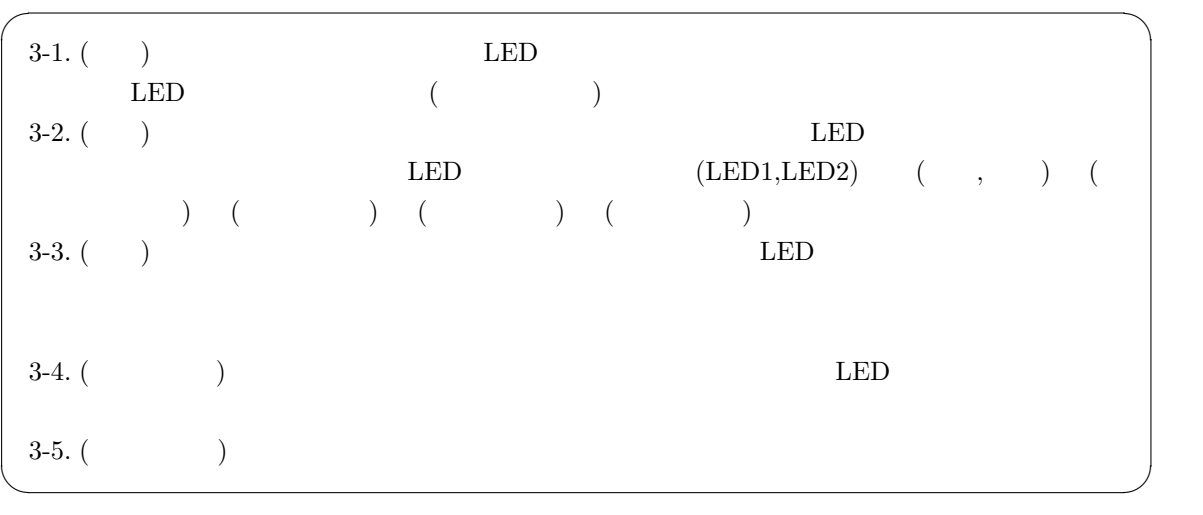

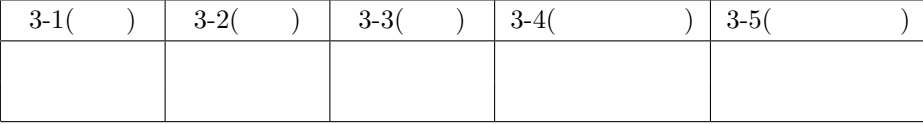

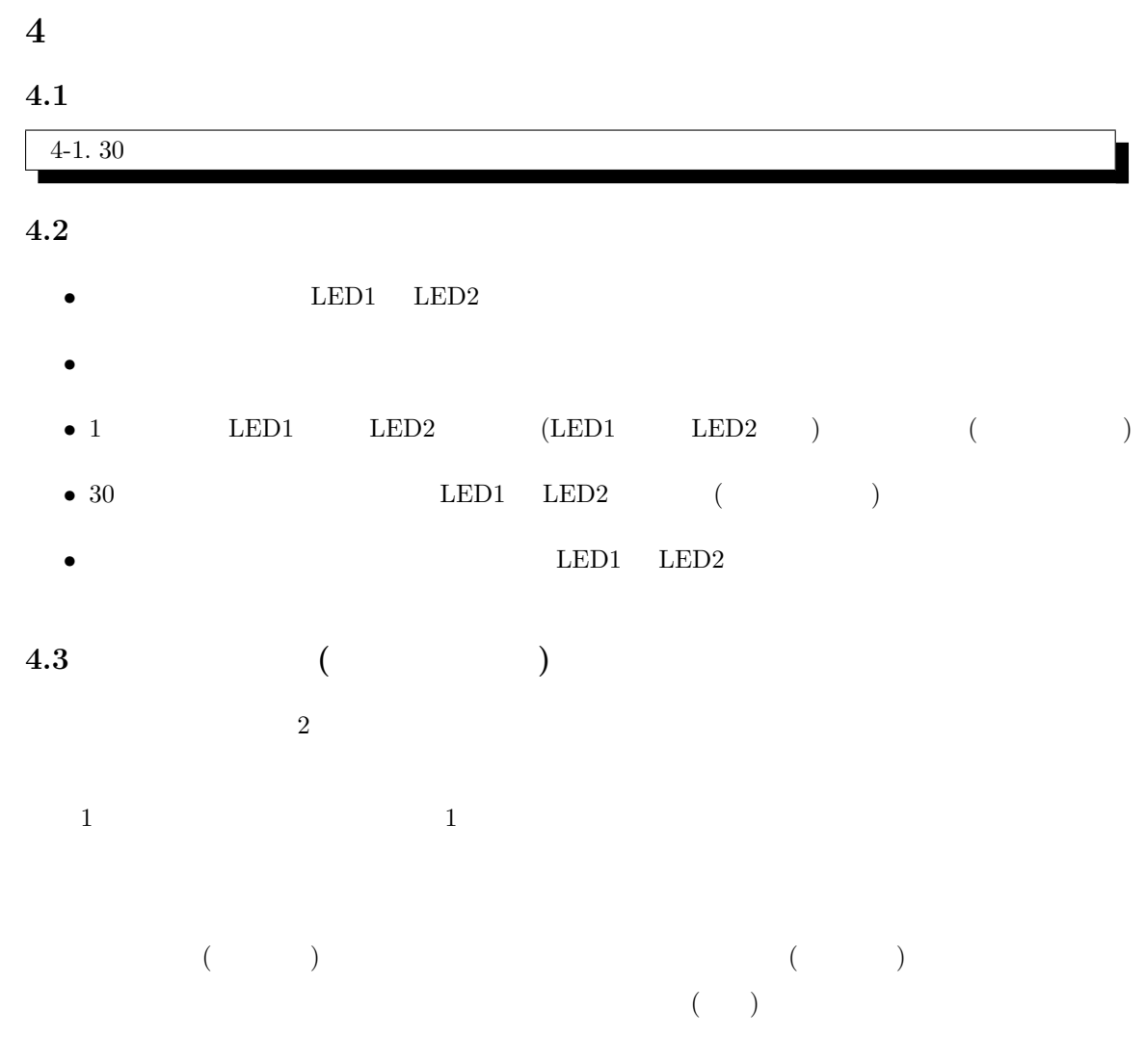

 $4.1$ 

 $(a,i,u,e,o)$ 

 $\left( k,s,t,n,h,m,y,r,w,...\right)$ 

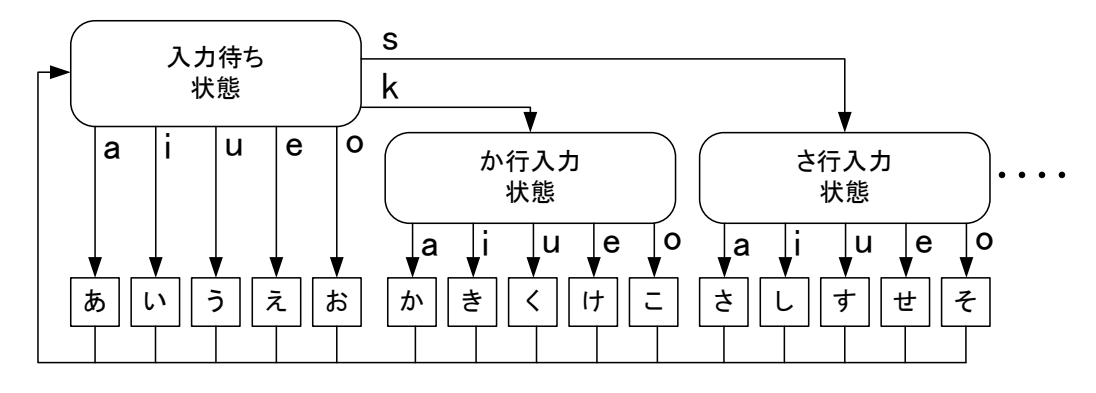

 $.4.1:$ 

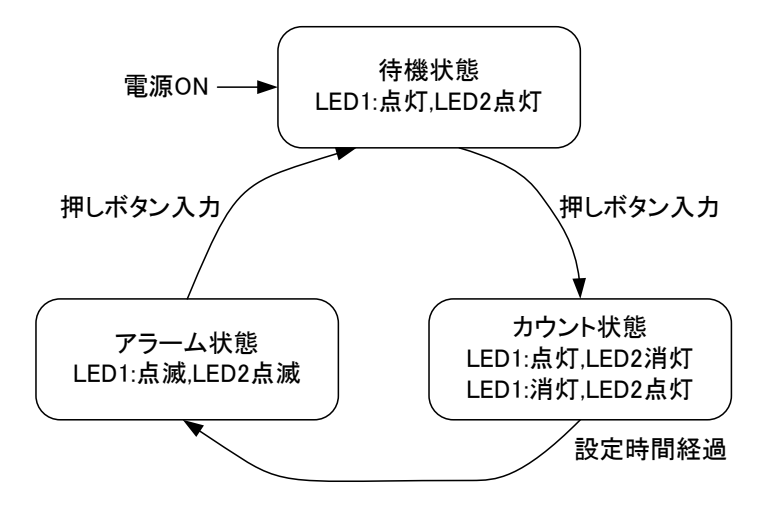

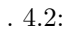

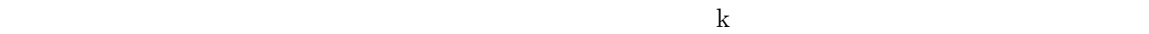

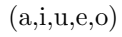

 $\mathbf a$ 

 $4.1$  $4.2$  ON

 ${\rm gState}$ 

### **4.4** アラームタイマの設計例

状態遷移図 4.2 の状態遷移図を利用する.  $\rm V \qquad \qquad TOMV \qquad \qquad (TCROA,TCROB)$  $2.5$ 

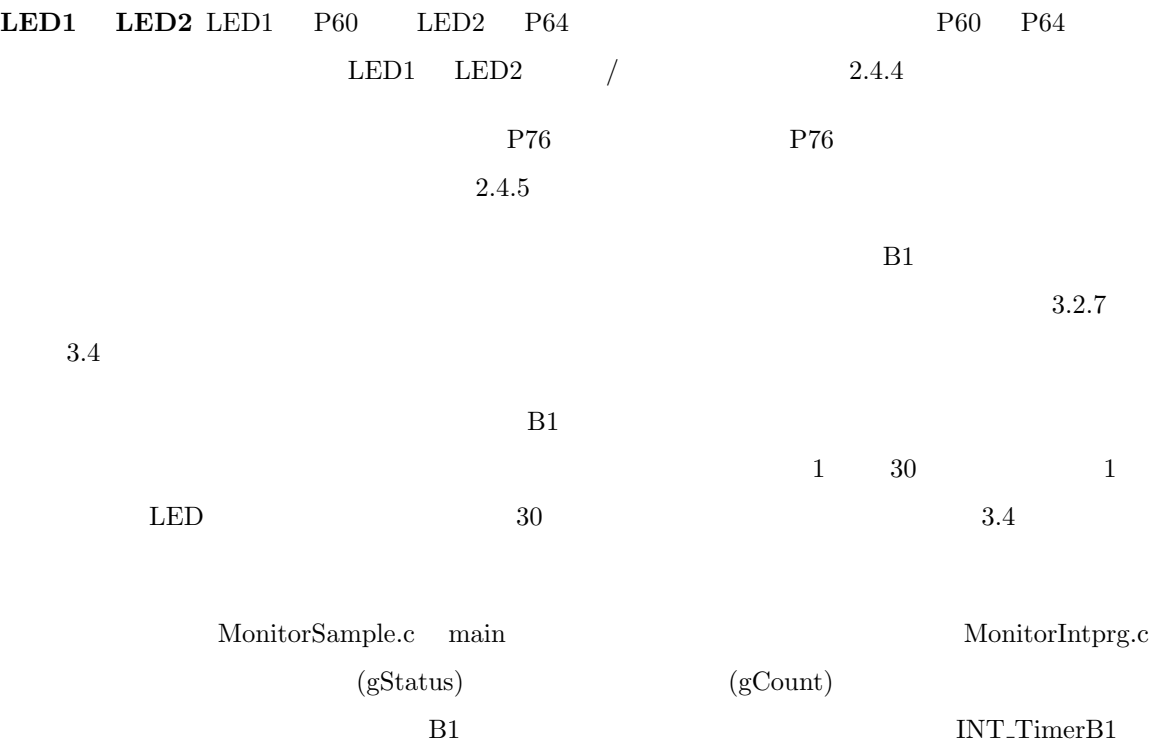

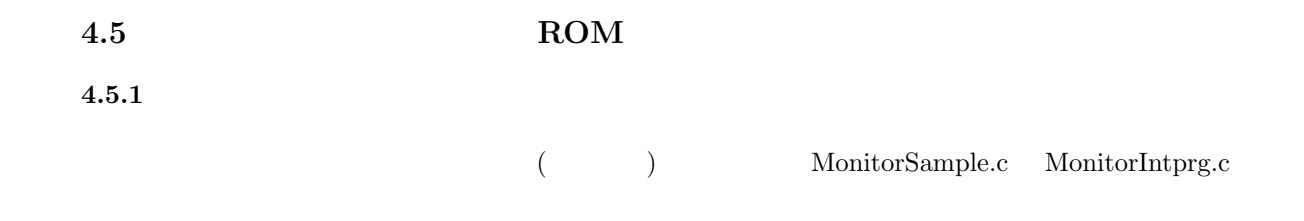

#### $ROM$

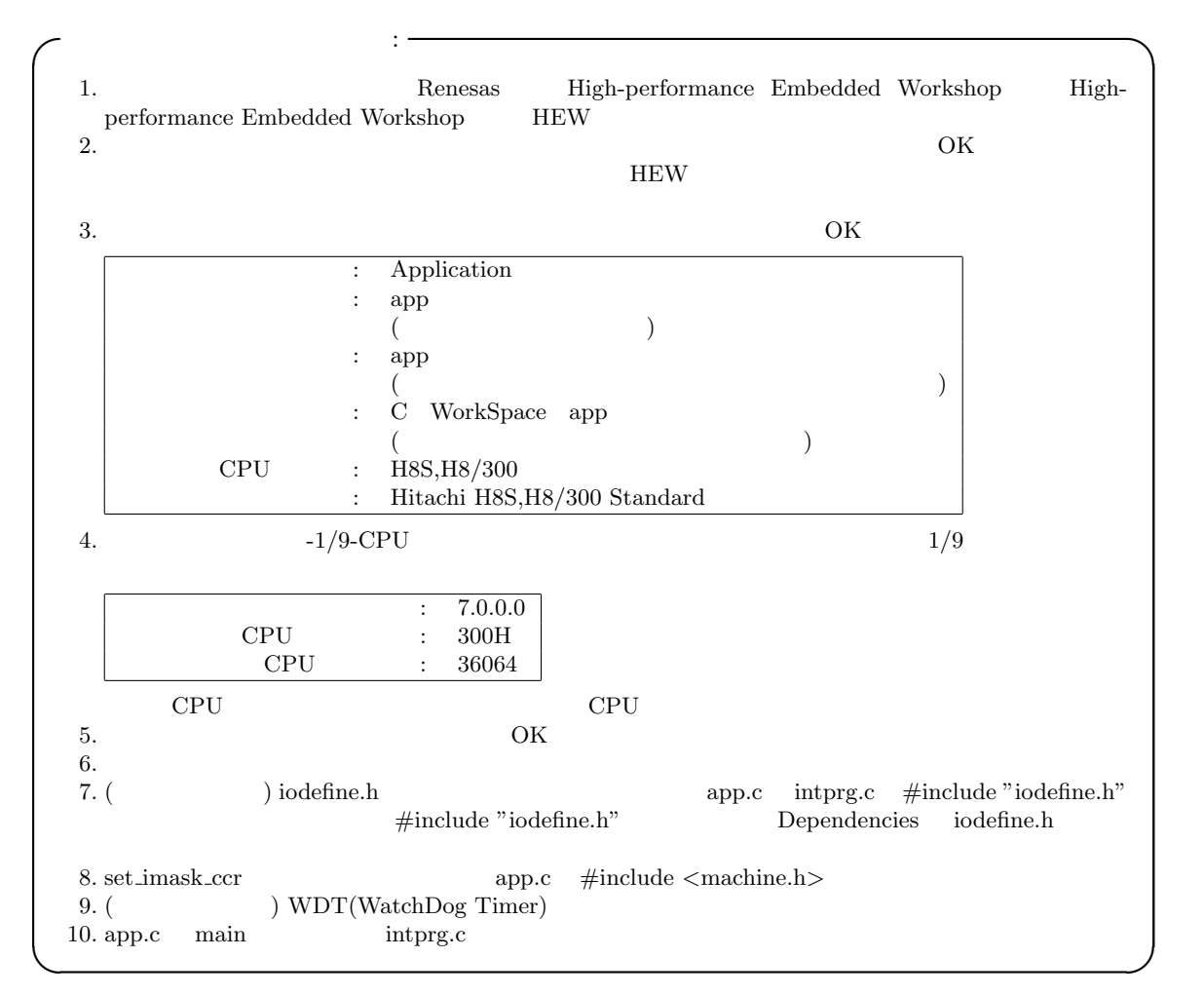

#### ROM 6.

### **4.5.2** printf scanf

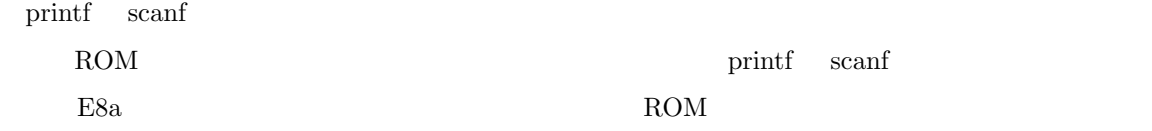

### **4.5.3** intprg.c

 $\overline{1}$ 

### $\label{eq:4} \begin{aligned} \vspace{2mm} \text{intprg.c} \hspace{2.5mm} \text{#pragma section IntPRG} \end{aligned}$

٦

 $\overline{\phantom{a}}$ 

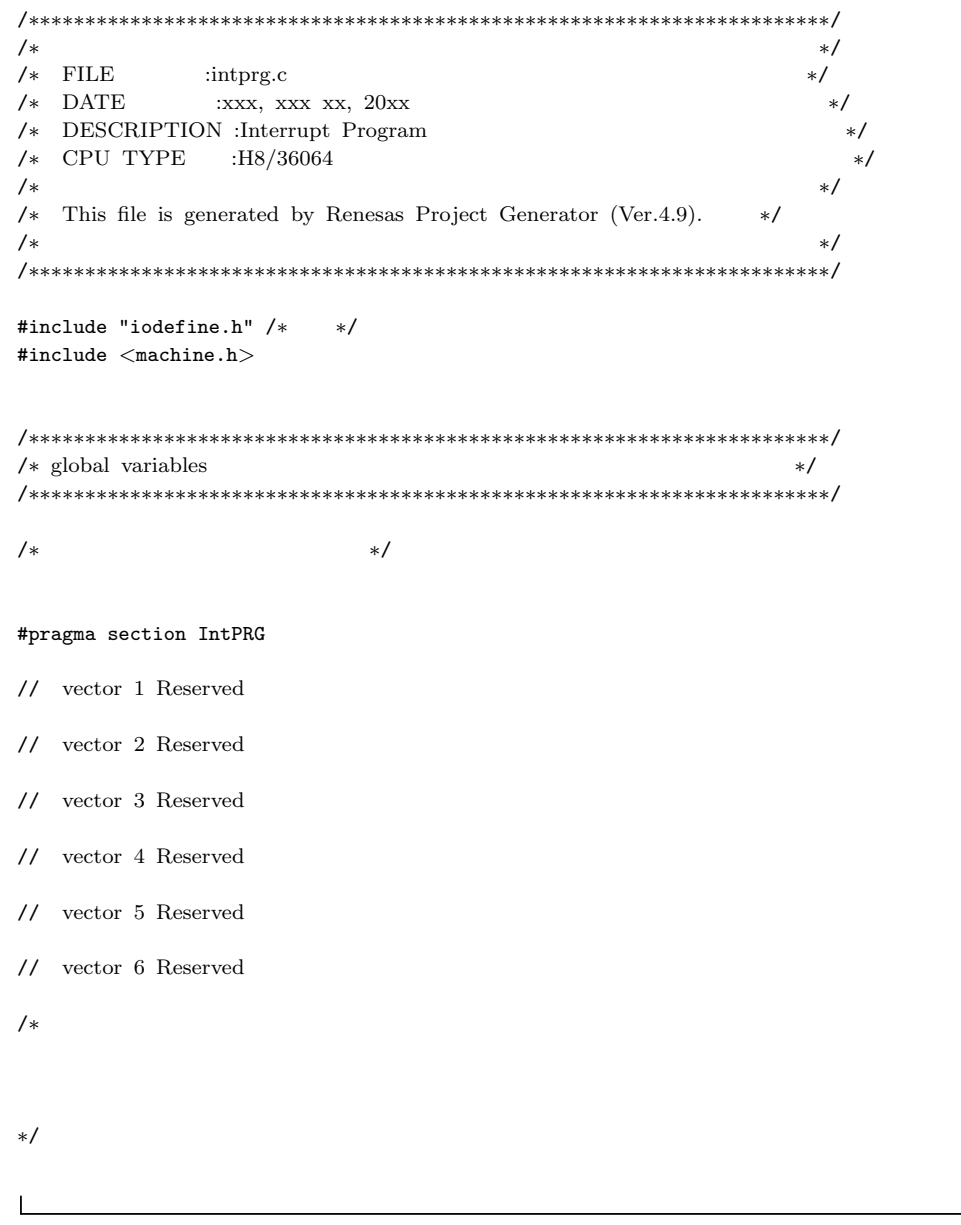

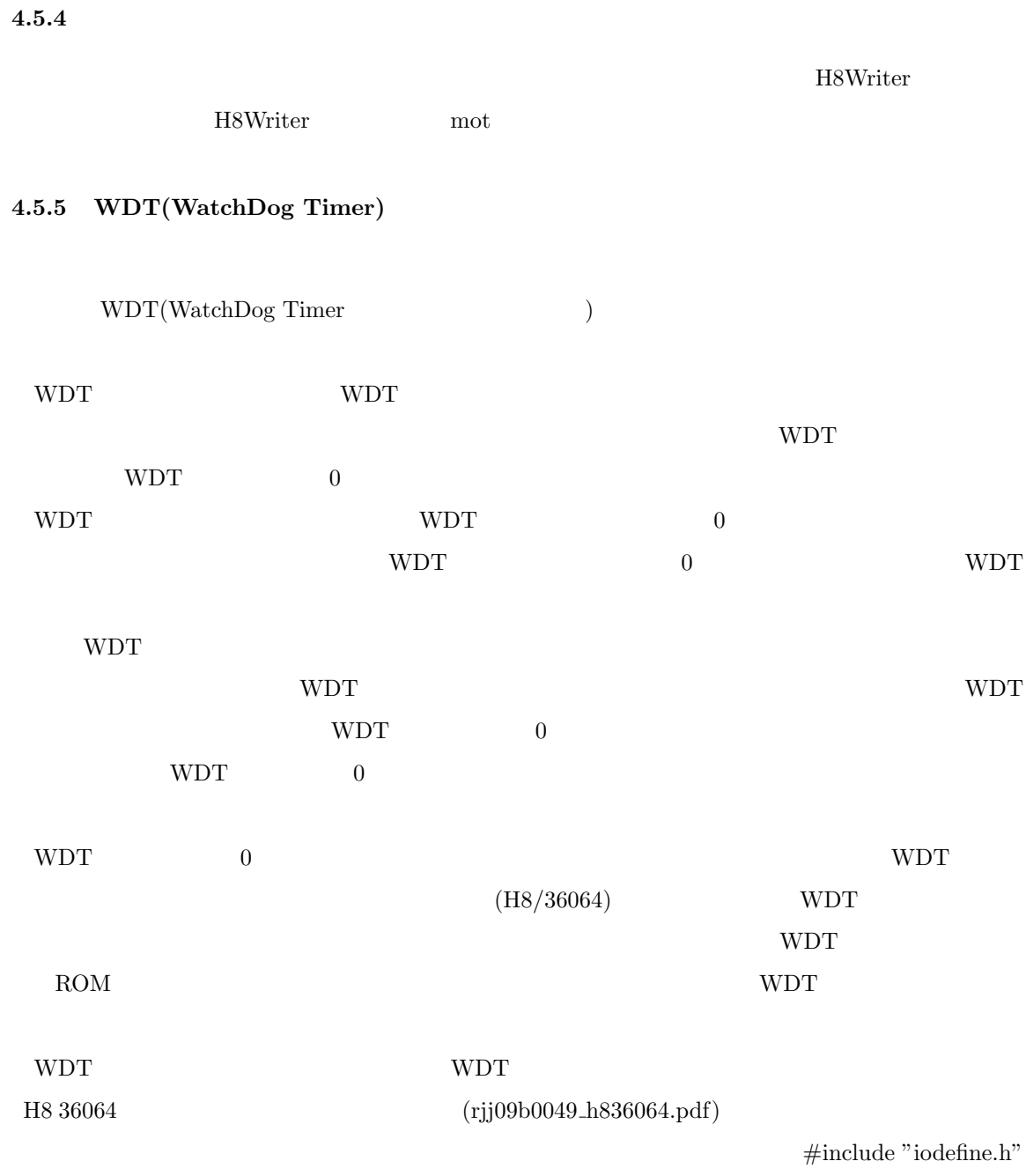

WDT

```
\overline{1}/∗∗∗∗∗∗∗∗∗∗∗∗∗∗∗∗∗∗∗∗∗∗∗∗∗∗∗∗∗∗∗∗∗∗∗∗∗∗∗∗∗∗∗∗∗∗∗∗∗∗∗∗∗∗∗∗∗∗∗∗∗∗∗∗∗∗∗∗∗∗∗/
/∗ ∗/
/∗ FILE :app.c ∗/
/∗ DATE :xxx, xxx xx, 20xx ∗/
/∗ DESCRIPTION :Main Program ∗/
/∗ CPU TYPE :H8/36064 ∗/
/∗ ∗/
/∗ This file is generated by Renesas Project Generator (Ver.4.9). ∗/
/∗ ∗/
/∗∗∗∗∗∗∗∗∗∗∗∗∗∗∗∗∗∗∗∗∗∗∗∗∗∗∗∗∗∗∗∗∗∗∗∗∗∗∗∗∗∗∗∗∗∗∗∗∗∗∗∗∗∗∗∗∗∗∗∗∗∗∗∗∗∗∗∗∗∗∗/
#include "iodefine.h" /*   */
#include <machine.h> /*   */
void main(void);
\# \mathrm{if} \mathrm{def}_cplusplus
extern "C" {
void abort(void);
}
#endif
void main(void)
{
 /∗ WDT OFF ∗/
 WDT.TCSRWD.BYTE=0x1E; /∗ TCSRWD write enable && WDON: 0 && WRST: 0 (HWM 13.2.1) ∗/
 WDT.TCSRWD.BYTE=0x80; /* TCSRWD write disnable (HWM 13.2.1) */<br>WDT.TCWD=0x00; /* Timer Counter Reset */
                WDT.TCWD=0x00; /∗ Timer Counter Reset ∗/
}
#ifdef __cplusplus
void abort(void)
{
}
#endif
```
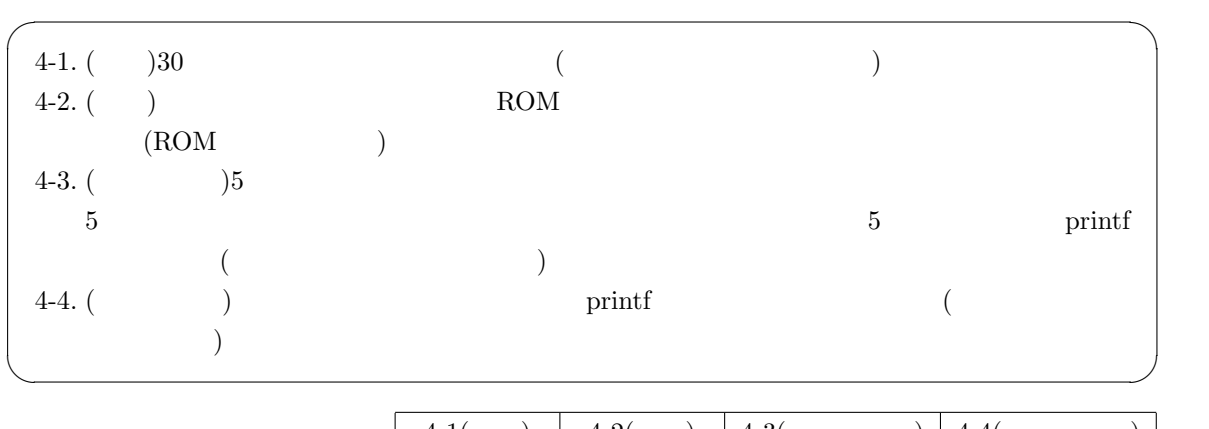

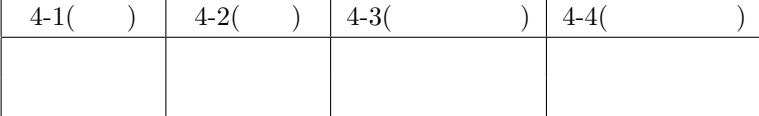

 $4.6$ 

## **5 PWM** RC

 $5.1$ 

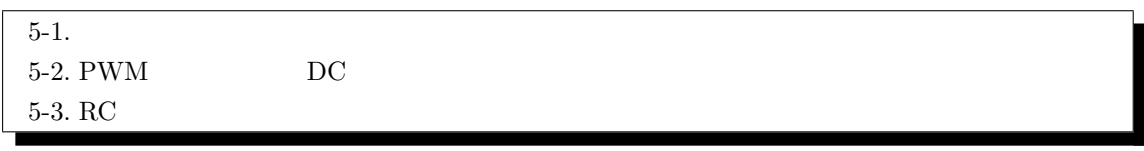

## **5.2** DC PWM

 $\begin{minipage}{0.2\linewidth} 5.1 & \multicolumn{1}{c|}{\textbf{D}\textbf{C}} & \multicolumn{1}{c|}{\textbf{PWM}} \end{minipage}$ 

## **5.2.1 PWM(Pulse Width Modulation)**

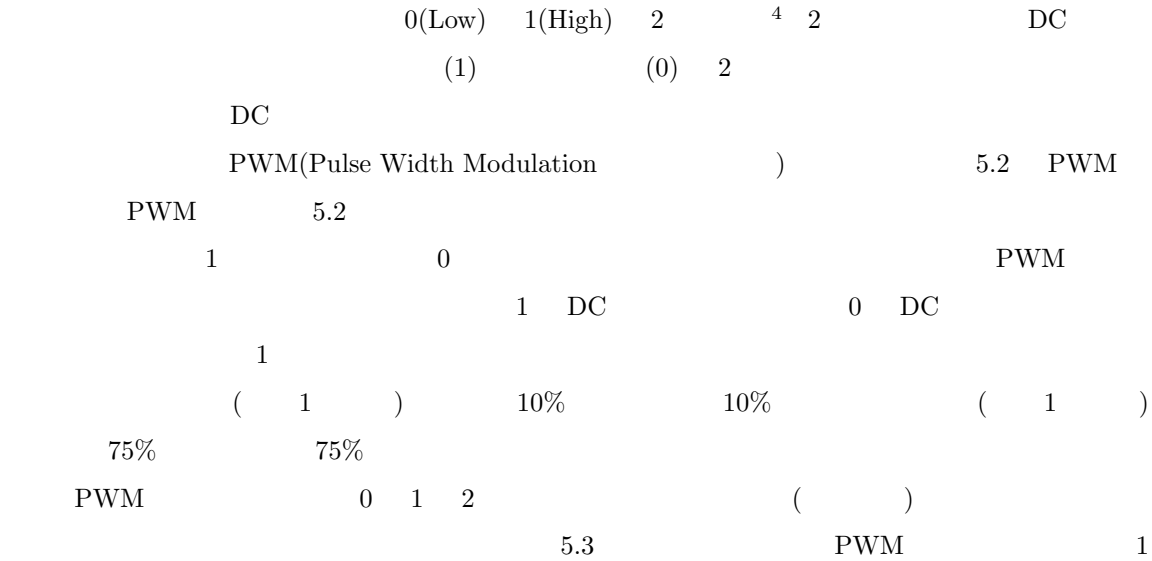

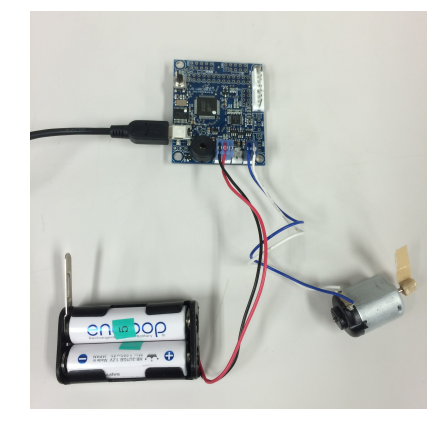

.  $5.1:$  DC

 $^{4}D/A$   $D/A$ 

 $H8/36064$   $D/A$ 

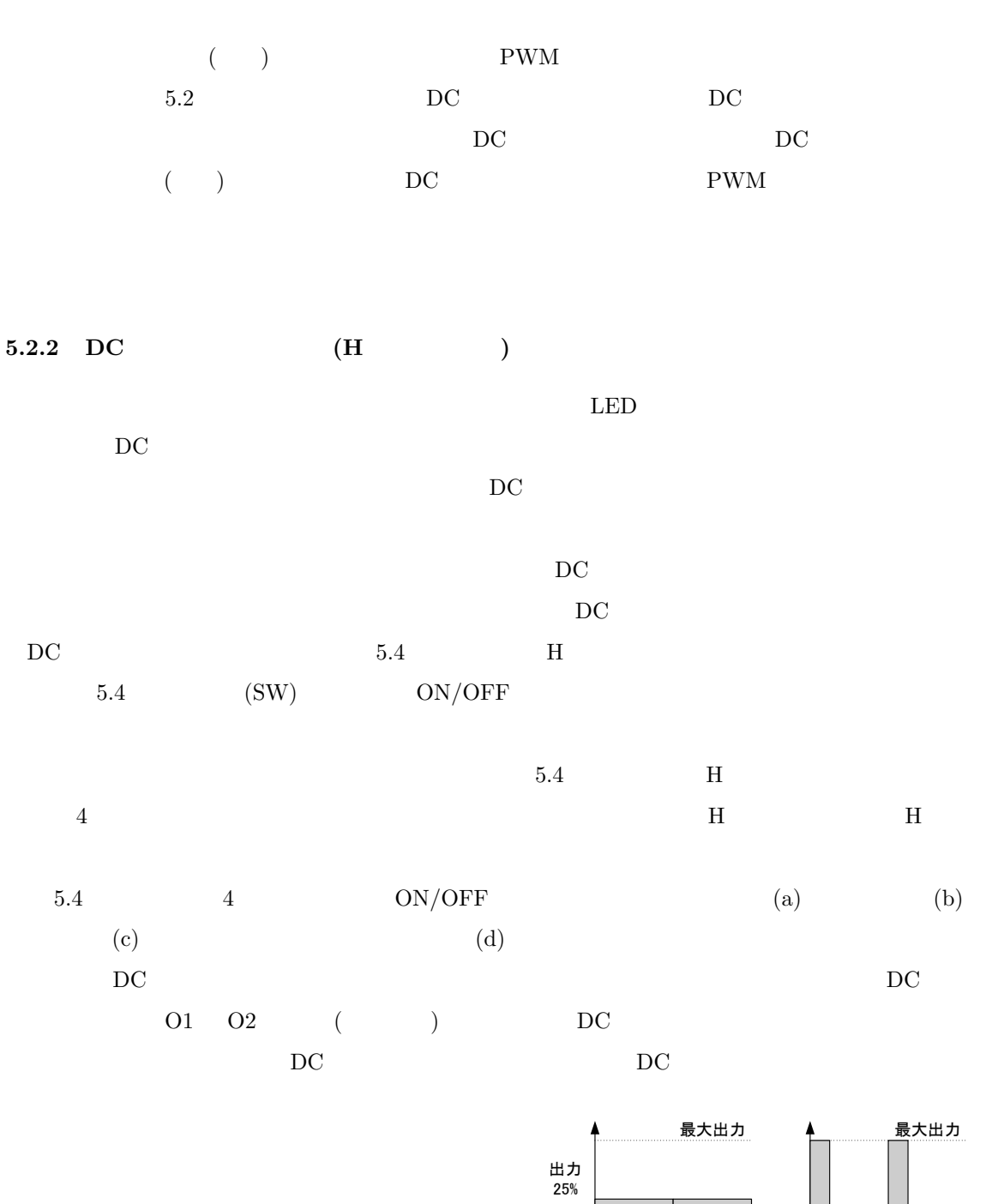

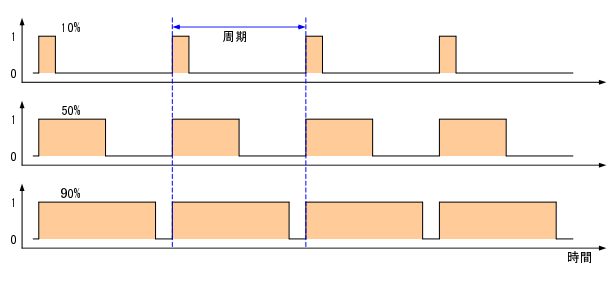

. 5.2:  $\mathrm{PWM}$ 

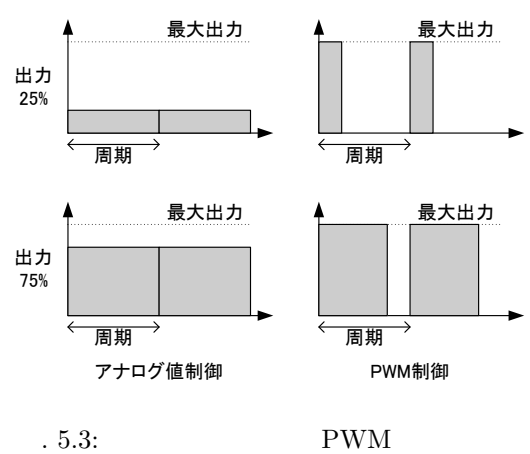

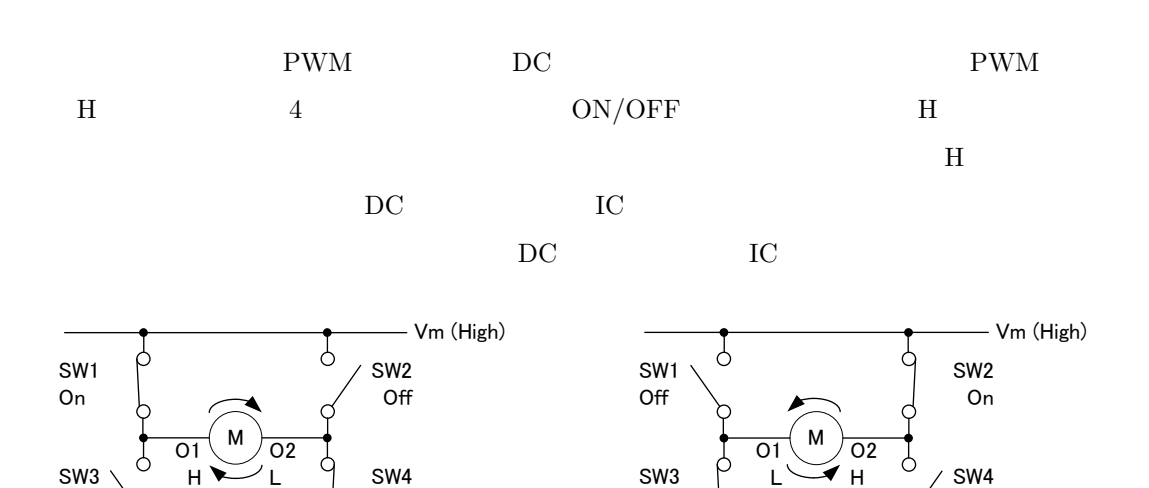

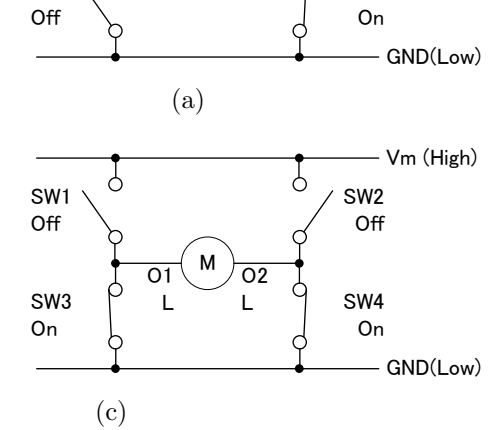

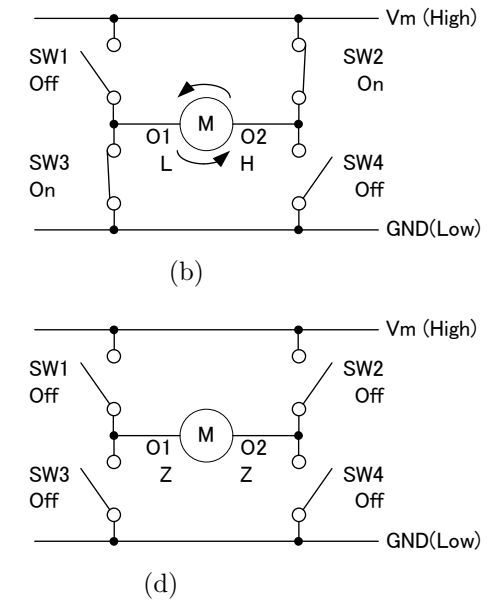

$$
.5.4: \mathrm{H} \qquad \qquad , \, \mathrm{Z}
$$

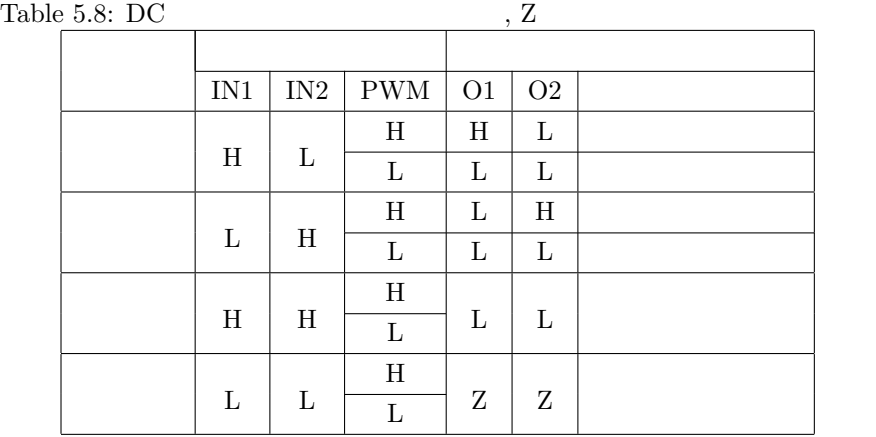

 $D\text{C}$ 

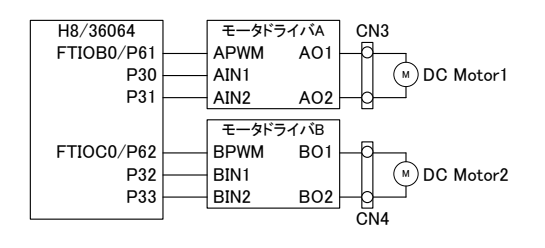

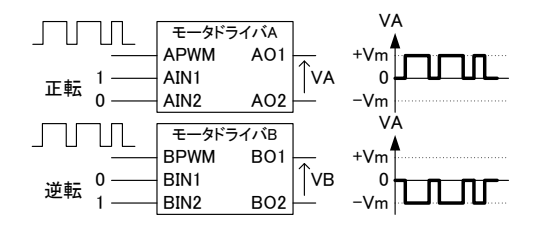

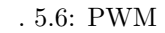

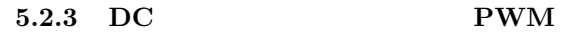

 $(H8/36064)$  DC DC 5.5  $\rm DC$  5.8  $\rm I$  $5.6$  IN1 IN2 PWM DC

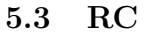

.  $5.5$ :

**5.3.1 RC**  $RC$  $RC$  DC

 $\rm\,D C$  $\overline{DC}$ 

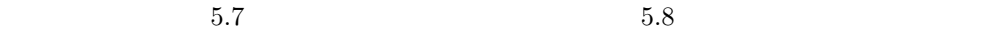

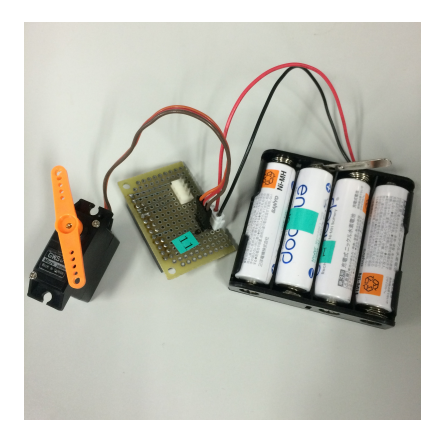

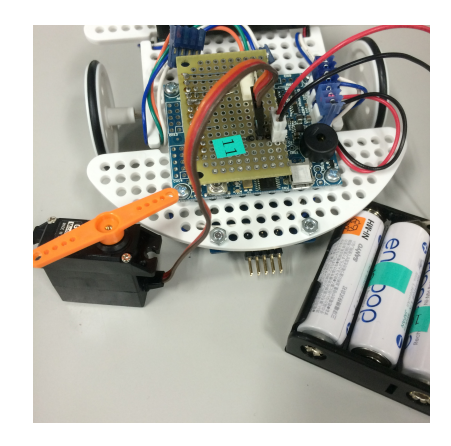

. 5.7: RC  $\qquad \qquad .$  5.8: RC

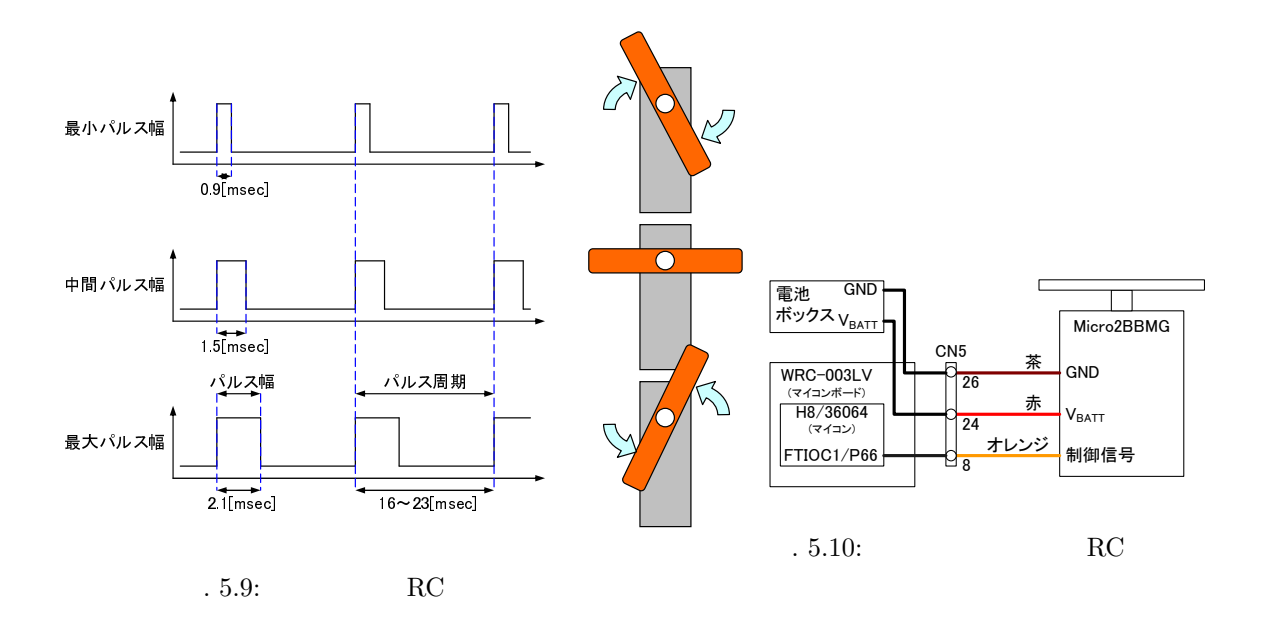

### 5.3.2 GWS Micro2BBMG

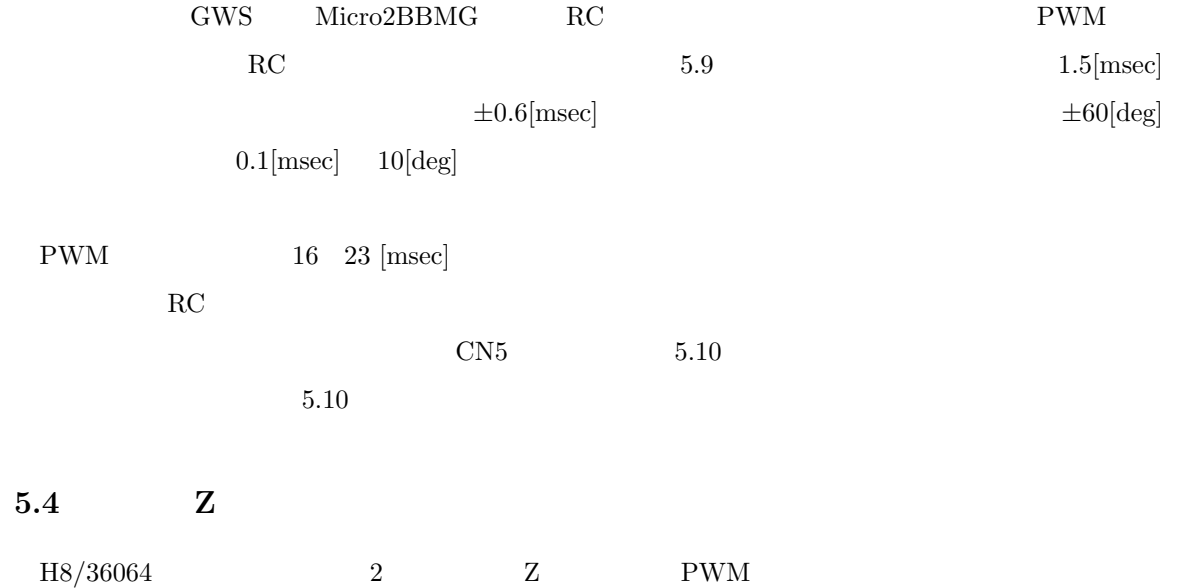

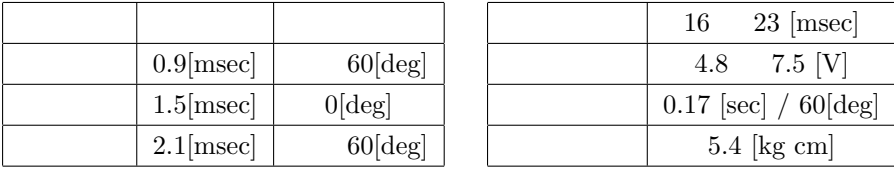

### Table 5.9: GWS  $Micro2BBMG$

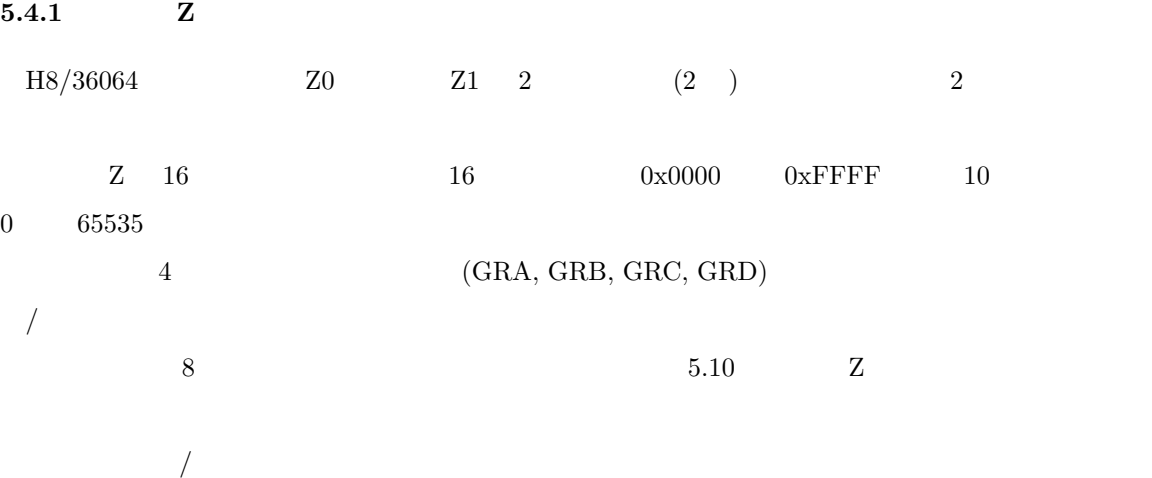

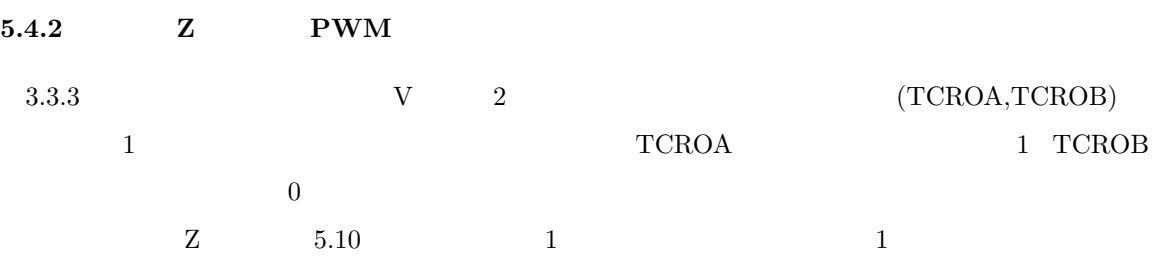

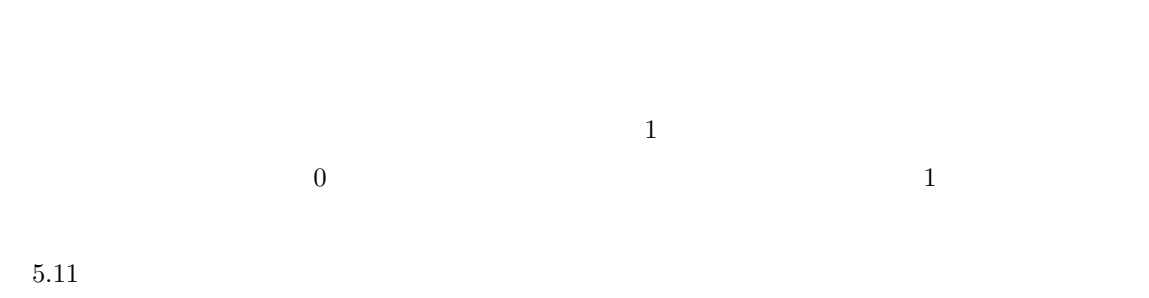

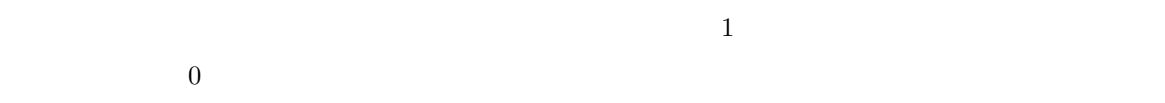

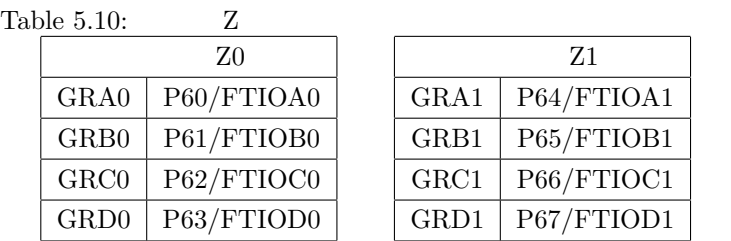

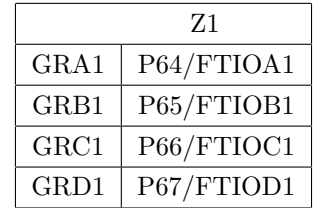

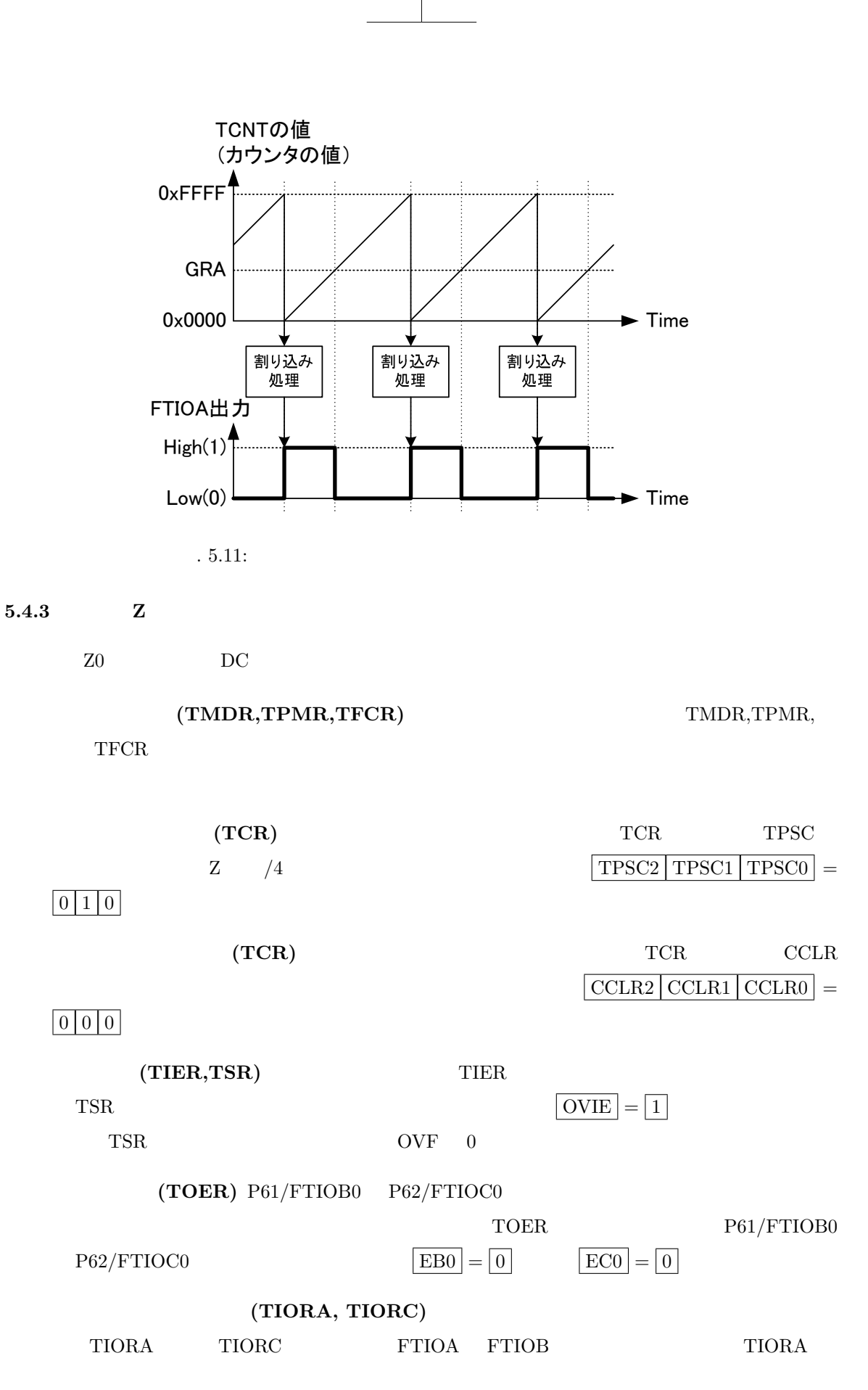

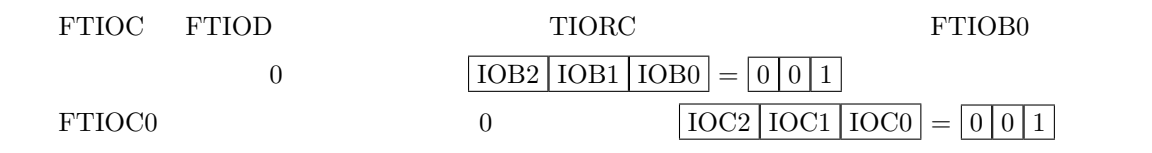

(GRA,GRB,GRC,GRD) GRB0 FTIOB0  ${\rm GRC0} \hspace{1cm} {\rm FTIOCO}$ 

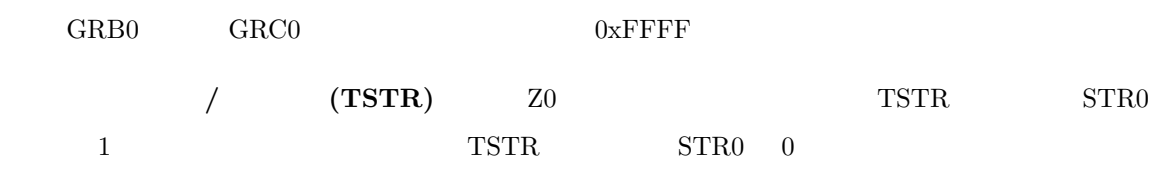

**5.4.4 Z** 

**0** (TSR) TSR OVF 0 1 (TOCR) 1 1 (TOCR)  $1 \tTOB0 = 1$  FTIOC0 1  $\boxed{\text{TOCO}} = \boxed{1}$ 

 $5.4.5$  **Z** 

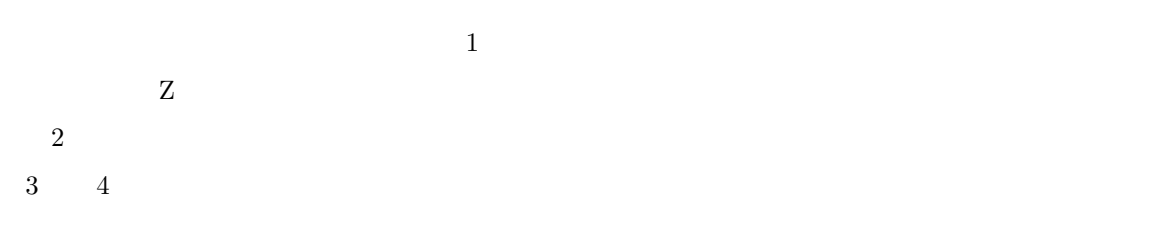

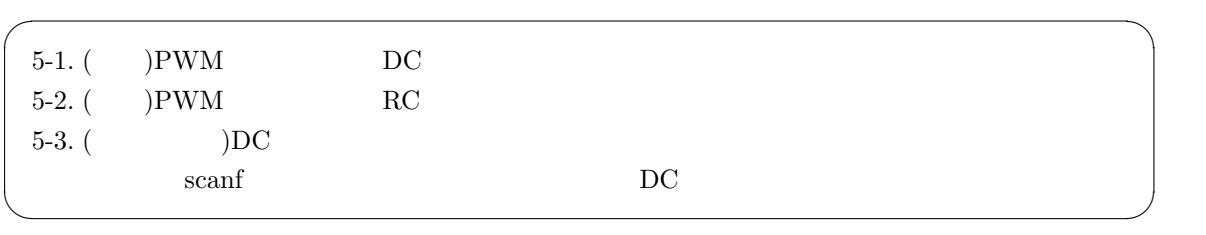

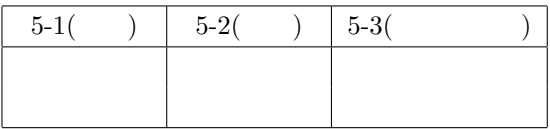

 $5.5$ 

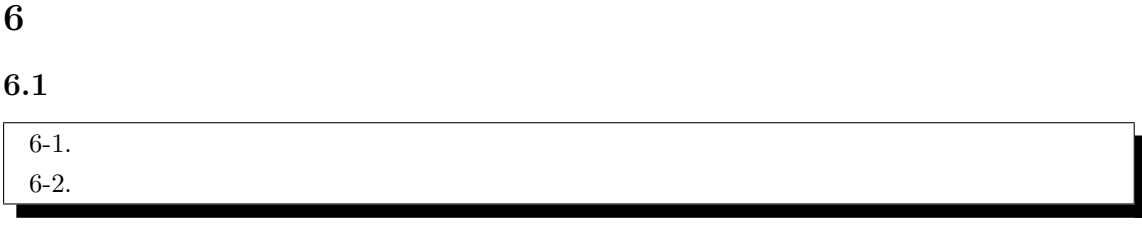

**6.2** 

 $6.2.1$ 

 $\mathcal{D}$ 

 $6.1$ 

マイコンへの入力電圧を計算するため,図 6.1 の回路を図 6.2 のように書き換える.マイコンへの

$$
V = \frac{R_1 + 680}{\frac{33000 \times R_0}{33000 + R_0} + R_1 + 680} V_{cc}
$$
\n(6.1)

 $R_0$   $R_1$ 

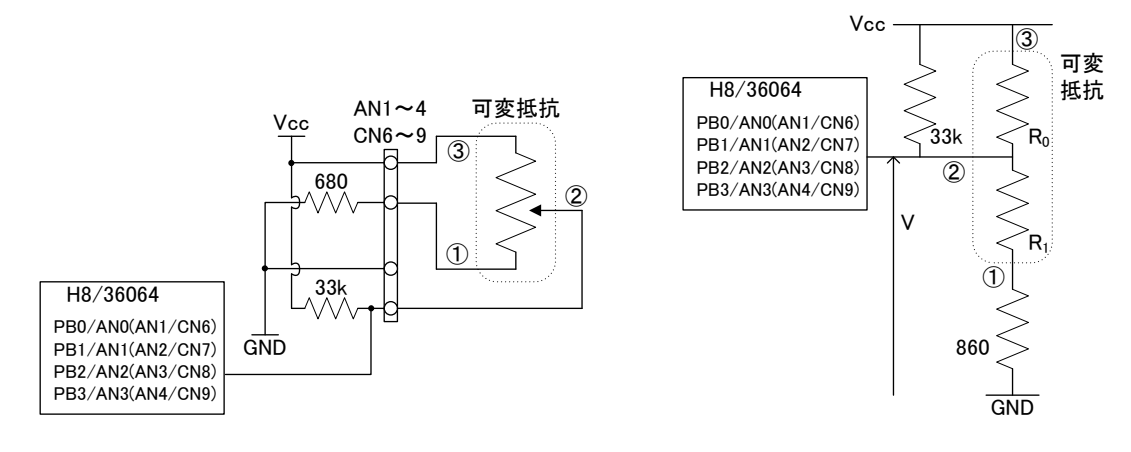

.  $6.1$ :

 $. 6.2:$ 

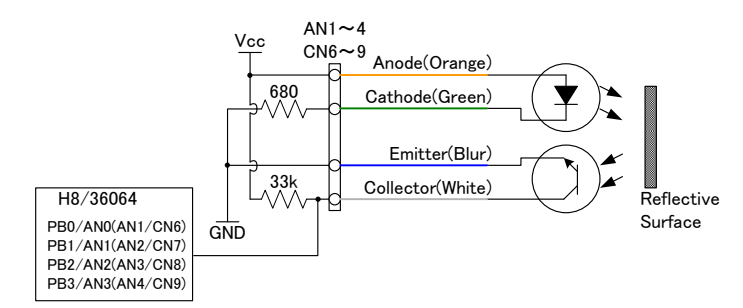

.  $6.3:$ 

# $6.2.2$  $V$ stone  $\mathcal{C}$  $6.3$  LED  $\hbox{LED}$  $6.3$  $\rm LED$  $^{\rm 5}$  $\rm LED$

 $38\mathrm{[KHz]}$ 

 $(WRC-003LV)$ 

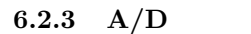

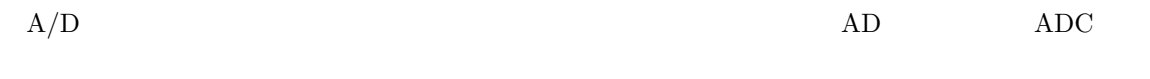

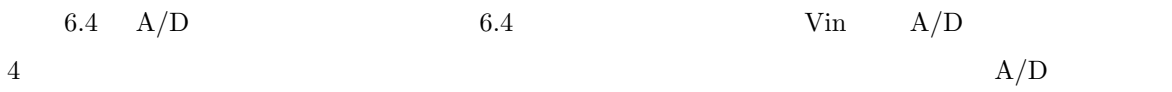

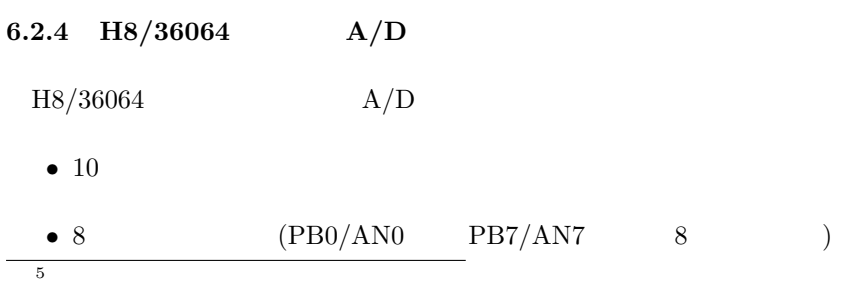

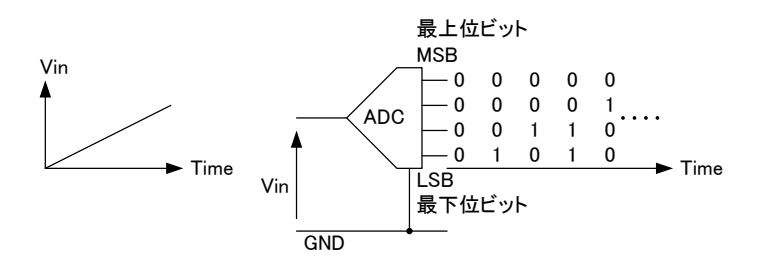

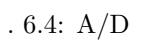

- $6[\mu~\mathrm{sec}]^6$
- 1  $A/D$   $A/D$
- *•* サンプル・ホールド機能付き. •  $A/D$   $A/D$
- $A/D$

 $6.2.5\quad A/D$ 

### $6.2.5.1$

6.11  $A/D$ 

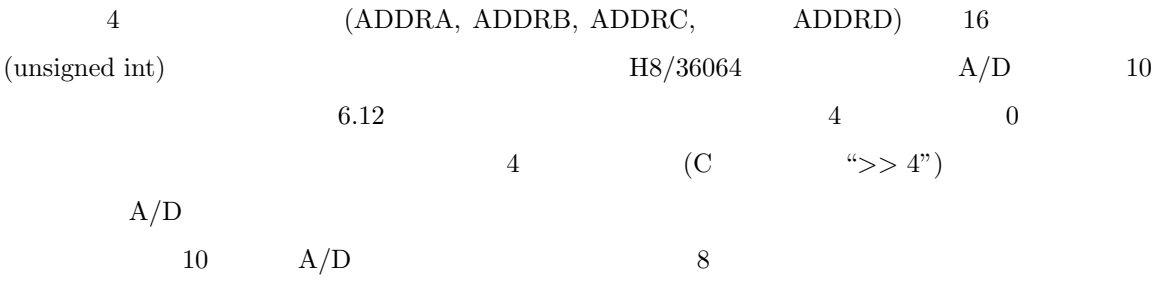

6  $3.5[\mu \sec](20 \text{ [MHz]}$ 

Table 6.11:  $A/D$ 

| アナログ入カチャネル      |                 | 変換結果が格納される   |
|-----------------|-----------------|--------------|
| グループ0           | グループ1           | A/D データレジスタ  |
| AN <sub>0</sub> | AN4             | <b>ADDRA</b> |
| AN <sub>1</sub> | AN <sub>5</sub> | <b>ADDRB</b> |
| AN2             | AN <sub>6</sub> | <b>ADDRC</b> |
| AN <sub>3</sub> | AN7             | <b>ADDRD</b> |

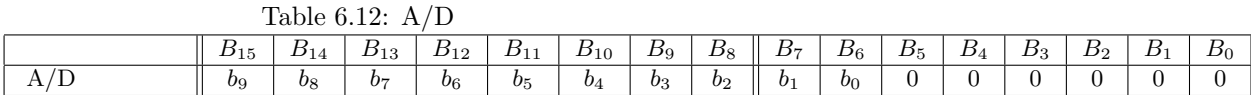

 $6.2.5.2$ 

 $A/D$ 

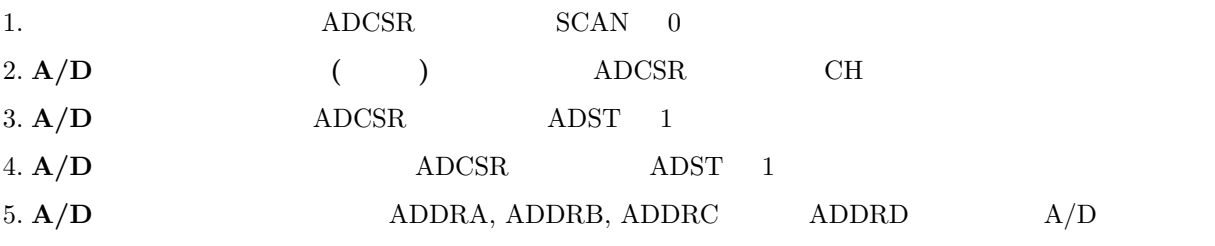

 $6.$ 

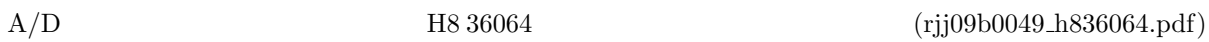

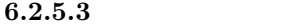

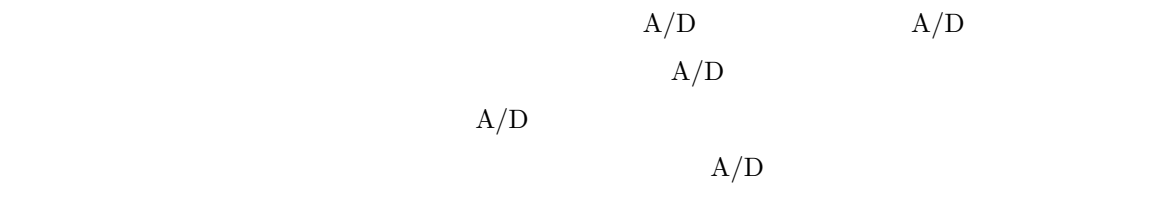

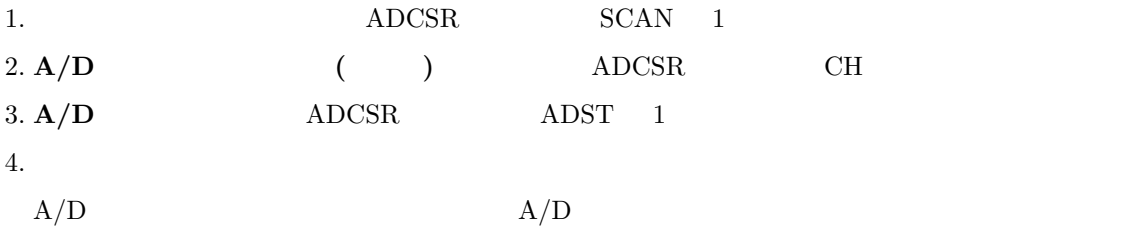

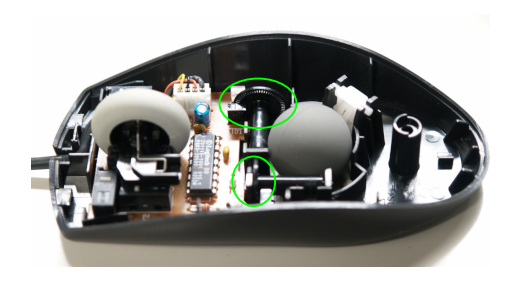

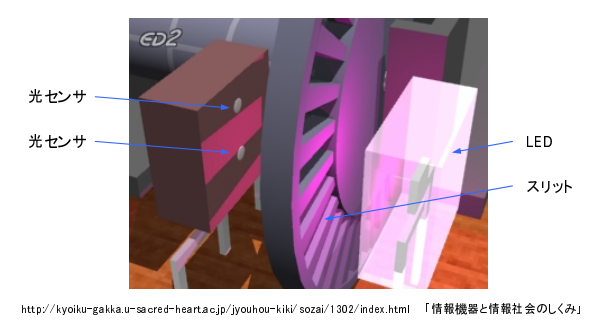

 $(\text{http://www.sugilab.net/jk/joho-kiki/index.html})$ 

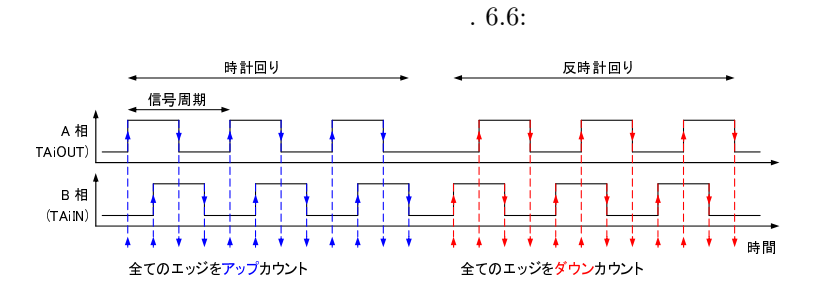

. 6.7: A /B

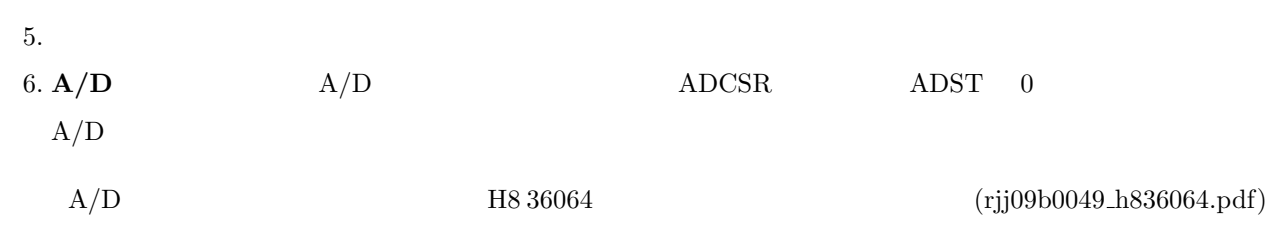

### **6.3** ロータリエンコーダ

**6.3.1** 

 $($ ) 6.5

.  $6.5:$ 

 $LED$ 

 $\rm LED$ 

 $\sim$  2  $2$  and  $A$  /B

 $6.6$ 

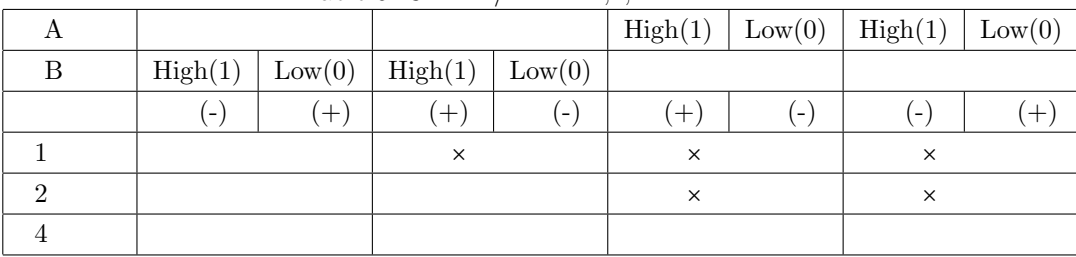

Table 6.13: A  $/B = 1,2,4$ 

呼ばれ,図 6.7 に示すように,回転スリットの周期 (穴の空いた円盤の穴と穴の間隔) よりも,センサ

 $1/4$ 

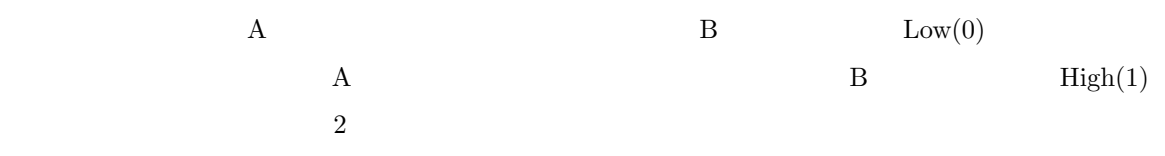

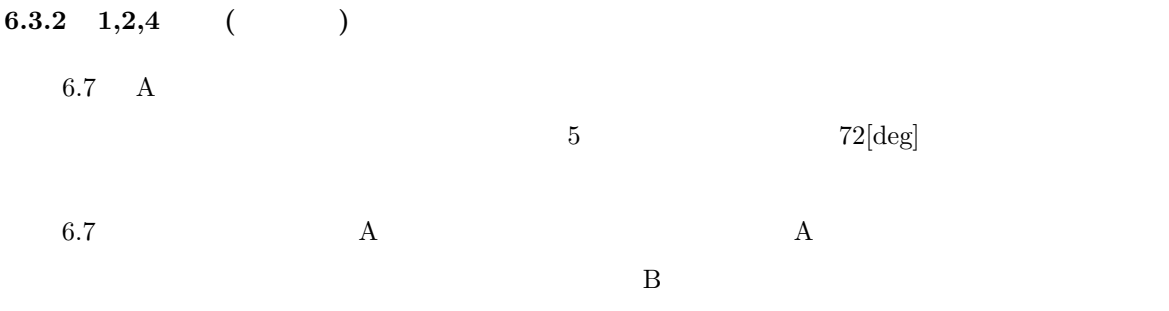

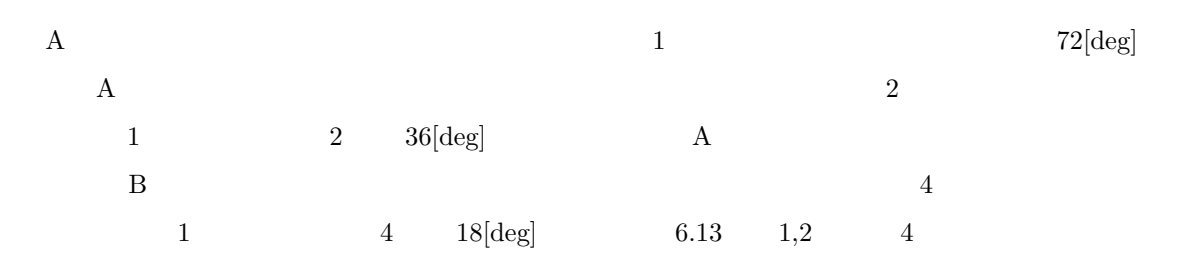

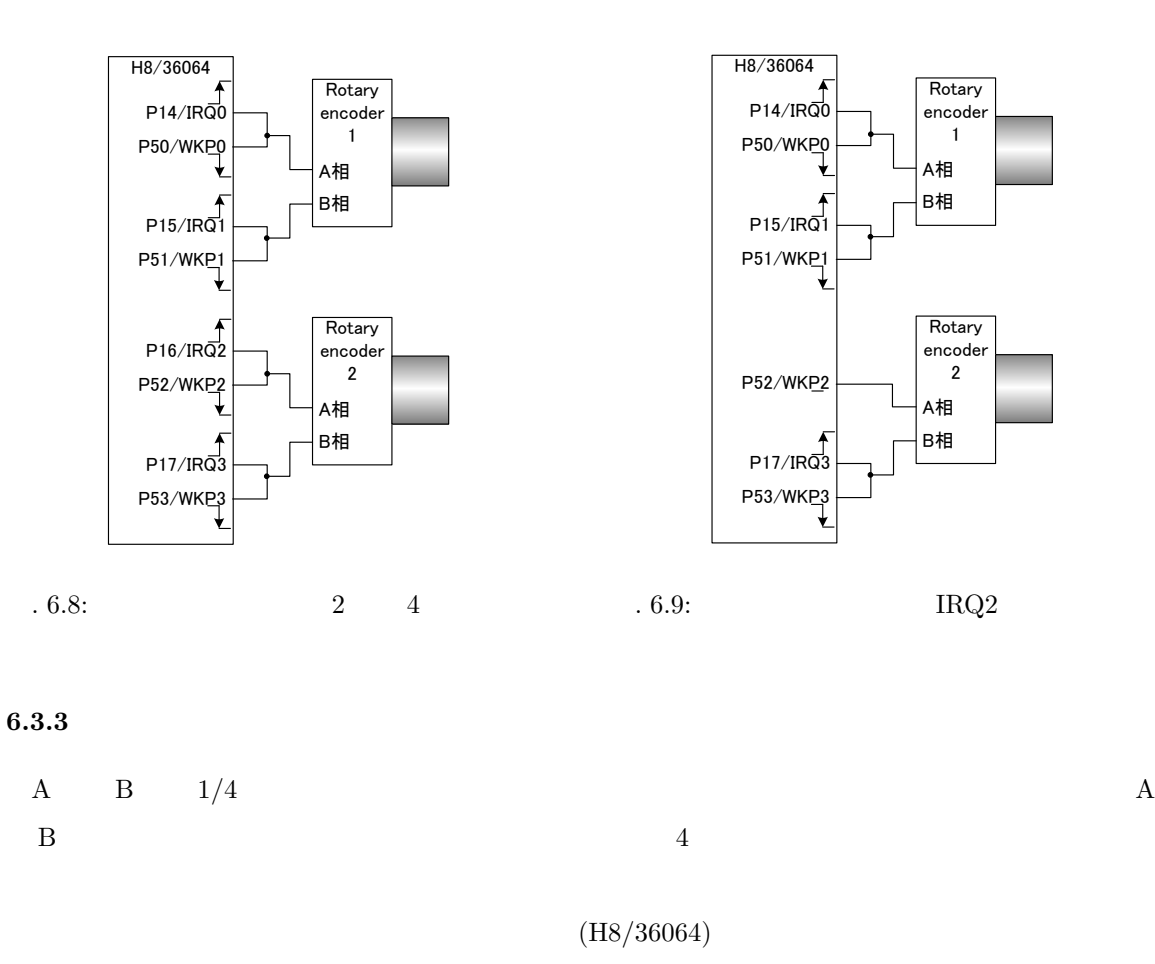

 $4\overline{a}$ 

 $(H8/36064)$ 

 $(H8/36064)$ 

 $\label{eq:11} \text{P14/IRQ0}, \text{P15/IRQ1}, \text{P16/IRQ2},$ P17/IRQ3, P50/WKP0, P51/WKP1, P52/WKP2, P53/WKP3, P54/WKP4,  $P55/WKP5$  $10$   $7$ 

 $6.8$ 

 $7\,\mathrm{NMI}$  and the system is a positive  $1$ 

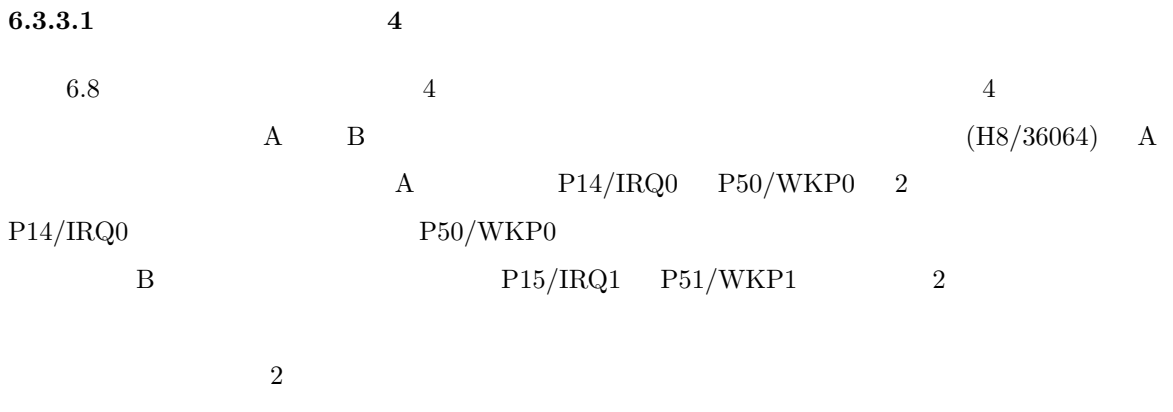

## **6.3.3.2** IRQ2

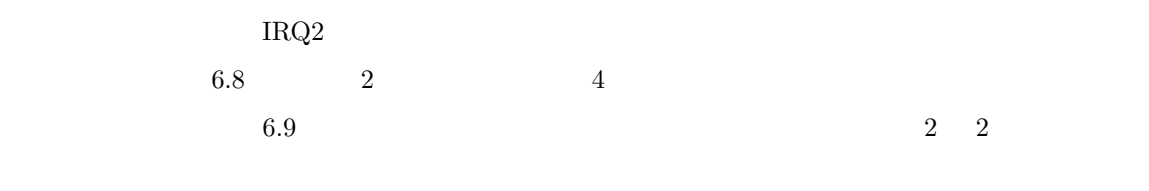

 $\rm{ROM}$  6.8  $2$  and  $4$ 

 $6.3.4$ 

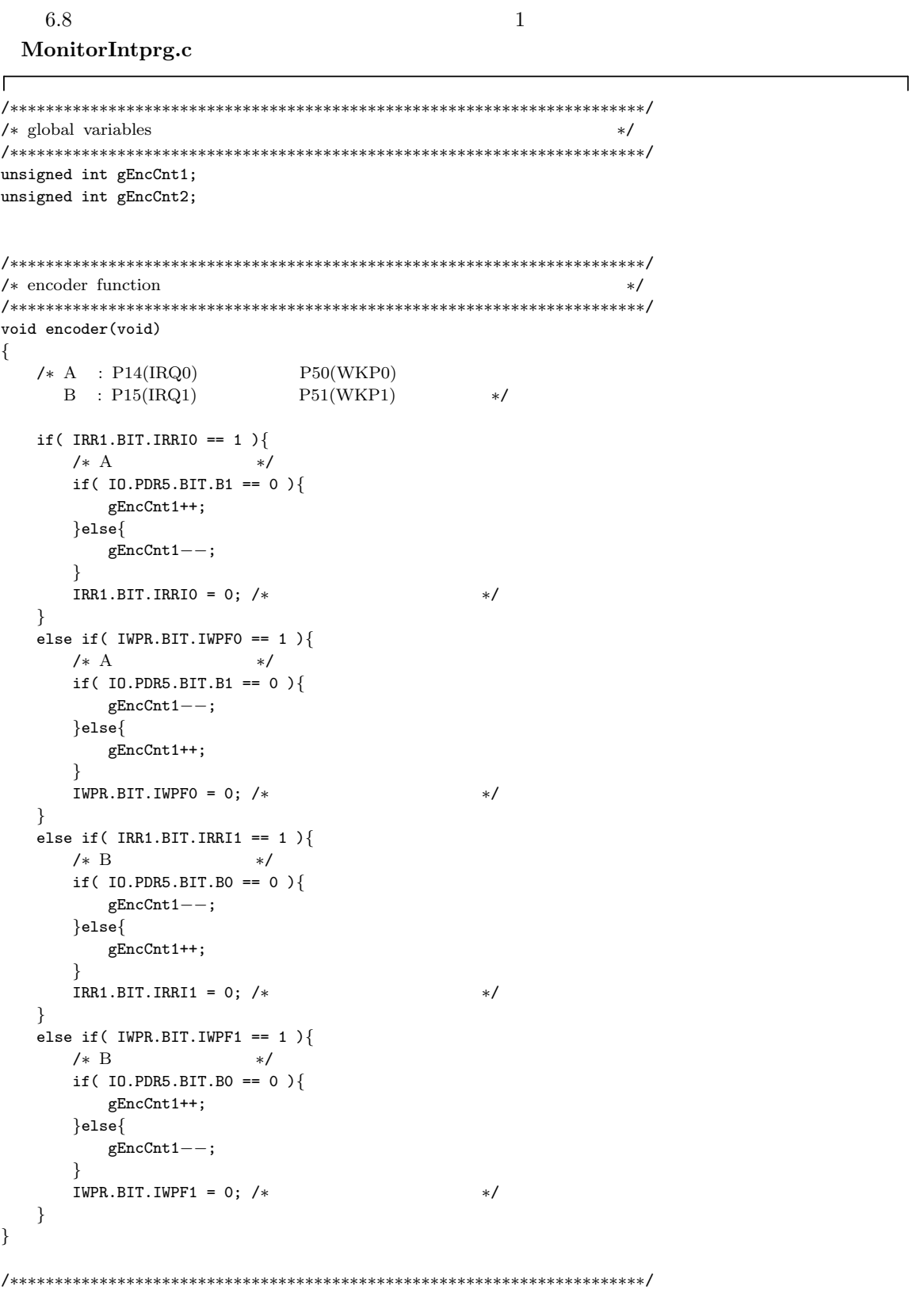

/*∗* interrupt functions *∗*/ /*∗∗∗∗∗∗∗∗∗∗∗∗∗∗∗∗∗∗∗∗∗∗∗∗∗∗∗∗∗∗∗∗∗∗∗∗∗∗∗∗∗∗∗∗∗∗∗∗∗∗∗∗∗∗∗∗∗∗∗∗∗∗∗∗∗∗∗∗∗∗∗*/ void INT IRQ0(void) *{* encoder(); *}* void INT IRQ1(void) *{* encoder(); *}* void INT IRQ2(void) *{* encoder(); *}* void INT IRQ3(void) *{* encoder(); *}* void INT WKP(void) *{* encoder(); *}*

 $\overline{\phantom{a}}$ 

 $\mathbf{l}$ 

**MonitorSample.c**

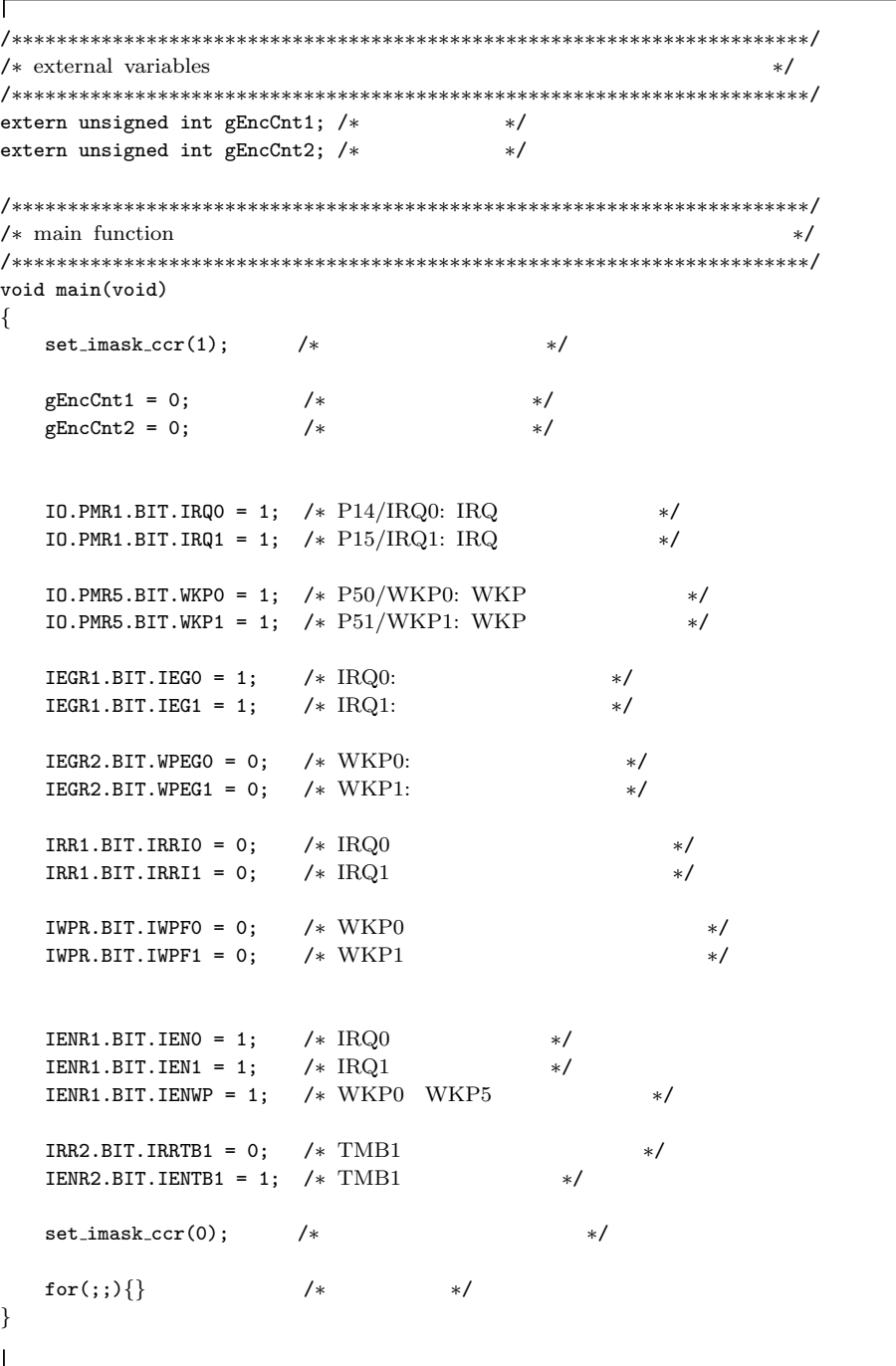

T

 $\overline{\phantom{a}}$ 

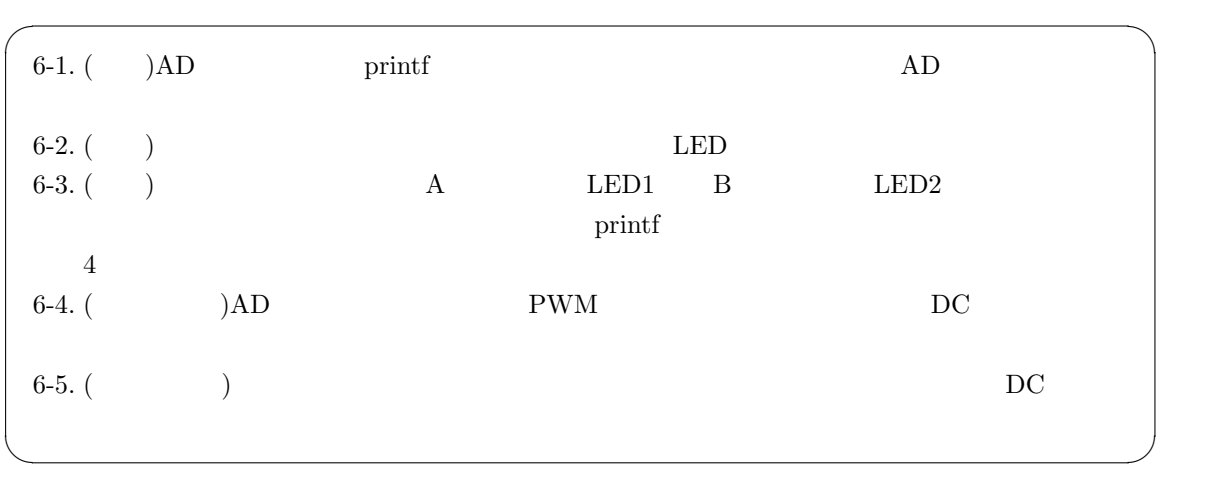

 $6.4$ 

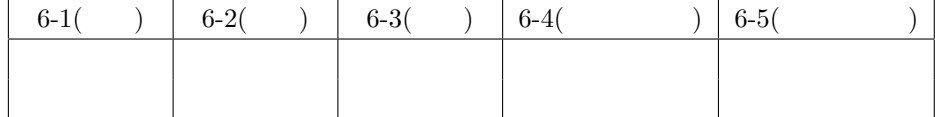
付録:レジスタ・変数名対応表

| タイマZ0        |                                   |                           |
|--------------|-----------------------------------|---------------------------|
| レジスタ名        | バイトアクセス変数名                        | ビットアクセス変数名                |
| <b>TCR</b>   | <b>TZ0 TCR BYTE</b>               | <b>TZ0 TCR BIT CCLR</b>   |
|              |                                   | <b>TZ0 TCR BIT CKEG</b>   |
|              |                                   | <b>TZ0 TCR BIT TPSC</b>   |
| <b>TIORA</b> | <b>TZ0 TIORA BYTE</b>             | TZ0 TIORA BIT IOB         |
|              |                                   | <b>TZ0 TIORA BIT IOA</b>  |
| TIORC        | TZ0.TIORC.BYTE                    | <b>TZ0 TIORC BIT IOD</b>  |
|              |                                   | <b>TZ0 TIORC BIT IOC</b>  |
| <b>TSR</b>   | <b>TZ0 TSR BYTE</b>               | <b>TZ0 TSR BIT OVF</b>    |
|              |                                   | <b>TZ0 TSR BIT IMFD</b>   |
|              |                                   | <b>TZ0 TSR BIT IMFC</b>   |
|              |                                   | <b>TZ0 TSR BIT IMFB</b>   |
|              |                                   | TZ0 TSR BIT IMFA          |
| <b>TIFR</b>  | TZ0 TIER BYTE                     | <b>TZ0 TIER BIT OVIE</b>  |
|              |                                   | <b>TZ0.TIER.BIT.IMIED</b> |
|              |                                   | <b>TZ0 TIER BIT IMIEC</b> |
|              |                                   | <b>TZ0 TIER BIT IMIEB</b> |
|              |                                   | TZ0 TIER BIT IMIEA        |
| POCR         | TZ0 POCR BYTE                     | TZ0 POCR BIT POLD         |
|              |                                   | TZ0 POCR BIT POLC         |
|              |                                   | <b>TZ0 POCR BIT POLB</b>  |
| <b>TCNT</b>  | <b>TZ0 TCNT</b><br>(unsigned int) |                           |
| <b>GRA</b>   | unsigned int)<br>TZ0.GRA          |                           |
| GRB          | (unsigned int)<br>TZ0 GRB         |                           |
| GRC          | (unsigned int)<br>TZ0 GRC         |                           |
| GRD          | (unsigned int)<br>TZ0 GRD         |                           |

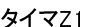

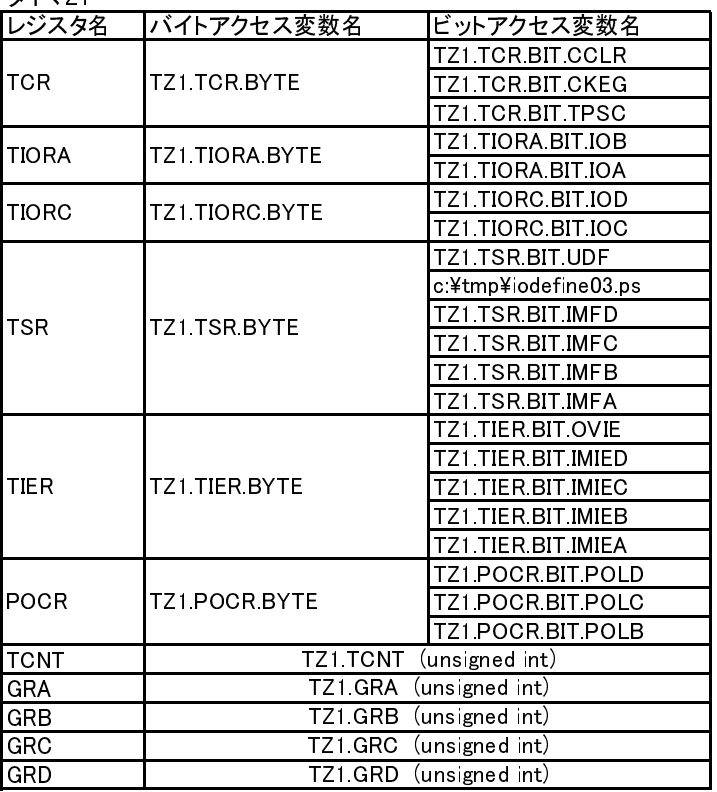

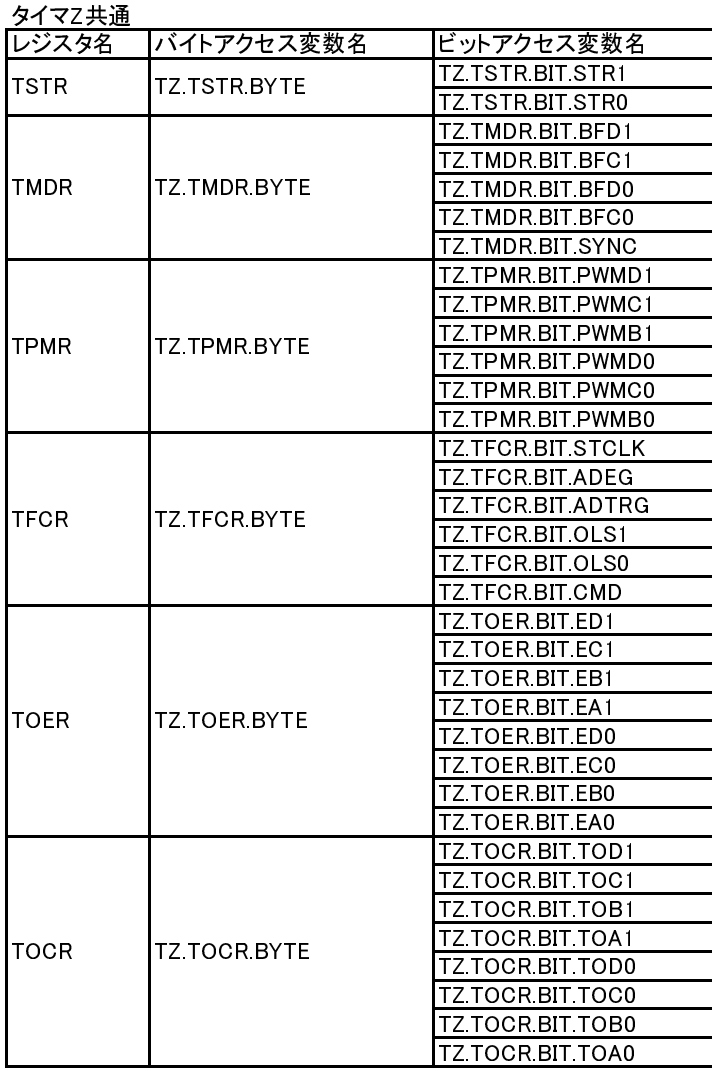

#### 低電圧検出回路LVD

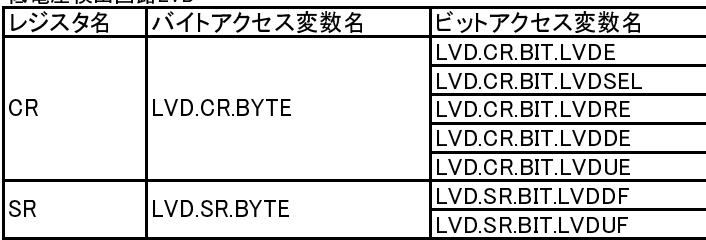

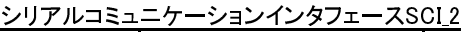

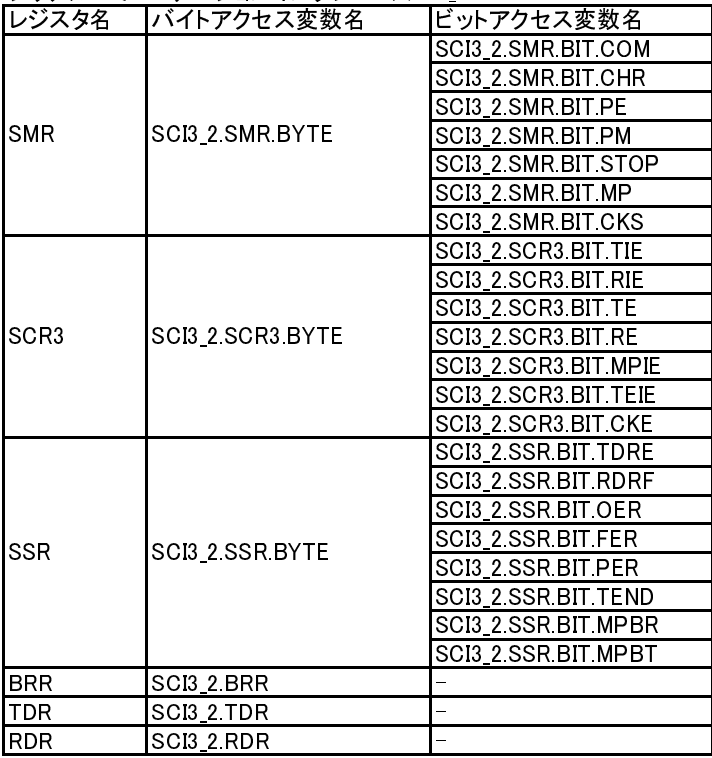

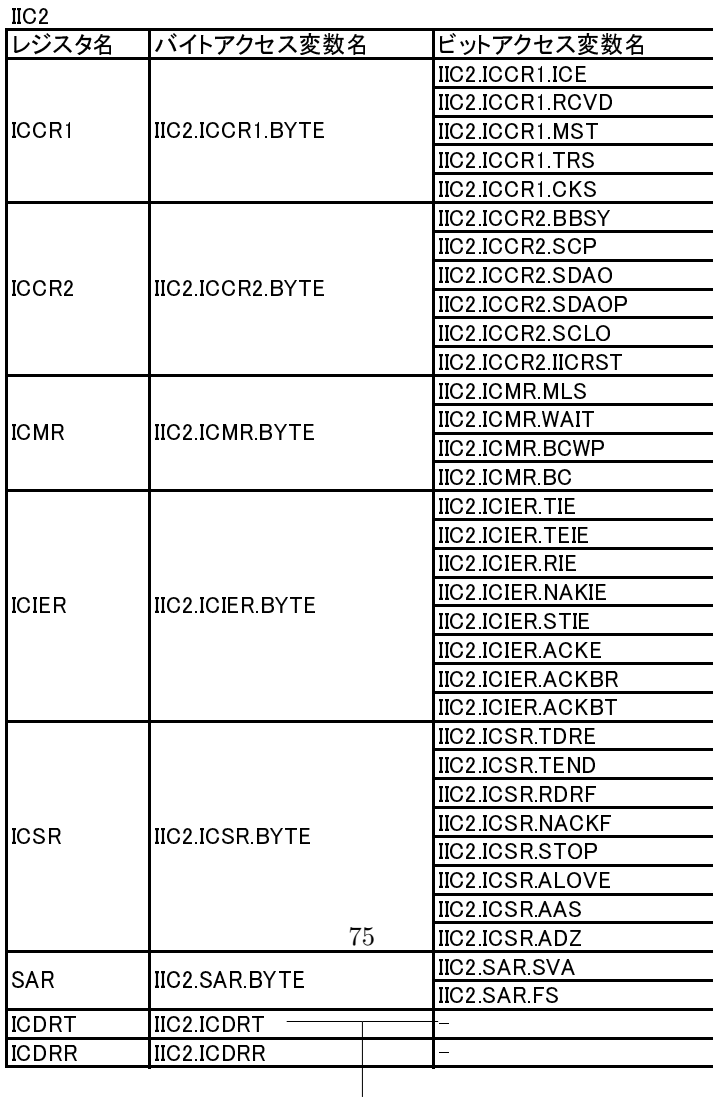

 $\begin{array}{c}\n\hline\n\end{array}$ 

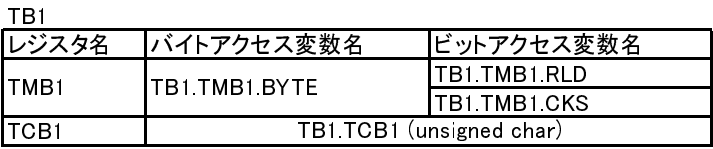

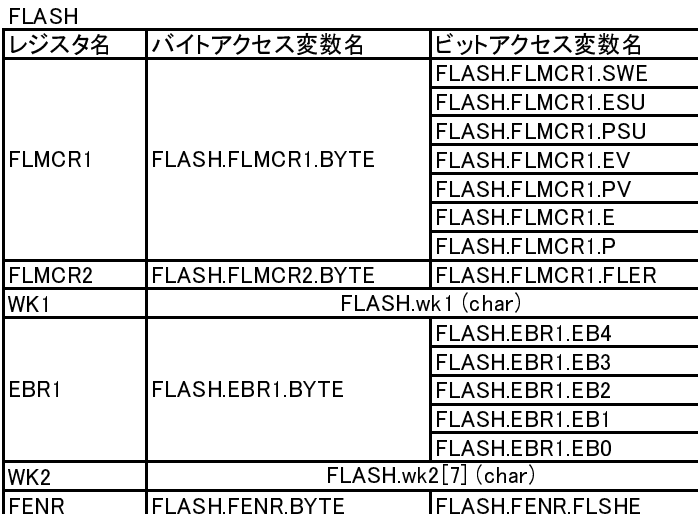

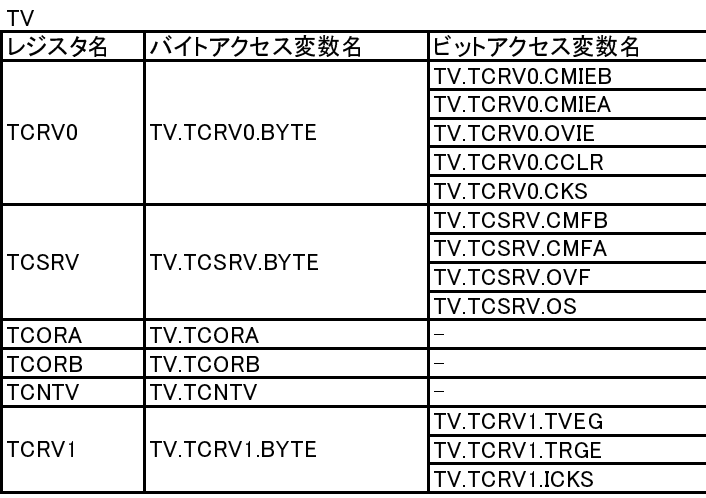

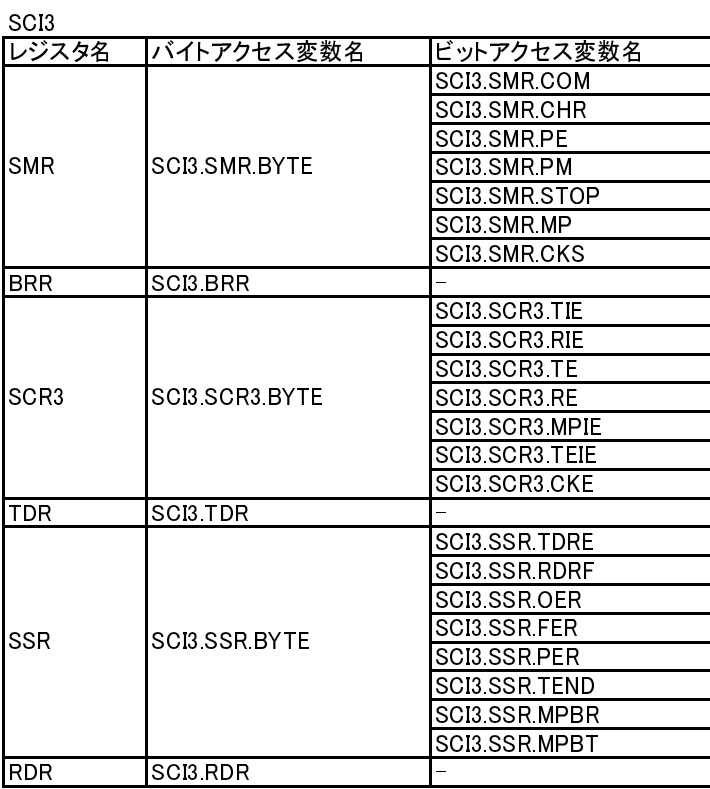

#### AD レジスタ名 |バイトアクセス変数名 |ビットアクセス変数名 ADDRA ADDRB ADDRC ADDRD AD.ADCSR.ADF AD.ADCSR.ADIE AD.ADCSR.ADST AD.ADCSR.SCAN AD.ADCSR.CKS AD.ADCSR.CH ADCR AD.ADCR.BYTE AD.ADCR.TRGE AD.ADDRC (unsigned int) AD.ADDRD (unsigned int) ADCSR AD.ADCSR.BYTE AD.ADDRA (unsigned int) AD.ADDRB (unsigned int)

#### PWM

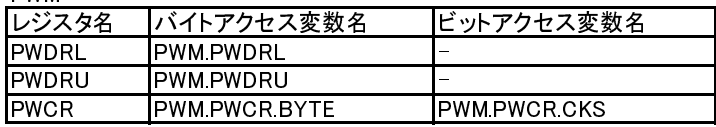

#### WDT

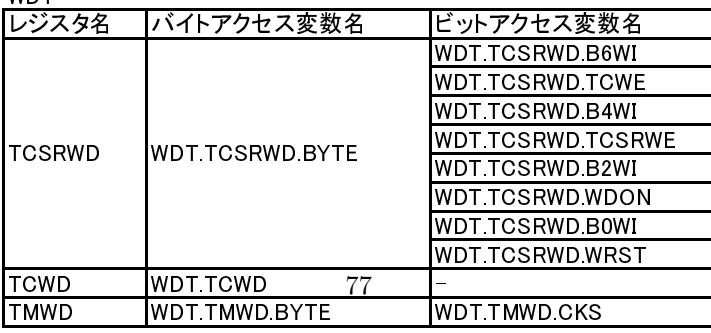

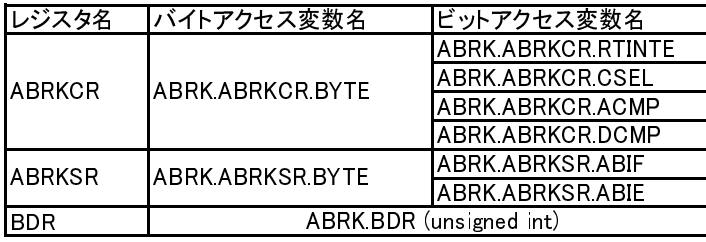

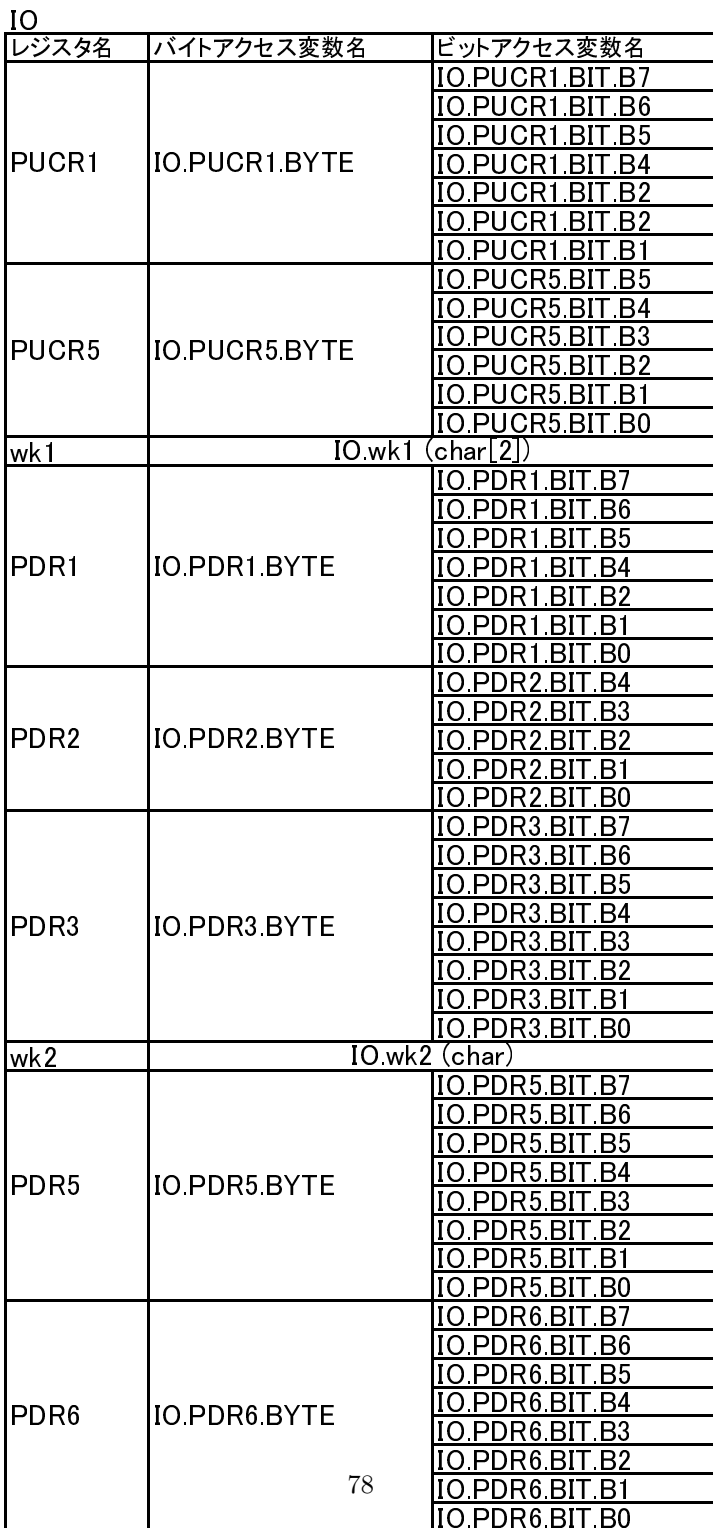

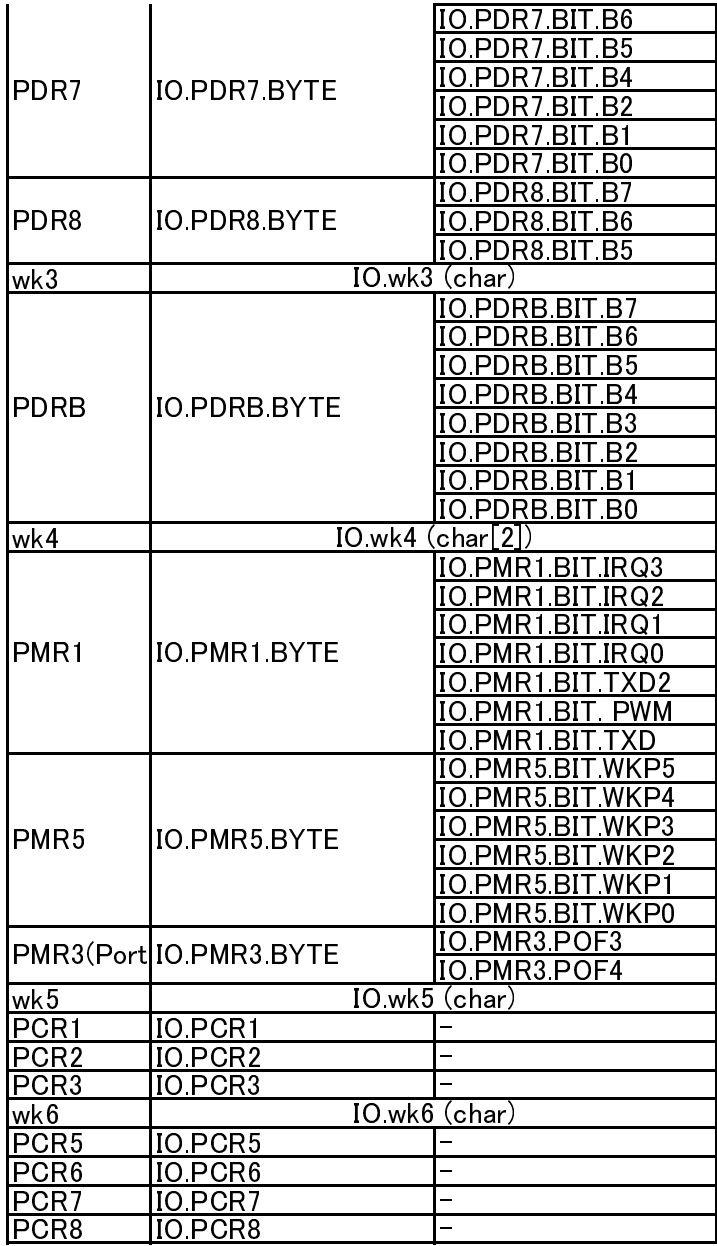

## SYSCR1(System Control Reg 1)

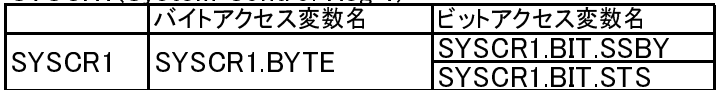

# SYSCR2(System Control Reg 2)

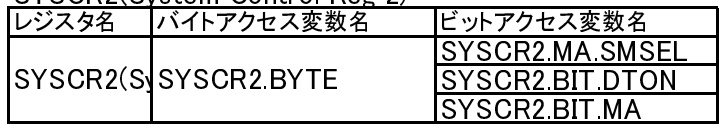

# IEGR1(Int. edge select reg. 1)

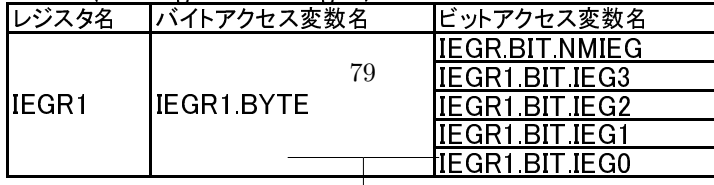

## IEGR2(Int. edge select reg. 2)

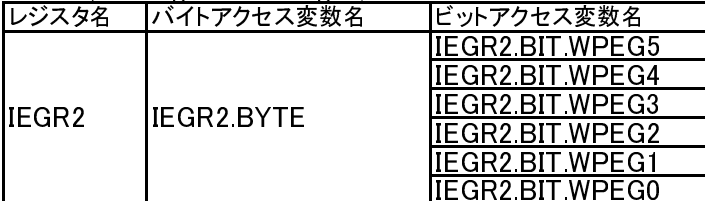

## IENR1(Int. enable register 1)

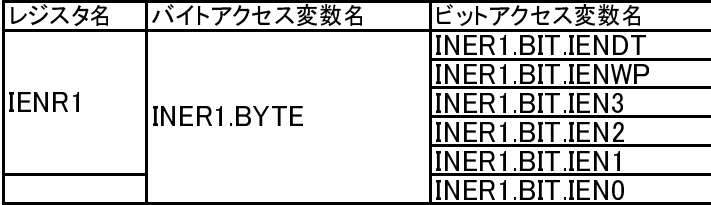

#### IENR2(Int. enable register 2)

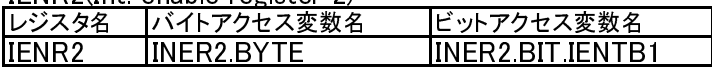

#### IRR1(Int. flag register 1)

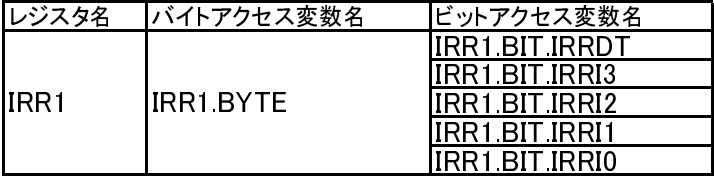

#### IRR2(Int. flag register 2)

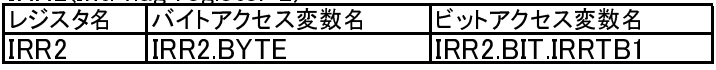

# IWPR(wake up flag register)

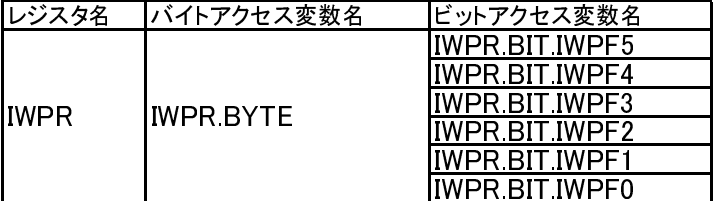

## MSTCR1 (Mod standby contr. 1)

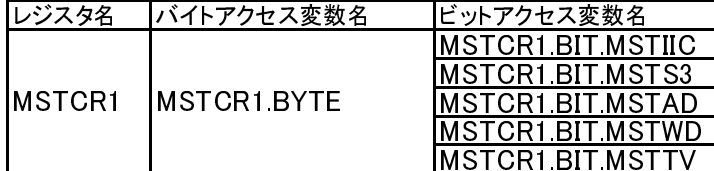

# MSTCR2 (Mod standby contr. 2)

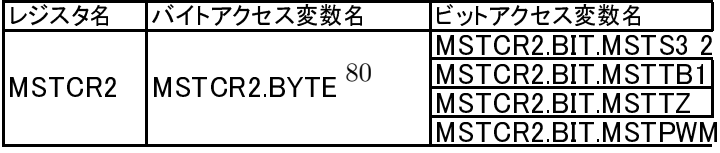